**FOURTH EDITION**

# **Oracle PL/SQL Language** *Pocket Reference*

*Steven Feuerstein, Bill Pribyl, and Chip Dawes*

# O'REILLY®

Beijing **•** Cambridge **•** Farnham **•** Köln **•** Paris **•** Sebastopol **•** Taipei **•** Tokyo

#### **Oracle PL/SQL Language Pocket Reference, Fourth Edition**

by Steven Feuerstein, Bill Pribyl, and Chip Dawes

Copyright © 2008 Chip Dawes, Steven Feuerstein, and Bill Pribyl. All rights reserved. Printed in Canada.

Published by O'Reilly Media, Inc., 1005 Gravenstein Highway North, Sebastopol, CA 95472.

O'Reilly books may be purchased for educational, business, or sales promotional use. Online editions are also available for most titles (*safari.oreilly.com*). For more information, contact our corporate/ institutional sales department: (800) 998-9938 or *corporate@oreilly.com*.

**Editors:** Deborah Russell and Mary Treseler **Production Editor:** Mary Brady **Proofreader:** Mary Brady

#### **Printing History:**

April 1999: First Edition.<br>February 2003: Second Edition. February 2003:<br>April 2004:

**Indexer:** Johnna VanHoose Dinse **Cover Designer:** Karen Montgomery **Interior Designer:** David Futato **Illustrator:** Robert Romano

Third Edition October 2007: Fourth Edition.

Nutshell Handbook, the Nutshell Handbook logo, and the O'Reilly logo are registered trademarks of O'Reilly Media, Inc. The *Pocket Reference* series designations, *Oracle PL/SQL Language Pocket Reference*, the image of ants, and related trade dress are trademarks of O'Reilly Media, Inc. Many of the designations used by manufacturers and sellers to distinguish their products are claimed as trademarks. Where those designations appear in this book, and O'Reilly Media, Inc. was aware of a trademark claim, the designations have been printed in caps or initial caps. Oracle® and all Oracle-based trademarks and logos are trademarks or registered trademarks of Oracle Corporation, Inc. in the United States and other countries. O'Reilly Media, Inc. is independent of Oracle Corporation. Java and all Java-based trademarks and logos are trademarks or registered trademarks of Sun Microsystems, Inc. in the United States and other countries. O'Reilly Media, Inc. is independent of Sun Microsystems, Inc.

While every precaution has been taken in the preparation of this book, the publisher and authors assume no responsibility for errors or omissions, or for damages resulting from the use of the information contained herein.

ISBN-10: 0-596-51404-2 ISBN-13: 978-0-596-51404-4  $[TM]$ 

# **Contents**

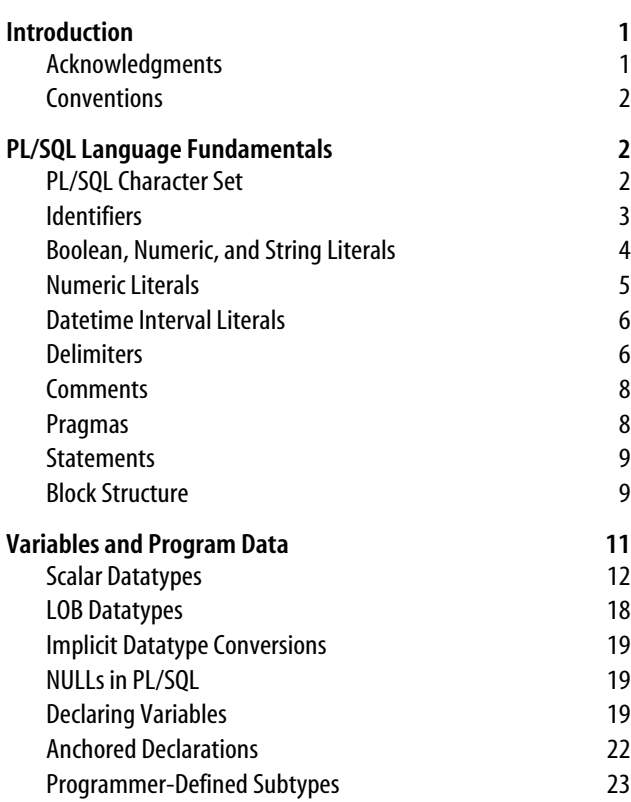

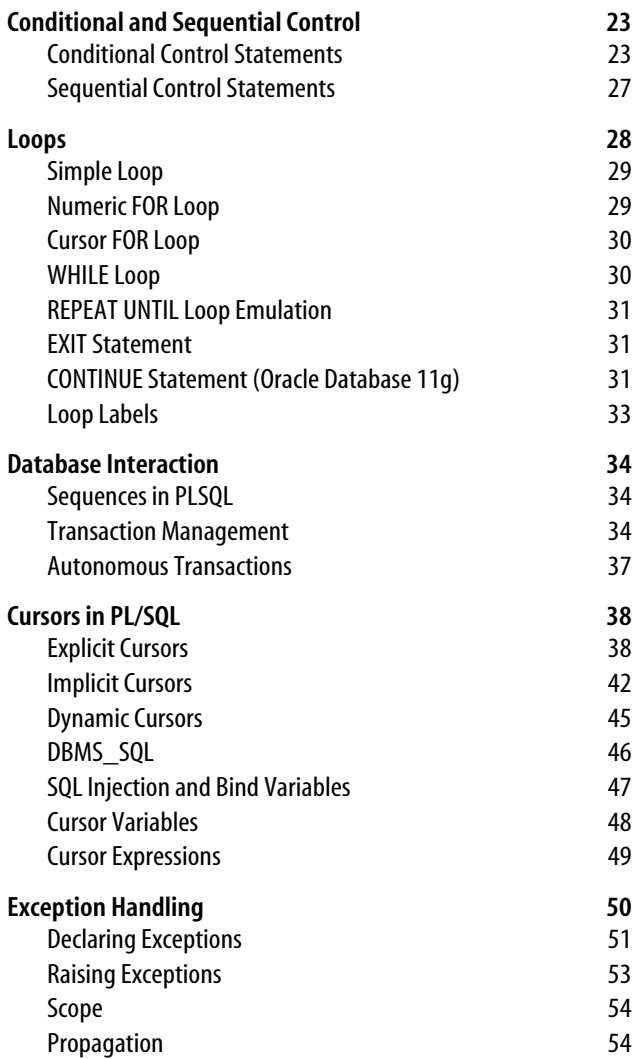

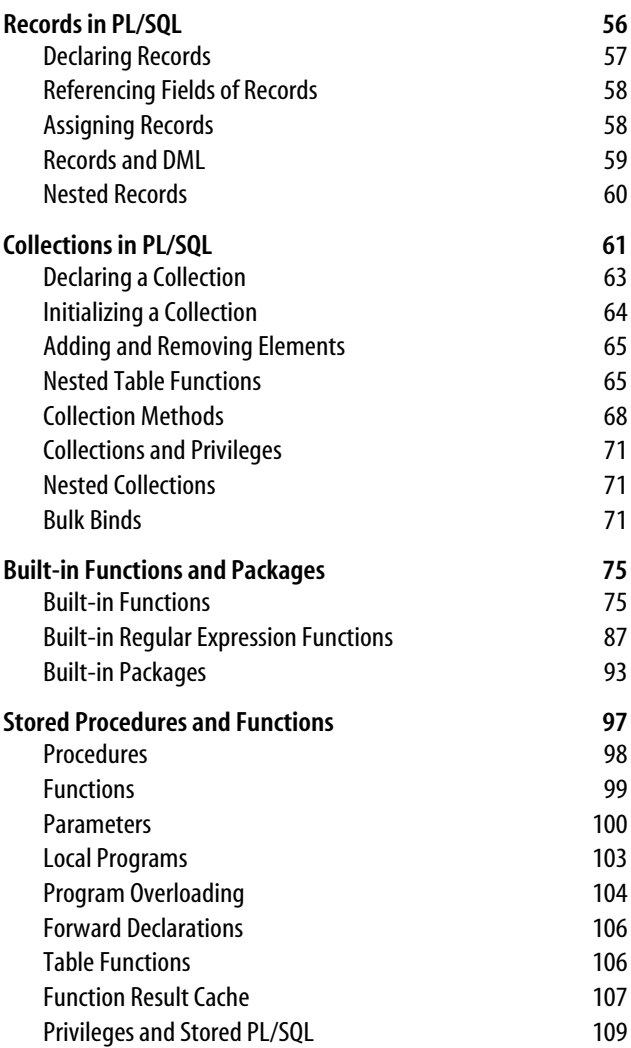

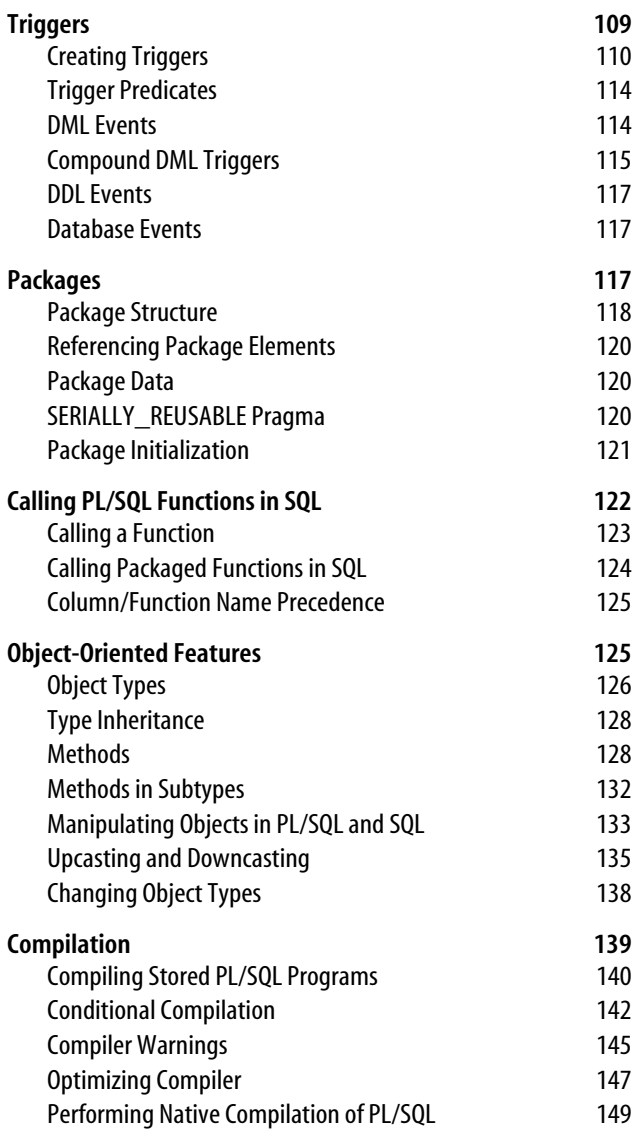

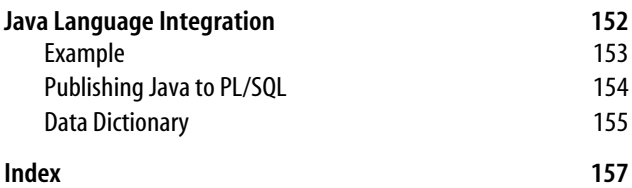

# **Oracle PL/SQL Language Pocket Reference**

# **Introduction**

The *Oracle PL/SQL Language Pocket Reference* is a quick reference guide to the PL/SQL programming language, which provides procedural extensions to the SQL relational database language and a range of Oracle development tools. Where a package, program, or function is supported only for a particular version of the Oracle database (e.g., Oracle Database 11*g*), we indicate this in the text.

The purpose of this pocket reference is to help PL/SQL users find the syntax of specific language elements. It is not a selfcontained user guide; basic knowledge of the PL/SQL programming language is assumed. For more information, see the following O'Reilly books:

*Oracle PL/SQL Programming*, Fourth Edition, by Steven Feuerstein with Bill Pribyl

*Learning Oracle PL/SQL*, by Bill Pribyl with Steven Feuerstein

*Oracle PL/SQL Best Practices*, Second Edition, by Steven Feuerstein

*Oracle in a Nutshell*, by Rick Greenwald and David C. Kreines

# **Acknowledgments**

We are grateful to all those who helped in the preparation of this book. In particular, thanks to Bryn Llewellyn for his

input on this latest revision as well as the third edition. Thanks as well to first-edition reviewers Eric J. Givler and Stephen Nelson and to second- and third-edition reviewer Jonathan Gennick. In addition, we appreciate all the good work by the O'Reilly crew in editing and producing this book.

# **Conventions**

UPPERCASE indicates PL/SQL keywords, as well as certain identifiers used by Oracle Corporation as built-in function and package names.

*Italic* indicates filenames and directories, as well as the first use of a term.

Constant width is used for code examples, literals, and identifiers.

**Constant width bold** indicates user input in examples showing an interaction.

[] enclose optional items in syntax descriptions.

{} enclose a list of items in syntax descriptions; you must choose one item from the list.

| separates bracketed list items in syntax descriptions.

# **PL/SQL Language Fundamentals**

This section summarizes the fundamental components of the PL/SQL language: characters, identifiers, literals, delimiters, use of comments and pragmas, and construction of statements and blocks.

# **PL/SQL Character Set**

The PL/SQL language is constructed from letters, digits, symbols, and whitespace, as defined in the following table:

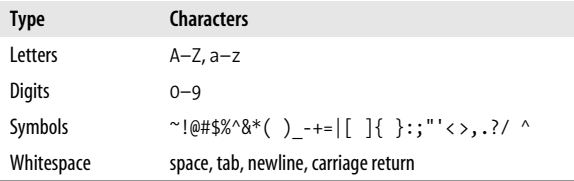

Characters are grouped together into four lexical units: identifiers, literals, delimiters, and comments.

## **Identifiers**

Identifiers are names for PL/SQL objects such as constants, variables, exceptions, procedures, cursors, and reserved words. Identifiers have the following characteristics:

- Can be up to 30 characters in length
- Cannot include whitespace (space, tab, carriage return)
- Must start with a letter
- Can include a dollar sign (\$), an underscore (\_), and a pound sign (#)
- Are not case-sensitive

Using PL/SQL's reserved words as identifiers in your programs is not a good idea and can result in compilation or runtime errors that are difficult to troubleshoot.

#### **TIP**

Earlier editions of this book included a list of reserved words. However, Oracle Database 11*g* Release 1 has more than 1600 reserved words as listed in the V\$RESERVED\_WORDS data dictionary view. In our testing we determined that more than 650 of these could not be used as procedure names or variable names. Consult V\$RESERVED\_WORDS for the full list of unsupported identifiers, and avoid using these as program or variable names.

If you enclose an identifier within double quotes, all but the first of these rules are ignored. For example, the following declaration is valid:

```
DECLARE
    "1 ^abc" VARCHAR2(100);
BEGIN
    IF "1 ^abc" IS NULL THEN ...
END;
```
# **Boolean, Numeric, and String Literals**

*Literals* are specific values not represented by identifiers. For example, TRUE, 3.14159, 6.63E-34, 'Moby Dick', and NULL are all literals of type Boolean, number, or string. There are no complex datatype literals as their values are internal representations; complex types receive values through direct assignment or via constructors. Unlike the rest of PL/SQL, literals are case-sensitive. To embed single quotes within a string literal, place two single quotes next to each other.

Starting with Oracle Database 10*g*, you can define your own quoting mechanism for string literals in both your SQL and PL/SQL statements. Use the characters q' (q followed by a straight single quote) to designate the programmer-defined delimiter for your string literal. Terminate the literal string with the programmer-defined delimiter followed by a trailing single quote—for example, q'!my string!'. NCHAR and NVARCHAR delimiters are preceded by the letters nq, as in nq'^nchar string^'. This technique can simplify your code when consecutive single quotes appear within a string, such as the literals in a SQL statement. If you define your delimiter with one of the four bracketing characters ( $\lceil \frac{1}{5}, \gamma \rceil$  you must use the righthand version of the bracketing character as the closing delimiter. For example, q'[ must be closed with ]'.

See the following table for examples:

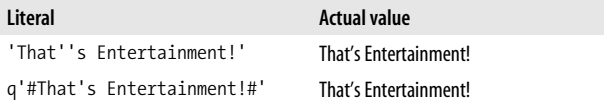

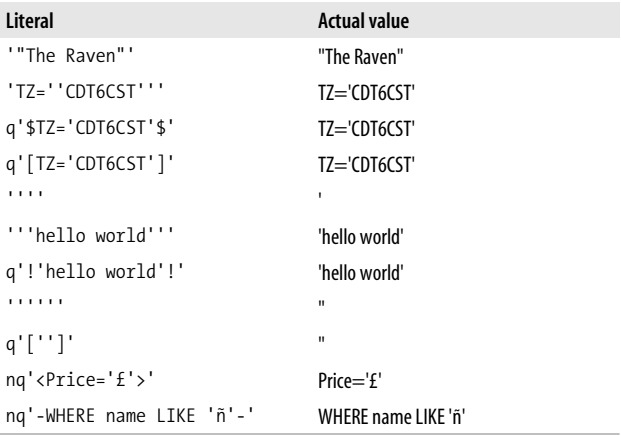

## **Numeric Literals**

You may achieve improvements in runtime performance by making explicit the datatype of numeric literals. You can do so by including or excluding a decimal point or by using a trailing f or d, as shown in the following table:

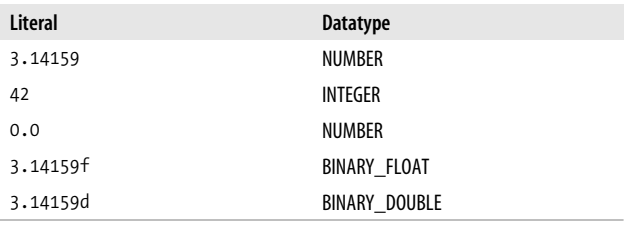

Oracle Database 10*g* introduced several special named constants:

```
BINARY_FLOAT_NAN (Not a Number)
BINARY_FLOAT_INFINITY
BINARY_FLOAT_MAX_NORMAL
BINARY_FLOAT_MIN_NORMAL
```
#### BINARY\_FLOAT\_MAX\_SUBNORMAL BINARY\_FLOAT\_MIN\_SUBNORMAL

as well as the BINARY\_DOUBLE versions of these constants.

## **Datetime Interval Literals**

The datetime interval datatypes, introduced in Oracle9*i* Database, represent a chronological interval expressed in terms of either years and months or days, hours, minutes, seconds, and fractional seconds. Literals of these datatypes require the keyword INTERVAL followed by the literal and format string(s). The interval must go from a larger field to a smaller one, so YEAR TO MONTH is valid, but MONTH TO YEAR is not. See the following table for examples:

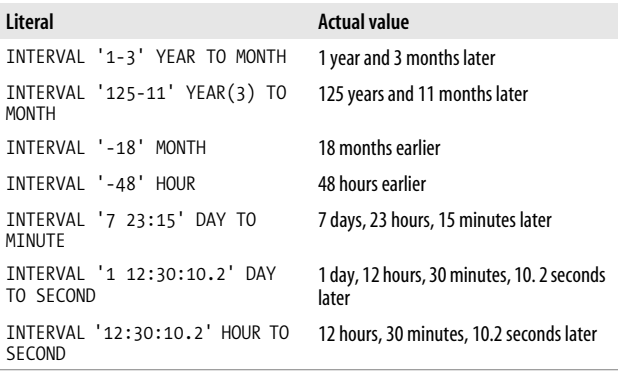

# **Delimiters**

*Delimiters* are symbols with special meaning, such as := (assignment operator), || (concatenation operator), and ; (statement delimiter). The following table lists the PL/SQL delimiters:

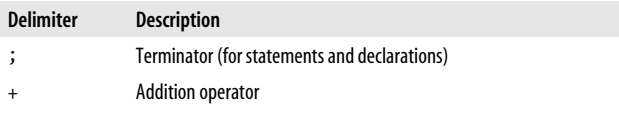

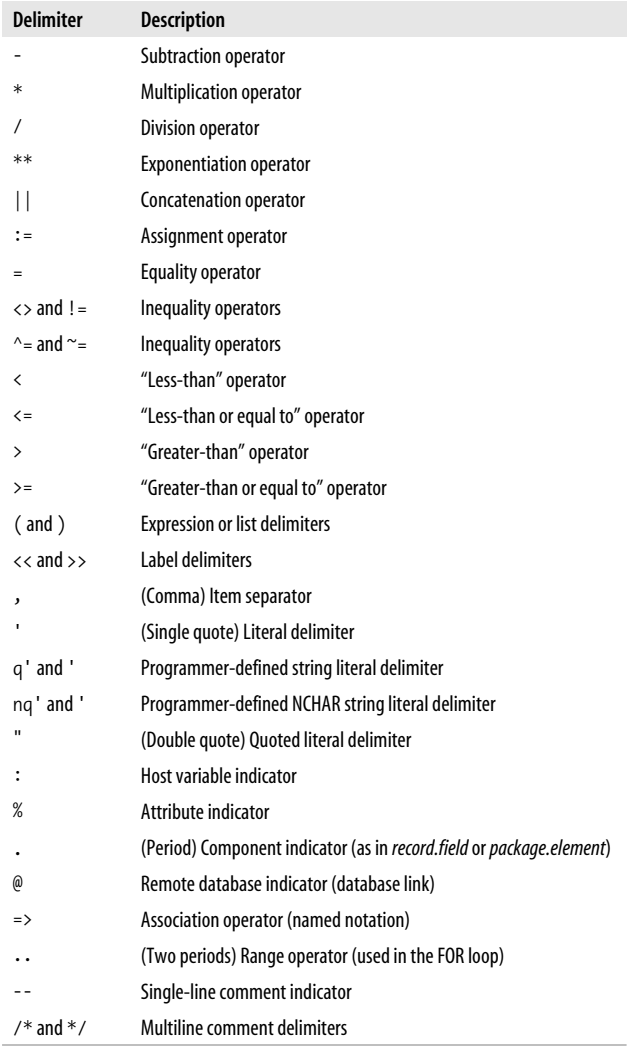

# **Comments**

Comments are sections of code that exist to aid readability. The compiler ignores them.

Asingle-line comment begins with a double hyphen (--) and ends with a new line. The compiler ignores all characters between the -- and the new line.

Amultiline comment begins with slash asterisk (/\*) and ends with asterisk slash (\*/). The /\* \*/ comment delimiters also can be used for a single-line comment. The following block demonstrates both kinds of comments:

```
DECLARE
    -- Two dashes comment out only the physical line.
    /* Everything is a comment until the compiler
       encounters the following symbol */
```
You cannot embed multiline comments within a multiline comment, so be careful during development if you comment out portions of code that include comments. The following code demonstrates this issue:

DECLARE

- /\* Everything is a comment until the compiler /\* This comment inside another WON'T work!\*/ encounters the following symbol. \*/
- /\* Everything is a comment until the compiler -- This comment inside another WILL work! encounters the following symbol. \*/

# **Pragmas**

The PRAGMA keyword is used to give instructions to the compiler. There are five types of pragmas in PL/SQL:

```
AUTONOMOUS_TRANSACTION
```
Tells the compiler that the function, procedure, top-level anonymous PL/SQL block, object method, or database trigger executes in its own transaction space. See the "Database Interaction" section for more information on this pragma.

#### *EXCEPTION\_INIT*

Tells the compiler to associate the specified error number with an identifier that has been declared an EXCEP-TION in your current program or an accessible package. See the "Exception Handling" section for more information on this pragma.

#### *INLINE*

Tells the compiler whether calls to a subprogram should be replaced with a copy of the subprogram. See the "Optimizing Compiler" section for more information on inline optimization.

#### *RESTRICT\_REFERENCES*

Tells the compiler the purity level of a packaged program. The purity level is the degree to which a program does not read/write database tables and/or package variables. See the "Calling PL/SQL Functions in SQL" section for more information on this pragma.

#### *SERIALLY\_REUSABLE*

Tells the runtime engine that package data should not persist between references. This is used to reduce peruser memory requirements when the package data is needed only for the duration of the call and not for the duration of the session. See the "Packages" section for more information on this pragma.

# **Statements**

APL/SQL program is composed of one or more logical statements. A *statement* is terminated by a semicolon delimiter. The physical end-of-line marker in a PL/SQL program is ignored by the compiler, except to terminate a single-line comment (initiated by the -- symbol).

# **Block Structure**

Each PL/SQL program is a *block* consisting of a standard set of elements, identified by keywords (see Figure 1). The block determines the scope of declared elements and how exceptions are handled and propagated. Ablock can be *anonymous* or *named*. Named blocks include functions, procedures, packages, and triggers.

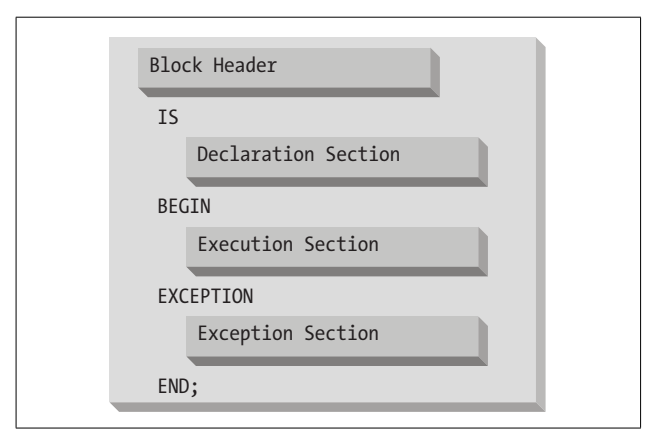

*Figure 1. The PL/SQL block structure*

Here is an example of an anonymous block:

```
DECLARE
    today DATE DEFAULT SYSDATE;
BEGIN
    -- Display the date.
   DBMS OUTPUT.PUT LINE ('Today is ' || today);
END;
```
Here is a named block that performs the same action:

```
CREATE OR REPLACE PROCEDURE show_the_date
IS
    today DATE DEFAULT SYSDATE;
BEGIN
    -- Display the date.
   DBMS OUTPUT.PUT LINE ('Today is ' || today);
END show the date;
```
The following table summarizes the sections of a PL/SQL block:

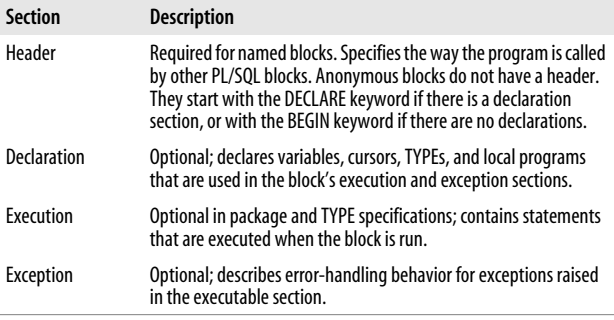

# **Variables and Program Data**

PL/SQL programs normally are used to manipulate database information. You commonly do this by declaring variables and data structures in your programs, and then working with that PL/SQL-specific data.

A *variable* is a named instantiation of a data structure declared in a PL/SQL block (either locally or in a package). Unless you declare a variable as a CONSTANT, its value can be changed at any time in your program.

The following table summarizes the different types of program data.

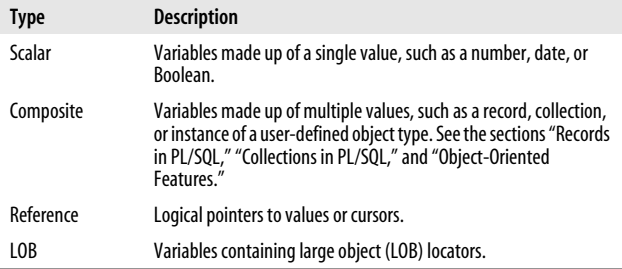

# **Scalar Datatypes**

Scalar datatypes divide into four families: number, character, datetime, and Boolean. Subtypes further define a base datatype by restricting the values or size of the base datatype.

#### **Numeric datatypes**

Numeric datatypes represent real numbers, integers, and floating-point numbers. They are stored as NUMBER, PLS\_ INTEGER, and IEEE floating-point storage types.

Decimal numeric datatypes store fixed and floating-point numbers of just about any size. They include the subtypes NUMBER, DEC, DECIMAL, NUMERIC, FLOAT, REAL, and DOUBLE PRECISION. The maximum precision of a variable with type NUMBER is 38 digits, which yields a range of values from 1.0E-129 through 9.999E125.

Variables of type NUMBER can be declared with precision and scale, as follows:

```
NUMBER(precision, scale)
```
where *precision* is the number of digits, and *scale* is the number of digits to the right (positive scale) or left (negative scale) of the decimal point at which rounding occurs. Legal values for *scale* range from –84 to 127. The following table shows examples of *precision* and *scale*:

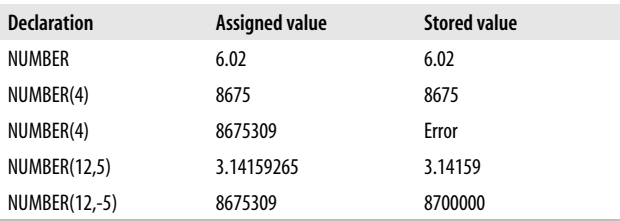

Oracle provides a variety of datatypes to store 32-bit whole numbers: BINARY\_INTEGER, INTEGER, INT, SMALL-INT, NATURAL, NATURALN, POSITIVE, POSITIVEN,

SIGNTYPE, and PLS\_INTEGER. Prior to Oracle Database 10*g*, all of these except PLS\_INTEGER were manipulated using the same C-language arithmetic library as the NUM-BER datatype. The PLS\_INTEGER datatype and, starting with Oracle Database 10*g*, all NUMBER datatypes use the speedier machine arithmetic.

Binary integer datatypes store signed integers in the range of  $-2^{31}$  + 1 to  $2^{31}$  – 1. The subtypes include NATURAL (0) through  $2^{31} - 1$ ) and POSITIVE (1 through  $2^{31} - 1$ ) together with the NOT NULL variations NATURALN and POSI-TIVEN. SIGNTYPE is restricted to three values (–1, 0, 1). PLS\_INTEGER is an unconstrained subtype (alias) of BINARY\_INTEGER.

SIMPLE\_INTEGER (introduced in Oracle Database 11*g*) has the same range as BINARY\_INTEGER except that it does not allow for NULL values and does not raise an exception if an overflow occurs. For example,  $2147483647 + 1 =$ –2147483648 (note the negative value!). SIMPLE\_INTEGER datatypes can result in significantly faster execution speeds when the PL/SQL code is compiled to native machine code.

IEEE 754-compliant floating-point numbers are available in both SQL and PL/SQL. These subtypes are the singleprecision BINARY\_FLOAT and the double-precision BINARY\_DOUBLE. Because these datatypes require less memory and use native machine arithmetic, they perform much better for scientific or engineering applications that are computer-intensive or that require comparison to infinity or Not a Number (NaN). These two datatypes have binary precision instead of the decimal precision used in the NUMBER family. So, if you are developing financial applications that are concerned with rounding errors or require decimal precision, you probably should not use these floating-point datatypes.

The following table lists the PL/SQL numeric datatypes with ANSI and IBM compatibility. In this table:

- *precision* is the precision for the subtype.
- *scale* is the scale of the subtype.
- *binary* is the binary precision of the subtype.

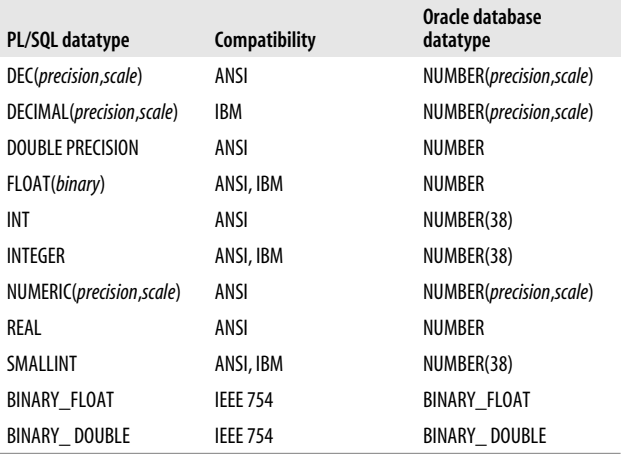

#### **Character datatypes**

Character datatypes store alphanumeric text and are manipulated by character functions. As with the numeric family, there are several subtypes in the character family, shown in the following table:

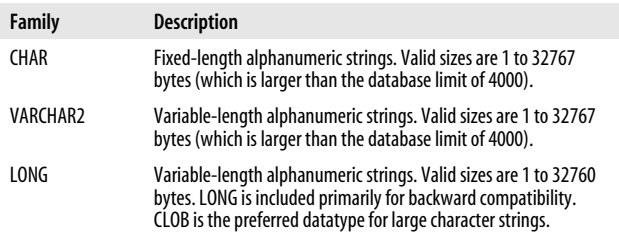

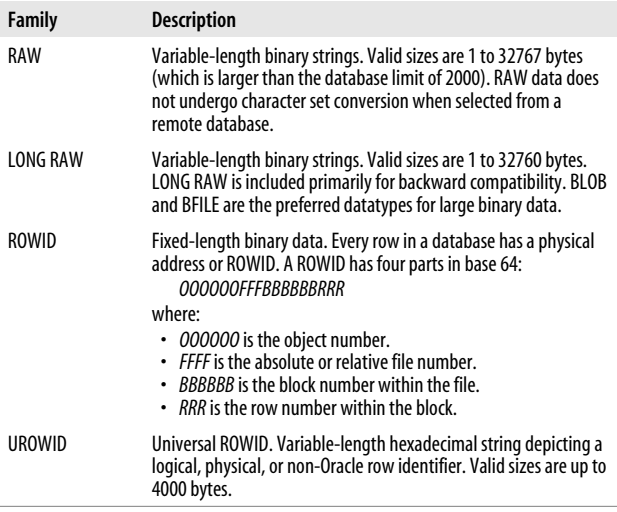

#### **Unicode character datatypes**

The standard WE8MSWIN1252 or WE8ISO8859P2 character set does not support some languages, such as Chinese and Greek. To support multiple languages, the database allows two character sets—the *database character set* and a Unicode character set, sometimes called the *national character set* (NLS).

The two NLS datatypes, NCHAR and NVARCHAR2, are used to represent data in the Unicode character set. NCHAR values are fixed-length character data; the maximum length is 32767 bytes. NVARCHAR2 values are variable-length character data; the maximum length also is 32767 bytes.

#### **Datetime datatypes**

The datetime datatypes are DATE, TIMESTAMP, TIME-STAMP WITH TIME ZONE, and TIMESTAMP WITH LOCAL TIME ZONE. There are also two interval datatypes, INTERVAL YEAR TO MONTH and INTERVAL DAY TO SECOND.

DATE values are fixed-length, date-plus-time values. The DATE datatype can store dates from January 1, 4712 B.C. to December 31, 9999 A.D. Each DATE includes the century, year, month, day, hour, minute, and second. Subsecond granularity is not supported via the DATE datatype; use one of the TIMESTAMP datatypes instead. The time portion of a DATE defaults to midnight (12:00:00 a.m.) if it is not included explicitly.

TIMESTAMP values store date and time to subsecond granularity. The subsecond precision (the number of digits to the right of the decimal) either defaults to 6 or is set to 0 through 9 digits by declaration, as in:

```
DECLARE
   mytime_declared TIMESTAMP(9);
  mytime_default TIMESTAMP; -- default 6 digits precision
```
TIMESTAMP WITH TIME ZONE values store date and time values like a TIMESTAMP but also store the hourly offset from Coordinated Universal Time (UTC, which is essentially equivalent to Greenwich Mean Time). As with TIMESTAMP, the subsecond precision is 0 to 9 digits, either declared or inherited from the default 6 digits of precision:

DECLARE mytime\_declared TIMESTAMP(9) WITH TIME ZONE; mytime\_default TIMESTAMP WITH TIME ZONE;

TIMESTAMP WITH LOCAL TIME ZONE values store date and time values together with the UTC offset, like a TIME-STAMP WITH TIME ZONE. The principal difference between these timestamp datatypes occurs when values are saved to or retrieved from a database table. TIMESTAMP WITH LOCAL TIME ZONE values are converted to the database time zone and saved without an offset. The values retrieved from the database table are converted from the database time zone to the session's time zone.

The offset from UTC for both TIMESTAMP WITH TIME ZONE and TIMESTAMP WITH LOCAL TIME ZONE can be hours and minutes or a time zone region (found in the V\$TIMEZONE\_NAMES data dictionary view) with the optional daylight savings time name (also found in V\$TIMEZONE\_NAMES). For example:

```
ALTER SESSION SET NLS_TIMESTAMP_TZ_FORMAT=
    'DD-Mon-YYYY HH24:MI:SS.FF TZR';
DECLARE
    my_tswtz TIMESTAMP(4) WITH TIME ZONE;
BEGIN
    my_tswtz := '31-MAR-2007 07:32:45.1234 US/Pacific';
```
INTERVAL YEAR TO MONTH values store a period of time in years and months:

```
DECLARE
  myy2m INTERVAL YEAR TO MONTH;
BEGIN
  myy2m := INTERVAL '1-6' YEAR TO MONTH;
```
INTERVAL DAY TO SECOND values store a period of time in days, hours, minutes, seconds, and fractional seconds:

```
DECLARE
  myd2s INTERVAL DAY TO SECOND;
BEGIN
  myd2s := INTERVAL '2 10:32:15.678' DAY TO SECOND;
```
#### **BOOLEAN datatype**

The BOOLEAN datatype can store one of only three values: TRUE, FALSE, or NULL. BOOLEAN variables usually are used in logical control structures such as IF...THEN or LOOP statements.

The following truth tables show the results of logical AND, OR, and NOT operations with PL/SQL's three-value Boolean model:

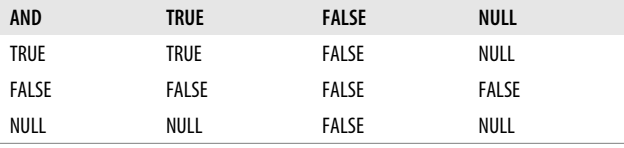

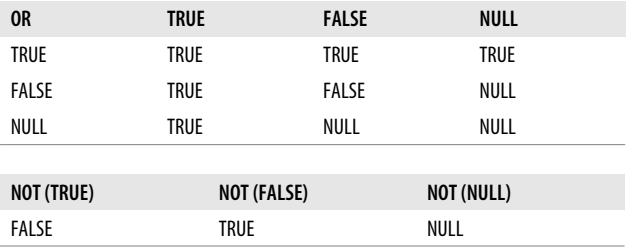

## **LOB Datatypes**

PL/SQL supports a number of large object (LOB) datatypes, which can store objects of up to four gigabytes of data. Unlike the scalar datatypes, variables declared for LOBs use *locators*, or pointers to the actual data. LOBs are manipulated in PL/SQL using the built-in package DBMS\_LOB. The LOB datatypes are:

*BFILE*

File locators pointing to read-only large binary objects in operating system files. With BFILEs, the large objects are outside the database.

*BLOB*

LOB locators that point to large binary objects inside the database.

*CLOB*

LOB locators that point to large character (alphanumeric) objects inside the database.

*NCLOB*

LOB locators that point to large Unicode character objects inside the database.

# **Implicit Datatype Conversions**

Whenever PL/SQL detects that a datatype conversion is necessary, it attempts to change the values as required to perform the operation. Figure 2 shows what types of implicit conversions PL/SQL can perform. Note that not all values in each datatype can be converted to another datatype. For example, an attempt to convert BINARY\_FLOAT\_NAN to a number datatype will raise an INVALID NUMBER exception.

# **NULLs in PL/SQL**

PL/SQL represents unknown or inapplicable values as NULL values. Because a NULL is unknown, a NULL is never equal or not equal to anything (including another NULL value). In addition, most functions return a NULL when passed a NULL argument—the notable exceptions are NVL, NVL2, CONCAT, and REPLACE. You cannot check for equality or inequality to NULL; therefore, you must use the IS NULL or IS NOT NULL syntax to check for NULL values.

Here is an example of the IS NULL syntax used to check the value of a variable:

```
BEGIN
    IF myvar IS NULL
    THEN
        ...
```
# **Declaring Variables**

Before you can use a variable, you must first declare it in the declaration section of your PL/SQL block or in a package as a global. When you declare a variable, PL/SQL allocates memory for the variable's value and names the storage location so that the value can be retrieved and changed. The syntax for a variable declaration is:

```
variable_name [CONSTANT] datatype [NOT NULL]
    [{ := | DEFAULT } initial_value];
```

| NCLOB                                                              |             | ٠               | $\bullet$    | $\bullet$ |      |                       |               |                  |                  |                   |                |                   | $\bullet$   |           |              | $\bullet$ |             |              |
|--------------------------------------------------------------------|-------------|-----------------|--------------|-----------|------|-----------------------|---------------|------------------|------------------|-------------------|----------------|-------------------|-------------|-----------|--------------|-----------|-------------|--------------|
| <b>BLOB</b>                                                        | $\bullet$   |                 |              |           |      |                       |               |                  |                  |                   |                |                   |             | $\bullet$ |              |           |             |              |
| CLOB                                                               | $\bullet$   | $\bullet$       | $\bullet$    | $\bullet$ |      |                       |               |                  |                  |                   |                |                   | ٠           |           |              |           |             | $\bullet$    |
| <b>ROWID</b>                                                       |             | e               | ٠            | ٠         |      |                       |               |                  |                  |                   |                |                   |             |           |              |           |             |              |
| RAW                                                                |             | ٠               | e            | ٠         |      |                       |               |                  |                  |                   |                |                   | $\bullet$   |           |              |           | $\bullet$   |              |
| LONG                                                               |             | ٠               | ۰            | ٠         |      | ۰                     |               |                  | e                | ۰                 | ٠              | ë                 |             | $\bullet$ |              | ٠         |             | ۰            |
| SMPLE                                                              | $\bullet$   | $\bullet$       | $\bullet$    | $\bullet$ |      |                       | $\bullet$     | $\bullet$        | $\bullet$        | $\bullet$         | $\bullet$      |                   | $\bullet$   |           |              |           |             |              |
| PLS<br>NTEGER                                                      | ٠           | ٠               | $\bullet$    | $\bullet$ |      |                       | $\bullet$     | ٠                | $\bullet$        | $\bullet$         |                | ٠                 | $\bullet$   |           |              |           |             |              |
| BINARY<br>NTEGER                                                   |             | ٠               | ٠            | ٠         |      |                       | ٠             | ó                | e                |                   | ٠              |                   | ۰           |           |              |           |             |              |
| $\begin{array}{c} \hline \text{BIMRY} \\ \text{DOLBE} \end{array}$ |             | ٠               | $\bullet$    | e         |      |                       | $\bullet$     |                  |                  | $\bullet$         | e              | ۰                 |             |           |              |           |             |              |
|                                                                    | ٠           | ٠               | ٠            | $\bullet$ |      |                       | ۰             |                  | ٠                | ۰                 | ٠              | $\bullet$         |             |           |              |           |             |              |
| BINARY -<br>NUMBER FLOAT                                           | ٠           | $\bullet$       | ٠            | $\bullet$ |      |                       |               | $\bullet$        | ٠                | ٠                 | ٠              | $\bullet$         |             |           |              |           |             |              |
| DATETIME/                                                          | ٠           | ٠               | ٠            |           |      |                       |               |                  |                  |                   |                |                   | ٠           |           |              |           |             |              |
| DATE                                                               |             |                 |              |           |      |                       |               |                  |                  |                   |                |                   |             |           |              |           |             |              |
| WARCHAR2 NCHAR NWARCHAR2                                           | ۰           | ٠               | ۰            |           | ٠    | ٠                     | ٠             | e                | ٠                | ۰                 | ٠              | ٠                 | $\bullet$   | ٠         | ٠            | $\bullet$ |             | ٠            |
|                                                                    | ٠           | ٠               |              | ۰         | ٠    | ٠                     | ٠             | ٠                | ٠                | ۰                 | ٠              | ė                 | ٠           | ٠         | ٠            | $\bullet$ |             | ٠            |
|                                                                    |             |                 |              |           |      |                       |               |                  |                  |                   |                |                   | ٠           |           |              | ۰         |             |              |
| <b>CHAR</b>                                                        |             | $\bullet$       | $\bullet$    | ۰         | ٠    | ٠                     | $\bullet$     | ٠                | ۰                | ٠                 | $\bullet$      | ٠                 | $\bullet$   | ٠         |              | $\bullet$ |             | $\bullet$    |
| ٩<br>From                                                          | <b>CHAR</b> | <b>VARCHAR2</b> | <b>NCHAR</b> | NVARCHAR2 | DATE | DATETIME/<br>INTERVAL | <b>NUMBER</b> | BINARY_<br>FLOAT | BINARY<br>DOUBLE | BINARY<br>INTEGER | PLS<br>INTEGER | SIMPLE<br>INTEGER | <b>LONG</b> | RAW       | <b>ROWID</b> | CIOB      | <b>BLOB</b> | <b>NCLOB</b> |

Figure 2. Implicit conversions attempted by PL/SQL

#### **Constrained declarations**

The datatype in a declaration can be constrained or unconstrained. Constrained datatypes have a size, scale, or precision limit that is less than the unconstrained datatype. For example:

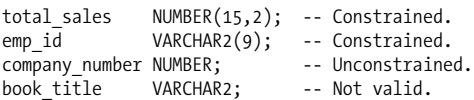

Constrained declarations require less memory than unconstrained declarations. Not all datatypes can be specified as unconstrained. You cannot, for example, declare a variable to be of type VARCHAR2. You must always specify the maximum size of a variable-length string.

#### **Constants**

The CONSTANT keyword in a declaration requires an initial value and does not allow that value to be changed. For example:

min order  $qty$  NUMBER(1) CONSTANT := 5;

#### **Default values**

Whenever you declare a variable, it is assigned a default value of NULL.\* Initializing all variables is distinctive to PL/SQL; in this way, PL/SQL differs from languages such as C and Ada. If you want to initialize a variable to a value other than NULL, you do so in the declaration with either the assignment operator (:=) or the DEFAULT keyword:

```
counter BINARY_INTEGER := 0;
priority VARCHAR2(8) DEFAULT 'LOW';
```
\* There is an exception to this rule: associative arrays are *not* null when declared, and there is no way to make them null. However, when declared, associative arrays have no elements, a state unsurprisingly known as "empty."

ANOT NULL constraint can be appended to the variable's datatype declaration to indicate that NULL is not a valid value. If you add the NOT NULL constraint, you must explicitly assign an initial value for that variable.

# **Anchored Declarations**

Use the %TYPE attribute to *anchor* the datatype of a scalar variable to either another variable or to a column in a database table or view. Use %ROWTYPE to anchor a record's declaration to a cursor or table (see the later section, "Records in PL/SQL," for more details on the %ROWTYPE attribute).

The following block shows several variations of anchored declarations:

```
DECLARE
   tot sales NUMBER(20,2);
    -- Anchor to a PL/SQL variable.
  monthly sales tot sales%TYPE;
    -- Anchor to a database column.
  v ename employee.last name%TYPE;
    CURSOR mycur IS
       SELECT * FROM employee;
    -- Anchor to a cursor.
    myrec mycur%ROWTYPE;
```
The NOT NULL clause on a variable declaration (but not on a database column definition) follows the %TYPE anchoring and requires anchored declarations to have a default in their declaration. The default value for an anchored declaration can be different from that for the base declaration:

```
tot sales NUMBER(20,2) NOT NULL DEFAULT 0;
monthly_sales tot_sales%TYPE DEFAULT 10;
```
# **Programmer-Defined Subtypes**

PL/SQL allows you to define unconstrained scalar subtypes. An unconstrained subtype provides an alias to the original underlying datatype; for example:

```
CREATE OR REPLACE PACKAGE std_types
IS
    -- Declare standard types as globals.
   SUBTYPE dollar amt t IS NUMBER;
END std_types;
CREATE OR REPLACE PROCEDURE process money
IS
    -- Use the global type declared above.
   credit std types.dollar amt t;
```
Aconstrained subtype limits or constrains the new datatype to a subset of the original datatype. For example, POSITIVE is a constrained subtype of BINARY\_INTEGER. The declaration for POSITIVE in the STANDARD package is:

```
SUBTYPE POSITIVE IS BINARY_INTEGER RANGE 1.. 2147483647;
```
You can define your own constrained subtypes in your programs:

```
PACKAGE std_types
Tς
   SUBTYPE currency t IS NUMBER (15, 2);
END;
```
# **Conditional and Sequential Control**

PL/SQL includes conditional (IF, CASE) structures as well as sequential control (GOTO, NULL) constructs.

## **Conditional Control Statements**

There are several varieties of IF-THEN-ELSE and CASE structures.

#### **IF-THEN combination**

```
IF condition THEN
   executable statement(s)
END IF;
```
For example:

IF caller\_type = 'VIP' THEN generate\_response('GOLD'); END IF;

#### **IF-THEN-ELSE combination**

```
IF condition THEN
   TRUE sequence_of_executable_statement(s)
ELSE
   FALSE/NULL sequence_of_executable_statement(s)
END IF;
```
For example:

```
IF caller_type = 'VIP' THEN
   generate_response('GOLD');
ELSE
  generate_response('BRONZE');
END IF;
```
#### **IF-THEN-ELSIF combination**

```
IF condition-1 THEN
   statements-1
ELSIF condition-N THEN
statements-N
[ELSE
    ELSE statements]
END IF;
```
For example:

```
IF caller_type = 'VIP' THEN
   generate response('GOLD');
ELSIF priority_client THEN
  generate response('SILVER');
ELSE
   generate response('BRONZE');
END IF;
```
#### **CASE statement**

There are two types of CASE statements: simple and searched.

Asimple CASE statement is similar to an IF-THEN-ELSIF structure. The statement has a switch expression immediately after the keyword CASE. The expression is evaluated and compared to the value in each WHEN clause. The first WHEN clause with a matching value is executed, and then control passes to the next statement following the END CASE. For example:

```
CASE region_id
   WHEN 'NE<sup>T</sup> THEN
       mgr_name := 'MINER';
   WHEN 'SE' THEN
       mgr_name := 'KOOI':ELSE \overline{mgr} name := 'LANE';
END CASE;
```
If a switch expression evaluates to NULL, the ELSE case is the only one that can possibly match; WHEN NULL will never match because the database performs an equality comparison on the expressions.

Both the CASE statement and the CASE expression (see the next section) should include an ELSE clause that will execute statements if no WHEN clause evaluates to TRUE, because PL/SQL's runtime engine will raise an exception if it finds no matching expression.

The searched CASE statement does not have a switch; instead, each WHEN clause has a complete Boolean expression. The first matching WHEN clause is executed, and control passes to the next statement following the END CASE; for example:

```
CASE
    WHEN region_id = 'EAME' THEN
      mer<sub>name</sub> := 'SCHMIDT': WHEN division = 'SALES' THEN
       mgr_name := 'KENNEDY';
    ELSE mgr_name := 'GUPTA';
END CASE;
```
### **CASE expression**

There are also two types of CASE expressions: simple and searched. You can use CASE expressions anywhere that expressions are valid in your SQL or PL/SQL programs.

Asimple CASE expression lets you choose an expression to evaluate based on a scalar value that you provide as input. The following example shows a simple CASE expression being used with the built-in DBMS\_OUTPUT package to output the value of a Boolean variable. DBMS\_OUTPUT.PUT\_LINE is not overloaded to handle Boolean types, so in this example, the CASE expression converts the Boolean value in a character string, which PUT\_LINE can then handle:

```
DECLARE
   boolean true BOOLEAN := TRUE;
   boolean false BOOLEAN := FALSE;
    boolean_null BOOLEAN;
   FUNCTION boolean to varchar2 (flag IN BOOLEAN)
       RETURN VARCHAR2 IS
    BEGIN
       RETURN
          CASE flag
             WHEN TRUE THEN 'True'
             WHEN FALSE THEN 'False'
             ELSE 'NULL'
       END;
    END;
BEGIN
   DBMS_OUTPUT.PUT_LINE(boolean_to_varchar2
       (boolean_true));
   DBMS_OUTPUT.PUT_LINE(boolean_to_varchar2
      (boolean false));
  DBMS_OUTPUT.PUT_LINE(boolean_to_varchar2
      (boolean_null));
END;
```
Asearched CASE expression evaluates a list of expressions to find the first one that evaluates to TRUE, and then returns the results of an associated expression. In the following example, a searched CASE expression returns the proper bonus value for any given salary:

```
DECLARE
   salary NUMBER := 20000;
 employee id NUMBER := 36325;
  PROCEDURE give bonus
     (emp_id IN NUMBER, bonus_amt IN NUMBER) IS
  BEGIN
    DBMS OUTPUT.PUT LINE(emp_id);
    DBMS OUTPUT.PUT LINE(bonus amt);
  END;
BEGIN
   give bonus(employee id,
       CASE
          WHEN salary >= 10000 AND salary <=20000 THEN 1500
          WHEN salary > 20000 AND salary <= 40000 THEN 1000
          WHEN salary > 40000 THEN 500
          ELSE 0
       END);
END;
```
### **Sequential Control Statements**

PL/SQL provides a GOTO statement and a NULL statement to aid in sequential control operations.

#### **GOTO**

The GOTO statement performs unconditional branching to a named label. You should only rarely use a GOTO. At least one executable statement must follow the label (the NULL statement can be this necessary executable statement). The format of a GOTO statement is:

```
GOTO label_name;
```
For example:

```
BEGIN
    GOTO second_output;
   DBMS OUTPUT.PUT LINE('This line will never execute.');
    <<second_output>>
  DBMS OUPUT.PUT LINE('We are here!);
END
```
There are several scope restrictions on where a GOTO can branch control. A GOTO:

- Can branch out of an IF statement, LOOP, or subblock
- Cannot branch into an IF statement, LOOP, or subblock
- Cannot branch from one section of an IF statement to another (from the IF-THEN section to the ELSE section is illegal)
- Cannot branch into or out of a subprogram
- Cannot branch from the exception section to the executable section of a PL/SQL block
- Cannot branch from the executable section to the exception section of a PL/SQL block, although a RAISE does this

### **NULL**

The NULL statement is an executable statement that does nothing. It is useful when an executable statement must follow a GOTO label or to aid readability in an IF-THEN-ELSE structure. For example:

```
IF :report.selection = 'DETAIL' THEN
   exec detail report;
ELSE
   NULL;
END IF;
```
# **Loops**

The LOOP construct allows you to execute a sequence of statements repeatedly. There are three types of loops: simple (infinite), FOR, and WHILE.

You can use the EXIT statement to break out of the LOOP and pass control to the statement following the END LOOP. Use the CONTINUE statement (Oracle Database 11*g*), described later, to break out of the current loop iteration and pass control to the next loop iteration.
## **Simple Loop**

```
LOOP
   executable_statement(s)
END LOOP;
```
The simple loop should contain an EXIT or EXIT WHEN unless you want it to execute infinitely. Use the simple loop when you want the body of the loop to execute at least once. For example:

```
LOOP
   FETCH company cur INTO company rec;
   EXIT WHEN company cur%ROWCOUNT > 5 OR
       company_cur%NOTFOUND;
   process_company(company_cur);
END LOOP;
```
## **Numeric FOR Loop**

```
FOR loop index IN [REVERSE] lowest number..highest number
LOOP
   executable_statement(s)
END LOOP;
```
The PL/SQL runtime engine automatically declares the loop index a PLS\_INTEGER variable; never declare a variable with that name yourself. The *lowest\_number* and *highest\_ number* ranges can be variables, but are evaluated only once—on initial entry into the loop. The REVERSE keyword causes PL/SQL to start with the *highest\_number* and decrement down to the *lowest\_number*. For example, this code:

```
BEGIN
    FOR counter IN 1 .. 4
    LOOP
      DBMS OUTPUT.PUT(counter);
    END LOOP;
   DBMS_OUTPUT.NEW_LINE;
   FOR counter IN REVERSE 1 .. 4
    LOOP
      DBMS OUTPUT.PUT(counter);
    END LOOP;
    DBMS_OUTPUT.NEW_LINE;
END;
```
yields the following output:

```
1234
4321
```
### **Cursor FOR Loop**

```
FOR loop_index IN [cursor_name | (SELECT statement)]
LOOP
   executable_statement(s)
END LOOP;
```
The PL/SQL runtime engine automatically declares the loop index as a record of *cursor\_name*%ROWTYPE; never declare a variable with that name yourself.

The cursor FOR loop automatically opens the cursor, fetches all rows identified by the cursor, and then closes the cursor. You can embed the SELECT statement directly in the cursor FOR loop or use a previously declared cursor; for example:

```
FOR emp_rec IN emp_cur
LOOP
    IF emp_rec.title = 'Oracle Programmer'
   THEN
      give raise(emp rec.emp id,30)
    END IF;
END LOOP;
```
The cursor FOR loop is an elegant, *declarative* construct (you tell the database to fetch every row in the cursor without specifying *how* to do it). Oracle Database 10*g* and above also optimize it automatically to execute like a BULK COLLECT statement. If, however, your cursor FOR loop contains Data Manipulation Language (DML) statements, you may still want to consider refactoring your code to explicitly use BULK COLLECT and FORALL. See the "Bulk Binds" section for information on these statements.

# **WHILE Loop**

```
WHILE condition
LOOP
   executable_statement(s)
END LOOP;
```
Use the WHILE loop in cases where you may not want the loop body to execute even once:

```
WHILE NOT end of analysis
LOOP
    perform_analysis;
   get next record;
   IF analysis cursor%NOTFOUND AND next step IS NULL
    THEN
      end of analysis := TRUE;
    END IF;
END LOOP;
```
### **REPEAT UNTIL Loop Emulation**

PL/SQL does not directly support a REPEAT UNTIL construct, but a modified simple loop can emulate one. The syntax for this emulated REPEAT UNTIL loop is:

```
LOOP
   executable_statement(s)
    EXIT WHEN boolean_condition;
END LOOP;
```
Use the emulated REPEAT UNTIL loop when executing iterations indefinitely before conditionally terminating the loop.

### **EXIT Statement**

EXIT [WHEN *condition*];

If you do not include a WHEN clause in the EXIT statement, it will terminate the loop unconditionally. Otherwise, the loop terminates only if the Boolean *condition* evaluates to TRUE. The EXIT statement is optional and can appear anywhere in the loop.

### **CONTINUE Statement (Oracle Database 11g)**

The CONTINUE statement terminates the current iteration of a loop, passing control to the next iteration. The format of a CONTINUE statement is:

```
CONTINUE label_name [WHEN boolean_expression];
```
The optional *label\_name* identifies which loop to terminate. If no *label\_name* is specified, the innermost loop's current iteration is terminated.

Like the EXIT statement, the CONTINUE statement is optional and can appear anywhere in the loop. The CON-TINUE statement can be used to pass control out of a loop, optionally crossing loop boundaries, but cannot pass control out across a procedure, function, or method boundary.

The following example uses CONTINUE to branch out of an inner loop as well an outer loop:

```
DECLARE
 TYPE dow tab t IS TABLE OF VARCHAR2(10);
 dow tab dow tab t := dow tab t('Sunday'
 ,'Monday','Tuesday','Wednesday','Thursday'
 ,'Friday','Saturday');
BEGIN
   <<day_loop>>
   FOR counter IN 2 .. 6 LOOP
     --Skip Wednesdays
    CONTINUE day_loop WHEN dow_tab(counter)='Wednesday';
   DBMS OUTPUT.PUT LINE (dow tab(counter));
   END LOOP;
END;
```
This yields the following output:

Monday Tuesday Thursday Friday

This example shows how control may be passed from within an inner loop to the next iteration of an outer loop:

```
DECLARE
BEGIN
   <<outer_loop>>
  FOR outer counter IN 1 .. 3 LOOP
    DBMS_OUTPUT.PUT_LINE(outer_counter);
     <<inner_loop>>
    FOR inner counter IN 10 .. 15 LOOP
      CONTINUE outer loop WHEN outer counter > 1 AND
          inner counter = 12;
```

```
 DBMS_OUTPUT.PUT_LINE('...'||inner_counter);
     END LOOP;
   END LOOP;
END;
```
This yields the following output:

1 ...10 ...11 ...12 ...13 ...14 ...15 2 ...10 ...11 3 ...10 ...11

## **Loop Labels**

Loops can be optionally labeled to improve readability and execution control, as shown earlier in the discussion of the GOTO statement. The label must appear immediately in front of the statement that initiates the loop.

The following example demonstrates the use of loop labels to qualify variables within a loop and also to terminate nested and outer loops:

```
<<year_loop>>
FOR yearind IN 1 .. 20
LOOP
    <<month_loop>>
    LOOP
 ...
       IF year_loop.yearind > 10
       THEN
         EXIT year loop;
       END IF;
    END LOOP month_loop;
END LOOP year loop;
```
# **Database Interaction**

PL/SQL is tightly integrated with the underlying SQL layer of the Oracle database. You can execute SQL statements (UPDATE, INSERT, DELETE, MERGE, and SELECT) directly in PL/SQL programs. You also can execute Data Definition Language (DDL) statements through the use of dynamic SQL. In addition, you can manage transactions with COMMIT, ROLLBACK, and other Data Control Language (DCL) statements.

### **Sequences in PLSQL**

Sequences are frequently used to generate keys in an Oracle database. To assign a sequence's NEXTVAL or CURRVAL to a PLSQL variable, select the pseudo-column from the table DUAL, like this:

```
SELECT my_sequence.NEXTVAL INTO my_variable FROM dual;
```
Starting with Oracle Database 11*g*, you can reference the sequence pseudo-columns anywhere in your programs in which a number expression can appear. For example:

```
my_variable := my_sequence.NEXTVAL;
```
# **Transaction Management**

The Oracle database provides a transaction model based on a unit of work. The PL/SQL language supports most, but not all, of the database model for transactions (you cannot, for example, specify ROLLBACK FORCE). A transaction begins with the first change to data and ends with either a COM-MIT or a ROLLBACK. Transactions are independent of PL/SQL blocks. Transactions can span multiple PL/SQL blocks, or multiple transactions can be in a single PL/SQL block. The PL/SQL-supported transaction statements include COMMIT, ROLLBACK, SAVEPOINT, SET TRANSAC-TION, and LOCK TABLE, described in the following sections.

#### **COMMIT**

COMMIT [WORK] [*comment*\_*text*];

COMMIT makes the database changes permanent and visible to other database sessions. The WORK keyword is optional and aids only readability—it is rarely used. The COMMENT text is optional and can be up to 50 characters in length. It is germane only to in-doubt distributed (twophase commit) transactions. The database statement COM-MIT FORCE, also for distributed transactions, is not supported in PL/SQL.

#### **ROLLBACK**

```
ROLLBACK [WORK] [TO [SAVEPOINT] savepoint_name];
```
ROLLBACK undoes the changes made in the current transaction either to the beginning of the transaction or to a *save*point. A savepoint is a named processing point in a transaction, created with the SAVEPOINT statement. Rolling back to a savepoint is a partial rollback of a transaction, wiping out all changes (and savepoints) that occurred later than the named savepoint.

#### **SAVEPOINT**

SAVEPOINT *savepoint\_name*;

SAVEPOINT establishes a savepoint in the current transaction. *savepoint\_name* is an undeclared identifier. More than one savepoint can be established within a transaction. If you reuse a savepoint name, that savepoint is moved to the later position and you will not be able to roll back to the initial savepoint position.

#### **SET TRANSACTION**

```
SET TRANSACTION READ ONLY;
SET TRANSACTION ISOLATION LEVEL SERIALIZABLE;
SET TRANSACTION USE ROLLBACK SEGMENT rbseg_name;
```
SET TRANSACTION has three transaction control functions:

#### *READ ONLY*

This marks the beginning of a read-only transaction. It indicates to the Oracle database that a read-consistent view of the database is to be enforced for the transaction (the default is for the statement). This read-consistent view means that only changes committed before the transaction begins are visible for the duration of the transaction. The transaction is ended with either a COM-MIT or a ROLLBACK. Only LOCK TABLE, SELECT, SELECT INTO, OPEN, FETCH, CLOSE, COMMIT, and ROLLBACK statements are permitted during a readonly transaction. Issuing other statements, such as INSERT or UPDATE, in a read-only transaction results in an ORA-1456 error.

#### *ISOLATION LEVEL SERIALIZABLE*

Similar to a READ ONLY transaction in that transactionlevel read consistency is enforced rather than the default statement-level read consistency. Serializable transactions do allow changes to data, however.

#### *USE ROLLBACK SEGMENT*

If your database is using rollback segments for undo management, as opposed to automatic undo management, this statement tells the database to use the specifically named rollback segment *rbseg\_name*. For example, if we know that our large rollback segment is named rbs\_ large, we can tell the database to use it by issuing the following statement before our first change to data:

SET TRANSACTION USE ROLLBACK SEGMENT rbs large;

#### **LOCK TABLE**

LOCK TABLE *table\_list* IN *lock\_mode* MODE [NOWAIT];

This statement bypasses the implicit database row-level locks by explicitly locking one or more tables in the specified mode. The *table\_list* is a comma-delimited list of tables. The *lock\_mode* is one of the following: ROW SHARE, ROW EXCLUSIVE, SHARE UPDATE, SHARE, SHARE ROW EXCLUSIVE, or EXCLUSIVE. The NOWAIT keyword specifies that the Oracle database should not wait for a lock to be released. If there is a lock when NOWAIT is specified, the database raises the exception "ORA-00054: resource busy and acquire with NOWAIT specified." The default database locking behavior is to wait indefinitely.

### **Autonomous Transactions**

Autonomous transactions execute within a block of code as separate transactions from the outer (main) transaction. Changes can be committed or rolled back in an autonomous transaction without committing or rolling back the main transaction. Changes committed in an autonomous transaction are visible to the main transaction, even though they occur after the start of the main transaction. Those changes committed in an autonomous transaction are visible to other transactions as well. The database suspends the main transaction while the autonomous transaction executes:

```
PROCEDURE main IS
BEGIN
   UPDATE ... -- Main transaction begins here.
   DELETE ...
  at proc; -- Call the autonomous transaction.
   SELECT ...
   INSERT ...
   COMMIT; -- Main transaction ends here.
END;
PROCEDURE at proc IS
   PRAGMA AUTONOMOUS_TRANSACTION;
BEGIN -- Main transaction suspends here.
   SELECT ...
   INSERT ... -- Autonomous transaction begins here.
   UPDATE ...
   DELETE ...
   COMMIT; -- Autonomous transaction ends here.
END; The Shain transaction resumes here.
```
So, changes made in the main transaction are not visible to the autonomous transaction, and if the main transaction holds any locks that the autonomous transaction waits for, a deadlock occurs. Using the NOWAIT option on UPDATE statements in autonomous transactions can help to minimize this kind of deadlock. Functions and procedures (local program, standalone, or packaged), database triggers, toplevel anonymous PL/SQL blocks, and object methods can be declared autonomous via the compiler directive PRAGMA AUTONOMOUS\_TRANSACTION. In addition, there must be a COMMIT or a ROLLBACK at each exit point in the autonomous program.

# **Cursors in PL/SQL**

Every SQL statement executed by the Oracle database has a private SQL area that contains information about the SQL statement and the set of data returned. In PL/SQL, a *cursor* is a name assigned to a specific private SQL area for a specific SQL statement. There can be either *static cursors*, whose SQL statement is determined at compile time, or *dynamic cursors*, whose SQL statement is determined at runtime.

Static cursors are used only for DML statements (SELECT, INSERT, UPDATE, DELETE, MERGE, or SELECT FOR UPDATE). These static cursors may be explicitly declared and named or may appear inline as implicit cursors.

Dynamic cursors are used for any type of valid SQL statement including DDL (CREATE, TRUNCATE, ALTER) and DCL (GRANT, REVOKE). Dynamic cursors are implemented with the EXECUTE IMMEDIATE statement.

# **Explicit Cursors**

Explicit cursors are SELECT statements that are DECLAREd explicitly in the declaration section of the current block or in a package specification. Use OPEN, FETCH, and CLOSE in the execution or exception sections of your programs.

#### **Declaring explicit cursors**

To use an explicit cursor, you must first declare it in the declaration section of a block or package. There are three types of explicit cursor declarations:

• A cursor without parameters; for example:

```
CURSOR company_cur
    IS
   SELECT company id FROM company;
```
• Acursor that accepts arguments through a parameter list; for example:

```
CURSOR company_cur (id_in IN NUMBER)
 IS
    SELECT name FROM company
   WHERE company id = id in;
```
• Acursor header that contains a RETURN clause in place of the SELECT statement; for example:

```
CURSOR company_cur (id_in IN NUMBER)
RETURN company%ROWTYPE;
```
This last example shows that the cursor can be declared separately from its implementation—for example, the header in a package specification and the implementation in the package body. See the later section, "Packages," for more information.

### **Opening explicit cursors**

To open a cursor, use the following syntax:

OPEN *cursor\_name* [(*argument* [,*argument* ...])];

where *cursor name* is the name of the cursor as declared in the declaration section. The arguments are required if the definition of the cursor contains a parameter list.

You must open an explicit cursor before you can fetch rows from that cursor. When the cursor is opened, the processing actually includes the parse, bind, open, and execute phases of SQL statement execution. This OPEN processing includes determining an execution plan, associating host variables and cursor parameters with the placeholders in the SQL

statement, determining the result set, and, finally, setting the current row pointer to the first row in the result set.

When using a cursor FOR loop, the OPEN is implicit in the FOR statement. If you try to open a cursor that is already open, PL/SQL will raise an "ORA-06511: PL/SQL: cursor already open" exception.

#### **Fetching from explicit cursors**

The FETCH statement places the contents of the current row into local variables. To retrieve all rows in a result set, each row needs to be fetched. The syntax for a FETCH statement is:

```
FETCH cursor_name INTO record_or_variable_list;
```
where *cursor name* is the name of the cursor as declared and opened.

#### **Closing explicit cursors**

After all rows have been fetched, a cursor needs to be closed. Closing a cursor enables the PL/SQL memory optimization algorithm to release the associated memory at an appropriate time. You can close an explicit cursor by specifying a CLOSE statement as follows:

```
CLOSE cursor_name;
```
where *cursor\_name* is the name of the cursor declared and opened.

If you declare a cursor in a local anonymous, procedure, or function block, that cursor will close automatically when the block terminates. Package-based cursors must be closed explicitly, or they stay open for the duration of your session. Closing a cursor that is not open raises an INVALID\_ CURSOR exception.

#### **Explicit cursor attributes**

There are four attributes associated with cursors: ISOPEN, FOUND, NOTFOUND, and ROWCOUNT. These attributes can be accessed with the % delimiter to obtain information about the state of the cursor. The syntax for a cursor attribute is:

*cursor\_name*%*attribute*

where *cursor\_name* is the name of the explicit cursor.

The behaviors of the explicit cursor attributes are described in the following table:

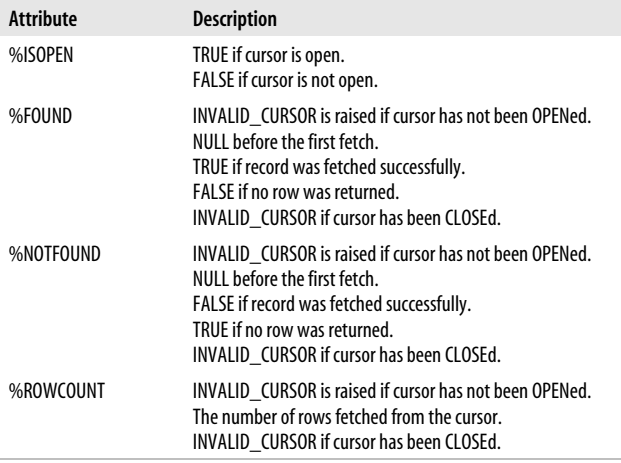

Frequently, a cursor attribute is checked as part of a loop that fetches rows from a cursor, as shown here:

```
DECLARE
  caller rec caller pkg.caller cur%ROWTYPE;
BEGIN
  OPEN caller pkg.caller cur;
```

```
 LOOP
     FETCH caller pkg.caller cur into caller rec;
     EXIT WHEN caller pkg.caller cur%NOTFOUND
OR
              caller pkg.caller cur%ROWCOUNT > 10;
      UPDATE call
        SET caller id = caller rec.caller id
        WHERE call timestamp < SYSDATE;
   END LOOP;
  CLOSE caller pkg.caller cur;
END;
```
### **Implicit Cursors**

Whenever a SQL statement is directly in the execution or exception section of a PL/SQL block, you are working with implicit cursors. SQL statements handled this way include INSERT, UPDATE, DELETE, MERGE, and SELECT INTO. Unlike explicit cursors, implicit cursors do not need to be DECLAREd, OPENed, FETCHed, or CLOSEd.

SELECT statements handle the %FOUND and %NOT-FOUND attributes differently from the way that explicit cursors do. When an implicit SELECT statement does not return any rows, PL/SQL immediately raises the NO\_DATA\_ FOUND exception, and control passes to the exception section. When an implicit SELECT returns more than one row, PL/SQL immediately raises the TOO\_MANY\_ROWS exception, and control passes to the exception section.

Implicit cursor attributes are referenced via the SQL cursor. For example:

```
BEGIN
    UPDATE activity SET last_accessed := SYSDATE
  WHERE UID = user id; IF SQL%NOTFOUND THEN
      INSERT INTO activity log (uid, last accessed)
       VALUES (user_id,SYSDATE);
    END IF
END;
```
The following table lists the implicit cursor attributes:

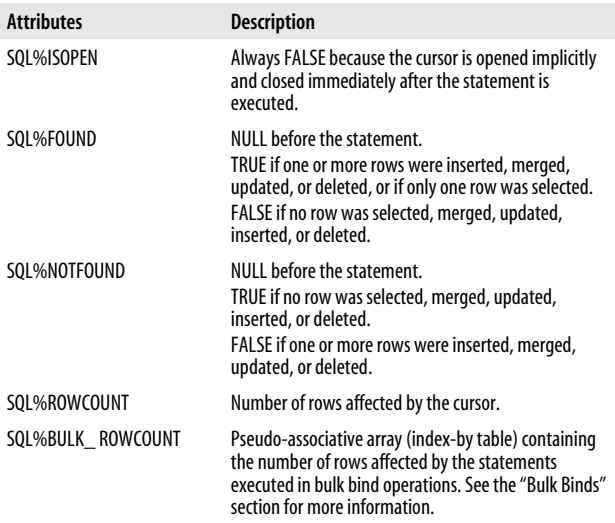

Use the RETURNING clause in INSERT, UPDATE, and DELETE statements to obtain data modified by the associated DML statement. This clause allows you to avoid an additional SELECT statement to query the results of the DML statement. For example:

```
BEGIN
   UPDATE activity SET last_accessed := SYSDATE
   WHERE UID = user id
   RETURNING last accessed, cost center
   INTO timestamp, chargeback acct;
```
#### **SELECT FOR UPDATE clause**

By default, the Oracle database locks rows as they are changed. To lock all rows in a result set, use the FOR UPDATE clause in your SELECT statement when you OPEN the cursor, instead of when you change the data. Using the FOR UPDATE clause does not require you to actually make changes to the data; it only locks the rows when opening the cursor. These locks are released on the next COMMIT or ROLLBACK. As always, these row locks do not affect other SELECT statements unless they, too, are FOR UPDATE. The FOR UPDATE clause is appended to the end of the SELECT statement and has the following syntax:

```
SELECT ...
   FROM ...
    FOR UPDATE [OF column_reference] [NOWAIT];
```
where *column\_reference* is a comma-delimited list of columns that appear in the SELECT clause. The NOWAIT keyword tells the Oracle database to not wait for other blocking locks to be released. The default is to wait forever.

In the following example, only columns from the inventory (pet) table are referenced FOR UPDATE, so no rows in the dog breeds (dog) table are locked when hounds in stock cur is opened:

```
DECLARE
    CURSOR hounds_in_stock_cur IS
      SELECT pet.stock no, pet.breeder, dog.size
         FROM dog_breeds dog, inventory pet
        WHERE dog.breed = pet.breed
          AND dog.class = 'HOUND'
         FOR UPDATE OF pet.stock no, pet.breeder;
BEGIN
```
#### **WHERE CURRENT OF clause**

UPDATE and DELETE statements can use a WHERE CUR-RENT OF clause if they reference a cursor declared FOR UPDATE. This syntax indicates that the UPDATE or DELETE statement should modify the current row identified by the FOR UPDATE cursor. The syntax is:

```
[UPDATE | DELETE ] ...
   WHERE CURRENT OF cursor name;
```
By using WHERE CURRENT OF, you do not have to repeat the WHERE clause in the SELECT statement. For example:

```
DECLARE
    CURSOR wip_cur IS
      SELECT acct no, enter date FROM wip
       WHERE enter date < SYSDATE - 7
          FOR UPDATE;
BEGIN
   FOR wip rec IN wip cur
    LOOP
      INSERT INTO acct log (acct no, order date)
         VALUES (wip rec.acct no, wip rec.enter date);
       DELETE FROM wip
         WHERE CURRENT OF wip cur;
    END LOOP;
END;
```
### **Dynamic Cursors**

Dynamic cursors are implemented with an EXECUTE IMME-DIATE statement together with the OPEN FOR, FETCH, and CLOSE statements. The EXECUTE IMMEDIATE statement supports single-row queries and DDL, while the OPEN FOR, FETCH, and CLOSE statements support dynamic multirow queries. Here is the syntax for these statements:

```
EXECUTE IMMEDIATE sql_statement
   [INTO {variable [,variable ...] | record}]
   [USING [IN | OUT | IN OUT] bind_argument
     [,[IN | OUT | IN OUT] bind_argument ...] ]
   [{RETURNING | RETURN} INTO bind_argument
     [,bind_argument]...];
```
The *sql\_statement* is passed as an expression in the character datatype family. In Oracle Database 11*g*, your *sql\_statement* can also be in a CLOB, thereby allowing you to execute statements larger than 32K. The EXECUTE IMMEDIATE statement parses and executes the SQL statement in a single step. The EXECUTE IMMEDIATE statement requires a

terminating semicolon, but the *sql\_statement* must not\* have a trailing semicolon. For example:

```
EXECUTE IMMEDIATE 'TRUNCATE TABLE foo';
sql stmt := 'UPDATE emp SET salary = :new sal WHERE
     emp_id = :empno';
EXECUTE IMMEDIATE sql_stmt USING 75000, 123
```
The OPEN FOR statement assigns a multirow query to a weakly typed cursor variable. The rows are then FETCHed and the cursor CLOSEd:

```
DECLARE
    TYPE cv_typ IS REF CURSOR;
    cv cv_typ;
   laccount no NUMBER;
    lbalance NUMBER;
BEGIN
   OPEN cv FOR
      'SELECT account no, balance
          FROM accounts
         WHERE balance < 500';
    LOOP
      FETCH cv INTO laccount no, lbalance;
       EXIT WHEN cv%NOTFOUND;
       -- Process the row.
    END LOOP;
    CLOSE cv;
END;
```
# **DBMS\_SQL**

The DBMS\_SQL built-in package also enables dynamic SQL execution within PL/SQL subprograms. For most dynamic SQL requirements, native dynamic SQL (NDS) is easier and much preferred. For a number of more complex scenarios, however, DBMS\_SQL is still the only choice. These scenarios include:

<sup>\*</sup> Well, most statements, anyway. CREATE OR REPLACE statements and anonymous blocks do require semicolons.

*Dynamic SQL method 4*

In this most complex type of dynamic SQL, you do not know either the number of describes (columns in the SELECT list) or binds (bind variables in the WHERE clause). In these circumstances, DBMS\_SQL provides precisely the granularity of operations needed to implement the code. The DBMS\_SQL.DESCRIBE\_COLUMNS procedure also comes in very handy for method 4.

*Execute strings with more than 32K characters*

Prior to Oracle Database 11*g*, EXECUTE IMMEDIATE will not allow you to execute such large strings, but you can execute these strings with DBMS\_SQL.

Oracle Database 11*g* introduces the DBMS\_SQL functions TO\_REFCURSOR and TO\_CURSOR\_NUMBER, which allow you to switch back and forth between DBMS\_SQL and native dynamic SQL, taking advantage of the best of both dynamic SQL techniques. See *Oracle PL/SQL Programming* for more details on using DBMS\_SQL.

### **SQL Injection and Bind Variables**

SQL injection is a security vulnerability that can occur with dynamic SQL when unintended (malicious) code is injected into a program's dynamic SQL statement. The best defense against SQL injection is to use bind variables. This technique is generally recommended, in any case, because SQL statements usually execute repeatedly, and the use of bind variables reduces the need for parsing. Declare your dynamic cursor with placeholders for bind variables (prefixed with a colon) and then pass the bind arguments to the Oracle database at runtime with a USING clause. The parsed form of the statement will be reused from the shared pool, improving performance. For example:

```
EXECUTE IMMEDIATE 'INSERT INTO hr.regions
   (region_id, region_name) VALUES (:r_id, :r_name)'
  USING id, name;
```
### **Cursor Variables**

Acursor variable is a data structure that points to a cursor object, which in turn points to the cursor's result set. You can use cursor variables to more easily retrieve rows in a result set from client and server programs. You also can use cursor variables to hide minor variations in queries.

The syntax for a REF\_CURSOR type (cursor variable) is:

```
TYPE ref_cursor_name IS REF CURSOR
    [RETURN record_type];
```
If you do not include a RETURN clause, you are declaring a *weak* REF CURSOR. Cursor variables declared from weak REF CURSORs can be associated with any query at runtime. AREF CURSOR declaration with a RETURN clause defines a *strong* REF CURSOR. A cursor variable based on a strong REF CURSOR can be associated with queries whose result sets match the number and datatype of the record structure after the RETURN at runtime.

To use cursor variables, you must first create a REF CUR-SOR type, then declare a cursor variable based on that type.

The following example shows the use of both weak and strong REF CURSORs:

```
DECLARE
    -- Create a cursor type based on the company table.
    TYPE company_curtype IS REF CURSOR
       RETURN companies%ROWTYPE;
    -- Create the variable based on the REF CURSOR.
   company cur company curtype;
    -- And now the weak, general approach.
   TYPE any curtype IS REF CURSOR;
   generic curvar any curtype;
```
The syntax to OPEN a cursor variable is:

OPEN *cursor\_name* FOR *SELECT\_statement*;

You can FETCH and CLOSE a cursor variable using the same syntax as for explicit cursors.

There are several restrictions on cursor variables:

- You cannot declare package-level cursor variables because they do not have a persistent state. (You can declare them in packaged procedures and functions, however.)
- You cannot assign NULLs to a cursor variable nor can you use comparison operators to test for equality, inequality, or nullity.
- Neither database columns nor collections can store cursor variables.
- You cannot use remote procedure calls (RPCs) to pass cursor variables from one server to another.

# **Cursor Expressions**

Acursor expression is a cursor that is used as a column expression in the SELECT list of an explicit cursor. The syntax for a cursor expression is:

CURSOR (*subquery*)

Cursor expressions can reduce the amount of redundant data returned to a calling program over techniques that involve joining the tables together. The cursor expression is opened automatically when the parent row is fetched. Cursor expressions can be nested as well. These nested cursors are closed when one of the following occurs:

- The nested cursor is explicitly closed by the program.
- The parent cursor is closed.
- The parent cursor is re-executed.
- An exception is raised during the fetch of the parent row.

An example of a cursor expression follows:

```
DECLARE
    TYPE refcursor IS REF CURSOR;
    CURSOR order_cur IS
      SELECT o.order date ,o.order status
```

```
 ,CURSOR(SELECT p.translated_name
                        ,i.unit_price
                        ,i.quantity
                 FROM oe.order items i
                      ,oe.product_descriptions p
                 WHERE i.product id = p.product id
                  AND i.order id = o.order id)
       FROM oe.orders o
      WHERE order date BETWEEN TO DATE('01-Jan-03')
                        AND TO DATE('31-Jan-03');
  odate oe.orders.order_date%TYPE;
    ostatus oe.orders.order_status%TYPE;
    od_cur refcursor;
   tname oe.product descriptions.translated name%TYPE;
   price oe.order items.unit price%TYPE;
   qty oe.order_items.quantity%TYPE;
BEGIN
    OPEN order_cur;
    LOOP
      FETCH order cur INTO odate, ostatus, od cur;
       EXIT WHEN order_cur%NOTFOUND;
       LOOP
         FETCH od cur INTO tname, price, qty;
          EXIT WHEN od_cur%NOTFOUND;
          DBMS_OUTPUT.PUT_LINE(odate||','||ostatus
              ||','||tname||','||price||','||qty);
       END LOOP;
    END LOOP;
   CLOSE order cur;
END;
```
# **Exception Handling**

PL/SQL allows developers to raise and handle errors (exceptions) in a very flexible and powerful way. Each PL/SQL block can have its own exception section in which exceptions can be trapped and handled (resolved or passed on to the enclosing block). When an exception occurs (is raised) in a PL/SQL block, its execution section immediately terminates. Control is passed to the exception section. Every exception in PL/SQL has an error number and error message; some exceptions also have names.

### **Declaring Exceptions**

Some exceptions have been predefined by Oracle in the STANDARD package or other built-in packages, such as UTL\_FILE. See the following table for some of the most common predefined exceptions. You also can declare your own exceptions as follows:

DECLARE *exception\_name* EXCEPTION;

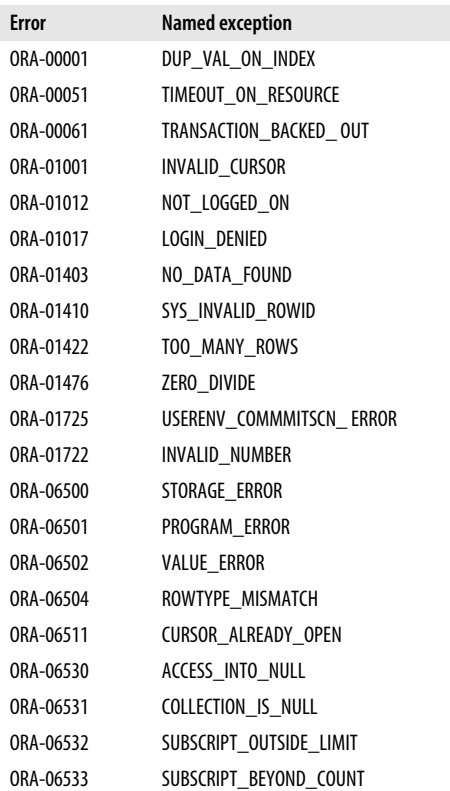

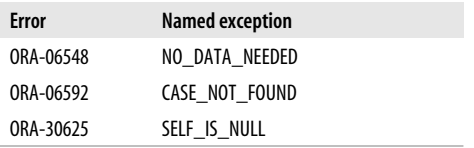

An exception can be declared only once in a block, but nested blocks can declare an exception with the same name as an outer block. If this multiple declaration occurs, scope takes precedence over name when handling the exception. The inner block's declaration takes precedence over a global declaration.

When you declare your own exception, you must RAISE it explicitly. All declared exceptions have an error code of 1 and the error message "User-defined exception," unless you use the EXCEPTION\_INIT pragma.

You can associate an error number with a declared exception with the PRAGMA EXCEPTION\_INIT statement using the following syntax:

```
DECLARE
   exception_name EXCEPTION;
    PRAGMA EXCEPTION_INIT (exception_name, error_number);
```
where *error* number is a literal value (variable references are not allowed). This number can be an Oracle error, such as –955 (object exists), or an error in the user-definable range 20000 to –20999. For example, to execute the dynamic SQL in the variable sql\_stmt, ignoring any ORA-00955 errors, run the following:

```
DECLARE
  ObjectExists EXCEPTION;
  PRAGMA EXCEPTION INIT(ObjectExists,-955);
 sql stmt VARCHAR2(100) := 'CREATE TABLE mydual AS SELECT
      * FROM dual';
BEGIN
   EXECUTE IMMEDIATE sql_stmt;
-- Ignore ORA-955 errors (object already exists)
EXCEPTION WHEN ObjectExists THEN NULL;
END;
```
## **Raising Exceptions**

An exception can be raised in three ways:

- By the PL/SQL runtime engine
- By an explicit RAISE statement in your code
- By a call to the built-in function RAISE\_APPLICATION\_ ERROR

The syntax for the RAISE statement is:

RAISE *exception\_name*;

where *exception\_name* is the name of an exception that you have declared, or an exception that is declared in the STAN-DARD package. If you use the RAISE statement inside an exception handler, you can omit the exception name to reraise the current exception:

RAISE;

This syntax is not valid outside the exception section.

The RAISE\_APPLICATION\_ERROR built-in function has the following header:

```
RAISE APPLICATION ERROR (
   num BINARY_INTEGER,
   msg VARCHAR2,
   keeperrorstack BOOLEAN DEFAULT FALSE);
```
where *num* is the error number (an integer between –20999 and -20000), *msg* is the associated error message, and *keep\_ errorstack* controls whether any previous contents of the error stack are preserved.

Starting with Oracle Database 10*g* Release 2, you can use the built-in function DBMS\_UTILITY.FORMAT\_ERROR\_ BACKTRACE to assist in identifying where in the call stack an error occurred. Prior to Oracle Database 10*g* Release 2, the only way to capture the full error stack and determine the line number on which an error was raised was to let the exception go unhandled.

# **Scope**

The *scope* of an exception section is that portion of the code that is "covered" by the exception section. An exception handler will handle, or attempt to handle, only those exceptions that are raised in the executable section of the PL/SQL block. Exceptions raised in the declaration or exception sections are passed to the outer block automatically. Any line or set of PL/SQL code can be placed inside its own block and given its own exception section. This allows you to limit the propagation of an exception.

### **Propagation**

Exceptions raised in a PL/SQL block propagate to an outer block if they are unhandled or re-raised in the exception section. When an exception occurs, PL/SQL looks for an exception handler that checks for the exception (or is the WHEN OTHERS clause) in the current block. If a match is not found, PL/SQL propagates the exception to the enclosing block or calling program. This propagation continues until the exception is handled or propagated out of the outermost block, back to the calling program. In this case, the exception is "unhandled" and (1) stops the calling program, and (2) causes an automatic rollback of any outstanding transactions.

Once an exception is handled, it will not propagate upward. If you want to trap an exception, display a meaningful error message, and have the exception propagate upward as an error, you must re-raise the exception. The RAISE statement can reraise the current exception or raise a new exception, as shown here:

```
PROCEDURE delete dept(deptno in IN NUMBER)
IS
   still have employees EXCEPTION;
   PRAGMA EXCEPTION INIT(still have employees, -2292);
BEGIN
    DELETE FROM dept
   WHERE deptno = deptno in;
```

```
EXCEPTION
   WHEN still have employees
    THEN
       DBMS_OUTPUT.PUT_LINE
          ('Please delete employees in dept first');
       ROLLBACK;
       RAISE; --Re-raise the current exception.
END;
```
#### **WHEN OTHERS clause**

Use the WHEN OTHERS clause in the exception handler as a catch-all to trap any exceptions that are not handled by specific WHEN clauses in the exception section. If present, this clause must be the last exception handler in the exception section. Specify this clause as follows:

```
EXCEPTION
    WHEN OTHERS
    THEN
        ...
```
#### **SQLCODE, SQLERRM, and DBMS\_UTILITY.FORMAT\_ CALL\_STACK**

SQLCODE, SQLERRM, and DBMS\_UTILITY.FORMAT\_ CALL\_STACK are built-in functions and procedures that provide error code and message information for recent exceptions. Use these programs inside the exception section's WHEN OTHERS clause to obtain information about the current exception.

Oracle Corporation recommends that you not use SQLERRM, because under some circumstances that function may truncate the error message string. Instead, use the FORMAT\_CALL\_STACK procedure, like this:

```
CREATE TABLE err_test
   (widget name VARCHAR2(100)
    ,widget_count NUMBER
    ,CONSTRAINT no_small_numbers CHECK
      (widget count > 1000));
BEGIN
   INSERT INTO err test (widget name, widget count)
    VALUES ('Athena',2);
```

```
EXCEPTION
    WHEN OTHERS THEN
       IF SQLCODE = -2290
          AND DBMS_UTILITY.FORMAT_ERROR_STACK LIKE
              '%NO_SMALL_NUMBERS%'
       THEN
         DBMS OUTPUT.PUT LINE ( 'Widget count is too
              small.' );
       ELSE
         DBMS OUTPUT.PUT LINE('Exception not handled '
             |\bar|'SQLcode='|\bar||SQLCODE);
         DBMS_OUTPUT.PUT_LINE(DBMS_UTILITY.FORMAT_CALL
              STACK);
       END IF;
END;
```
This produces the following output:

Widget count is too small.

Starting with Oracle Database 10*g* Release 1, the DBMS\_ UTILITY.FORMAT\_ERROR\_BACKTRACE function can be used to display the full call stack, even if this procedure is called from an exception handler in an outer scope.

#### **Exceptions and DML**

When an exception is raised in a PL/SQL block, it does *not* roll back your current transaction, even if the block itself issued an INSERT, UPDATE, or DELETE. You must issue your own ROLLBACK statement if you want to clean up your transaction as a result of the exception.

If your exception goes unhandled (propagates out of the outermost block), however, most host environments, including SQL\*Plus, will then force an automatic, unqualified rollback of any outstanding changes in your session.

# **Records in PL/SQL**

APL/SQL record is a data structure composed of multiple pieces of information called *fields*. To use a record, you must first define it and declare a variable of this type. There are three types of records: table-based, cursor-based, and programmer-defined.

# **Declaring Records**

Define and declare records either in the declaration section of a PL/SQL block or globally, via a package specification.

You do not have to explicitly define table-based or cursorbased records, as they are implicitly defined with the same structure as a table or a cursor. Variables of these types are declared via the %ROWTYPE attribute. The record's fields correspond to the table's columns or the columns in the SELECT list. For example:

```
DECLARE
    -- Declare table-based record for company table.
    comp_rec company%ROWTYPE
    CURSOR comp_summary_cur IS
       SELECT c.company_id,SUM(s.gross_sales) gross
        FROM company c, sales s
       WHERE c.company id = s.company id;
    -- Declare a cursor-based record.
   comp_summary_rec _comp_summary_cur%ROWTYPE;
```
Programmer-defined records must be explicitly defined with the TYPE statement in the PL/SQL declaration section or in a package specification. Variables of this type then can be declared as shown here:

```
DECLARE
   TYPE name_rectype IS RECORD(
               prefix VARCHAR2(15)
      ,first_name VARCHAR2(30)
      ,middle_name VARCHAR2(30)
       ,sur_name VARCHAR2(30)
       ,suffix VARCHAR2(10) );
  TYPE employee rectype IS RECORD (
     emp id NUMBER(10) NOT NULL
      ,mgr_id NUMBER(10)
     , dept no dept.deptno%TYPE
```

```
 ,title VARCHAR2(20)
      ,name name_rectype
      ,hire_date DATE := SYSDATE
      ,fresh_out BOOLEAN );
   -- Declare a variable of this type.
  new emp rec employee rectype;
BEGIN
```
### **Referencing Fields of Records**

Individual fields are referenced via dot notation:

*record\_name.field\_name*

For example:

employee.first\_name

Individual fields within a record can be read from or written to. They can appear on either the left or right side of the assignment operator:

```
BEGIN
    insurance_start_date :=
      new emp rec.hire date + 30;
   new emp rec.fresh out := FALSE;
    ...
```
# **Assigning Records**

An entire record can be assigned to another record of the same type, but one record cannot be compared to another record via Boolean operators. This is a valid assignment:

```
shipto address rec := customer address rec
```
This is not a valid comparison:

```
IF shipto address rec = customer address rec
     -- illegal
THEN
    ...
END IF;
```
The individual fields of the records need to be compared instead.

Values can be assigned to records or to the fields within a record in four different ways:

• You can use the assignment operator to assign a value to a field:

```
new emp rec.hire date := SYSDATE;
```
• You can SELECT INTO a whole record or the individual fields:

```
SELECT emp_id,dept,title,hire_date,college_recruit
  INTO new_emp_rec
   FROM emp
WHERE surname = '1T'
```
• You can FETCH INTO a whole record or the individual fields:

```
FETCH emp_cur INTO new_emp_rec;
FETCH emp_cur
INTO new emp rec.emp id, new emp rec.name;
```
• You can assign all the fields of one record variable to another record variable of the same type:

```
IF rehire THEN
  new emp rec := former emp rec;
ENDIF;
```
This aggregate assignment technique works only for records declared with the same TYPE statement.

### **Records and DML**

You insert into or update a database table using a %ROWTYPE record without having to specify each field individually in the following ways:

• Insert into a database table, using a %ROWTYPE record and the VALUES keyword:

```
DECLARE
    emp_rec emp%ROWTYPE;
BEGIN
   SELECT employees seq.NEXTVAL
      INTO emp_rec.empno FROM dual;
    INSERT INTO emp VALUES (emp_rec);
END;
```
• Update a database table using a %ROWTYPE record and the SET ROW keywords:

```
FOR emp_rec IN emp_cur
LOOP
   change record values(emp rec);
    UPDATE emp SET ROW = emp_rec
   WHERE empno = emp rec.empno;
END LOOP;
```
While these techniques allow you to write more elegant code to interact with a database, you cannot use %ROWTYPE records as bind variables in dynamic SQL.

### **Nested Records**

Nested records are records contained in fields that are records themselves. Nesting records is a powerful way to normalize data structures and hide complexity within PL/ SQL programs. For example:

```
DECLARE
    -- Define a record.
    TYPE phone_rectype IS RECORD (
     area_code VARCHAR2(3),
      exchange VARCHAR2(3),
      phn_number VARCHAR2(4),
       extension VARCHAR2(4));
    -- Define a record composed of records.
    TYPE contact_rectype IS RECORD (
      day phone# phone rectype,
     eve_phone# phone_rectype,
      cell phone# phone rectype);
-- Declare a variable for the nested record.
 auth rep info rec contact rectype;
BEGIN
```
# **Collections in PL/SQL**

There are three types of collections in PL/SQL: associative arrays (formerly known as index-by tables or PL/SQL tables), nested tables, and VARRAYs.

*Associative arrays*

Single-dimension, unbounded collections of homogeneous elements available only in PL/SQL, not in the Oracle database. Associative arrays are initially sparse; they have nonconsecutive subscripts. There are two types of associative arrays: INDEX BY BINARY\_INTEGER, which allows you to associate a value with a BINARY\_ INTEGER, and INDEX BY VARCHAR2, which allows you to associate a value with a text string.

*Nested tables*

Single-dimension, unbounded collections of homogeneous elements available in both PL/SQL and the Oracle database as a column of a table. Nested tables initially are dense (they have consecutive subscripts), but they can become sparse through deletions.

#### *VARRAYs*

Variable-size arrays. Single-dimension, bounded collections of homogeneous elements available in both PL/SQL and the Oracle database. VARRAYs are never sparse. Unlike nested tables, their element order is preserved when you store and retrieve them from the database.

The following table compares these similar collection types:

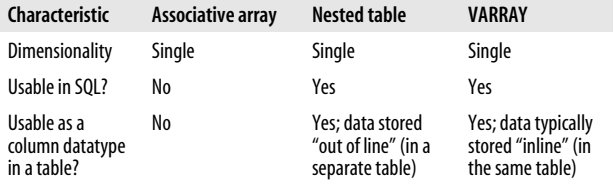

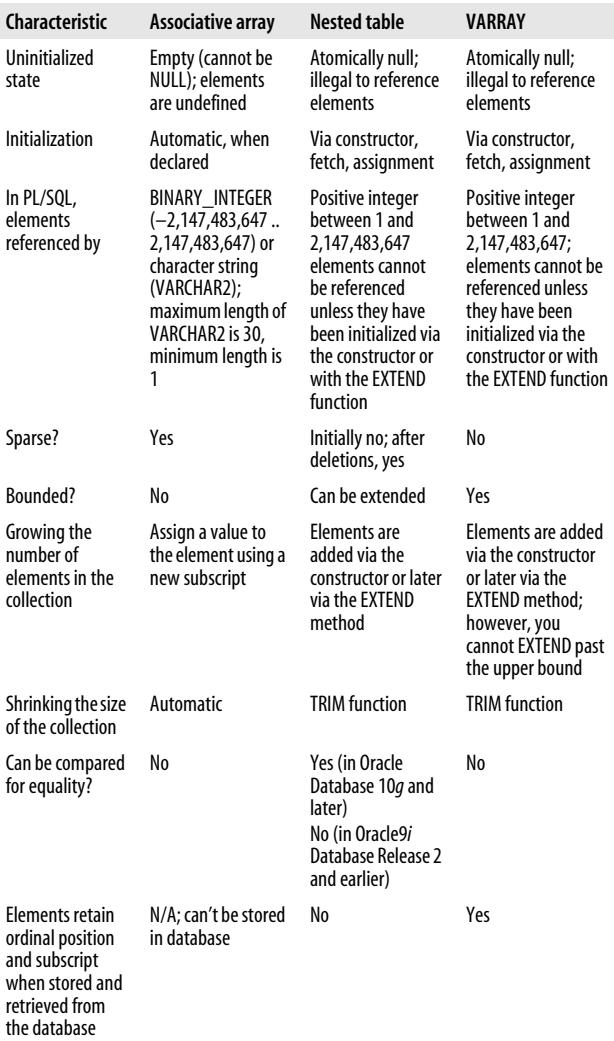

### **Declaring a Collection**

Collections are implemented as TYPEs. As with any programmer-defined type, you must first define the type; then you can declare instances of that type. The TYPE definition can be stored in the database or declared in the PL/SQL program. Each instance of the TYPE is a collection.

The syntax for declaring an associative array is:

```
TYPE type_name IS TABLE OF element_type [NOT NULL]
    INDEX BY {BINARY_INTEGER | VARCHAR2 (size_limit)};
```
The syntax for a nested table is:

[CREATE [OR REPLACE]] TYPE *type\_name* { IS | AS } TABLE OF *element\_type* [NOT NULL];

The syntax for a VARRAY is:

[CREATE [OR REPLACE]] TYPE *type\_name* { IS | AS } VARRAY | VARYING ARRAY (*max\_elements*) OF *element\_type* [NOT NULL];

The CREATE keyword defines the statement to be DDL and indicates that this type will exist in the database. The optional OR REPLACE keywords are used to rebuild an existing type, preserving the privileges. *type\_name* is any valid identifier that will be used later to declare the collection. *max\_elements* is the maximum size of the VARRAY. *element\_type* is the type of the collection's elements. All elements are of a single type, which can be most scalar datatypes, an object type, or a REF object type. If the elements are objects, the object type itself cannot have an attribute that is a collection. Explicitly disallowed collection datatypes are BOOLEAN, NCHAR, NCLOB, NVARCHAR2, REF CURSOR, TABLE, and VARRAY.

NOT NULL indicates that a collection of this type cannot have any null elements. However, the collection can be atomically null (uninitialized).

# **Initializing a Collection**

Initializing an associative array is trivial—simply declaring it also initializes it. Initializing a nested table or a VARRAY can be done in any of three ways: explicitly with a constructor, implicitly with a fetch from the database, or implicitly with a direct assignment of another collection variable.

The constructor is a built-in function with the same name as the collection. It constructs the collection from the elements passed to it. The following example shows how you can create a nested table of colors and explicitly initialize it to three elements with a constructor:

```
DECLARE
   TYPE colors tab t IS TABLE OF VARCHAR2(30);
   colors tab colors tab t :=colors_tab_t('RED','GREEN','BLUE');
BEGIN
```
The next example shows how you can create the nested table of colors and implicitly initialize it with a fetch from the database:

```
-- Create the nested table to exist in the database.
CREATE TYPE colors tab t IS TABLE OF VARCHAR2(32);
-- Create table with nested table type as column.
CREATE TABLE color_models
(model type VARCHAR2(12)
\text{color tab }t)NESTED TABLE colors STORE AS
   color model colors tab;
-- Add some data to the table.
INSERT INTO color_models
   VALUES('RGB',color_tab_t('RED','GREEN','BLUE'));
INSERT INTO color_models
  VALUES('CYMK', color_tab_t('CYAN','YELLOW',
       'MAGENTA' 'BLACK'));
-- Initialize a collection of colors from the table.
DECLARE
   basic colors colors tab t;
```
```
BEGIN
    SELECT colors INTO basic_colors
     FROM color models
    WHERE model type = 'RGB';
...
END;
```
The third example shows how you can implicitly initialize the table via an assignment from an existing collection:

```
DECLARE
   basic colors Color tab t :=Color tab t ('RED', GREEN', 'BLUE');
   my colors Color tab t;
BEGIN
    my_colors := basic_colors;
   \overline{my} colors(2) := 'MUSTARD';
```
# **Adding and Removing Elements**

Elements in an associative array can be added simply by referencing new subscripts. To add elements to nested tables or VARRAYs, you must first enlarge the collection with the EXTEND function, and then you can assign a value to a new element using one of the methods described in the previous section.

Use the DELETE function to remove an element in a nested table regardless of its position. The TRIM function also can be used to remove elements, but only from the end of a collection. To avoid unexpected results, do not use both DELETE and TRIM on the same collection.

## **Nested Table Functions**

Several collection (multiset) functions can be used to manipulate collections. These are summarized in the following table. Most of these functions were new in Oracle Database 10*g*; only CAST and MULTISET were available in earlier releases. Note that COLLECT is valid only in a SQL statement; it cannot be used, for example, in a PL/SQL assignment.

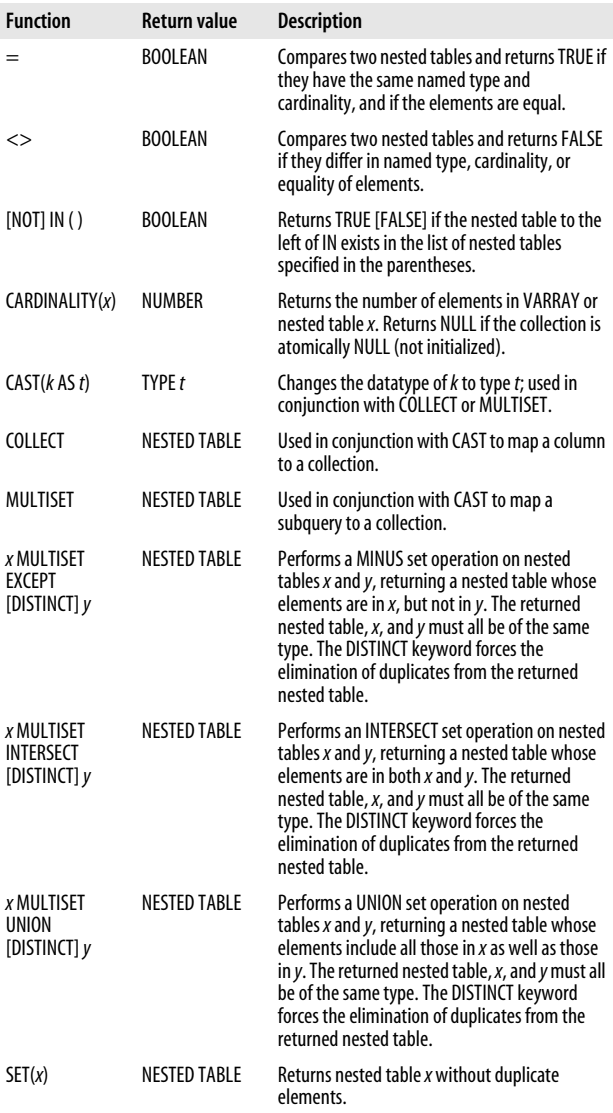

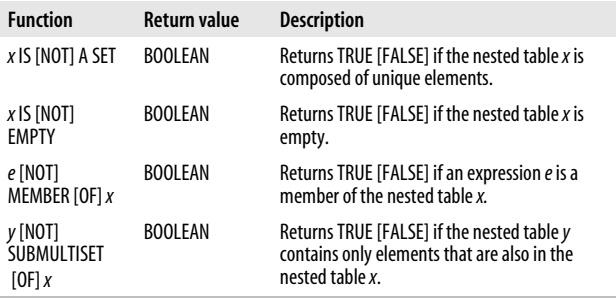

The CAST function works together with the COLLECT and MULTISET functions. MULTISET operates on a subquery. COLLECT operates on a column in a SQL statement:

```
CREATE TYPE email list t AS TABLE OF VARCHAR2(64);
-- COLLECT operates on a column
SELECT CAST(COLLECT(cust email)AS email list t)
FROM oe.customers;
-- which is equivalent to
SELECT CAST(MULTISET(SELECT cust_email
                      FROM oe.customers)
            AS email list t)
FROM dual:
```
The following provides examples of the other nested table functions, operators, and expressions:

```
DECLARE
 TYPE nested type IS TABLE OF NUMBER;
 nt1 nested type := nested type(1,2,3);
 nt2 nested type := nested type(3,2,1);
 nt3 nested type := nested type(2,3,1,3);nt4 nested type := nested type(1,2,4);
   answer nested_type;
BEGIN
 answer := nt1 MULTISET UNION nt4; -- (1,2,3,1,2,4) answer := nt1 MULTISET UNION nt3; -- (1,2,3,2,3,1,3)
 answer := nt1 MULTISET UNION DISTINCT nt3; -- (1,2,3)answer := nt2 MULTISET INTERSECT nt3; -- (3,2,1) answer := nt2 MULTISET INTERSECT DISTINCT nt3;
    --(3,2,1)
```

```
answer := nt3 MULTISET EXCEPT nt2; -- (3) answer := nt3 MULTISET EXCEPT DISTINCT nt2; -- ( )
  answer := SET(nt3); -- (2,3,1) IF (nt1 IS A SET) AND (nt3 IS NOT A SET) THEN
    DBMS OUTPUT.PUT LINE('nt1 has unique elements');
    DBMS OUTPUT.PUT LINE ('but nt3 does not');
   END IF;
   IF (nt3 MULTISET EXCEPT DISTINCT nt2) IS EMPTY THEN
    DBMS OUTPUT.PUT LINE('empty set');
  END IF;
   IF 3 MEMBER OF (nt3 MULTISET EXCEPT nt2) THEN
    DBMS OUTPUT.PUT LINE('3 is in the answer set');
  END IF;
   IF nt1 SUBMULTISET nt3 THEN
    DBMS OUTPUT.PUT LINE('nt1 is a subset of nt3');
  END IF;
   IF SET(nt3) IN (nt1,nt2,nt3) THEN
    DBMS_OUTPUT.PUT_LINE (
        'expression is IN the list of nested tables');
   END IF;
END;
```
## **Collection Methods**

Several built-in functions (methods) are defined for all collections. These methods are called with dot notation:

```
collection_name.method_name[(parameters)]
```
The methods are listed in the following table:

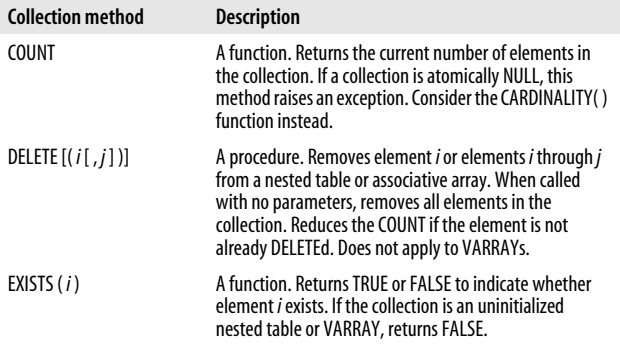

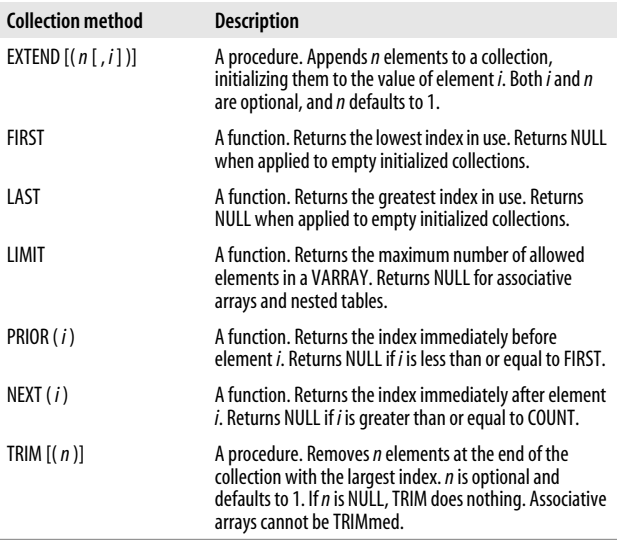

The EXISTS function returns a BOOLEAN, and all other functions and procedures return BINARY\_INTEGER except for collections indexed by VARCHAR2, which can return character strings. All parameters are of the BINARY\_ INTEGER type. Only EXISTS can be used on uninitialized nested tables or VARRAYs. Other methods applied to these atomically null collections will raise the COLLECTION\_IS\_ NULL exception.

DELETE and TRIM both remove elements from a nested table, but TRIM also removes the placeholder, while DELETE does not. This behavior may be confusing because TRIM can remove previously DELETEd elements.

Here are examples of some collection methods in use with an associative array:

```
DECLARE
    TYPE population_type IS
       TABLE OF NUMBER INDEX BY VARCHAR2(64);
```

```
continent population population_type;
    howmany NUMBER;
   continent name VARCHAR2(64);
BEGIN
    continent_population('Australia') := 30000000;
    -- Create new entry
   continent population('Antarctica') := 1000;
    -- Replace old value
   continent population('Antarctica') := 1001;
   continent name := continent population.FIRST;
   DBMS OUTPUT.PUT LINE (continent name);
    DBMS_OUTPUT.PUT_LINE (
      continent population(continent name));
   continent name := continent population.LAST;
   DBMS OUTPUT.PUT LINE (continent name);
    DBMS_OUTPUT.PUT_LINE
       (continent_population(continent_name));
END;
```
This example produces the following output:

Antarctica 1001 Australia 30000000

Here are examples of some collection methods in use with a nested table:

```
DECLARE
   TYPE colors tab t IS TABLE OF VARCHAR2(30);
   my list colors tab t := colors_tab_t('RED','GREEN','BLUE');
   element BINARY INTEGER;
BEGIN
    DBMS_OUTPUT.PUT_LINE('my_list has '
       ||my_list.COUNT||' elements');
    my_list.DELETE(2); -- delete element two
    DBMS_OUTPUT.PUT_LINE('my_list has '
       ||my_list.COUNT||' elements');
    FOR element IN my_list.FIRST..my_list.LAST
    LOOP
       IF my_list.EXISTS(element)
       THEN
         DBMS OUTPUT.PUT LINE(my list(element)
             || ' Prior= '||my_list.PRIOR(element)
```

```
 || ' Next= ' ||my_list.NEXT(element));
       ELSE
         DBMS OUTPUT.PUT LINE('Element '|| element
              ||' deleted. Prior=
                 '||my_list.PRIOR(element)
              || ' Next= '||my_list.NEXT(element));
       END IF;
    END LOOP;
END;
```
This example produces the following output:

```
my_list has 3 elements
my_list has 2 elements
RED Prior= Next= 3
Element 2 deleted. Prior= 1 Next= 3
BLUE Prior= 1 Next=
```
# **Collections and Privileges**

As with other TYPEs in the database, you need the EXE-CUTE privilege on that TYPE to use a collection type created by another schema (user account) in the database. You can use synonyms for user-defined TYPE names.

# **Nested Collections**

Nested collections are collections contained in members that are collections themselves. Nesting collections is a powerful way to implement object-oriented programming constructs within PL/SQL programs. For example:

```
CREATE TYPE books IS TABLE OF VARCHAR2(64);
CREATE TYPE our books IS TABLE OF books;
```
# **Bulk Binds**

You can use collections to improve the performance of SQL operations executed iteratively by using *bulk binds*. Bulk binds reduce the number of context switches between the PL/SQL engine and the SQL engine. Two PL/SQL language constructs implement bulk binds: FORALL and BULK COL-LECT INTO.

The syntax for the FORALL statement is:

```
FORALL bulk_index IN [lower_bound..upper_bound
   | INDICES OF collection_variable[BETWEEN lower_bound AND
       upper_bound]
   | VALUES OF collection_variable ]
    [SAVE EXCEPTIONS]
   sql_statement;
```
*bulk\_index* can be used only in the *sql\_statement* and only as a collection index (subscript). When PL/SQL processes this statement, the whole collection—instead of each individual collection element—is sent to the database server for processing. To delete all the accounts in the collection named inactives from the table ledger, do this:

```
FORALL i IN inactives.FIRST..inactives.LAST
   DELETE FROM ledger WHERE acct no = inactives(i);
```
If nonconsecutive index values result from deletions, you will need to use the INDICES OF syntax to skip over the deleted elements:

```
FORALL i IN INDICES OF inactives
   DELETE FROM ledger WHERE acct_no = inactives(i);
```
If you are interested in the values of a sparse collection of integers instead of the indices, you will need to use the VAL-UES OF syntax:

```
FORALL i IN VALUES OF inactives list
   -- inactives list is a collection of index values from
    -- the inactives table which are earmarked for deletion
   DELETE FROM ledger WHERE acct no = inactives(i);
```
The INDICES OF and VALUES OF keywords allow you to specify a subset of rows in a driving collection that will be used in the FORALL statement. To match the row numbers in the data collection with the row numbers in the driving collection, use the INDICES OF clause. To match the row numbers in the data collection with the values found in the defined rows of the driving collection, use the VALUES OF clause.

The default is for the database to stop after the first exception encountered. Specify SAVE EXCEPTIONS to indicate that processing should continue after encountering exceptions. The cursor attribute %BULK\_EXCEPTIONS stores a collection of records containing the errors. These records have two fields, EXCEPTION\_INDEX and EXCEPTION\_ CODE, which contain the FORALL iteration (during which the exception was raised) as well as the SQLCODE for the exception. If no exceptions are raised, the SQL%BULK\_ EXCEPTIONS.COUNT method returns 0. For example:

```
DECLARE
  TYPE NameList IS TABLE OF VARCHAR2(32);
  name_tab NameList := NameList('Pribyl'
           ,'Dawes','Feuerstein','Gennick'
           ,'Pribyl','Beresniewicz','Dawes','Dye');
  error count NUMBER;
  bulk errors EXCEPTION;
  PRAGMA exception init(bulk errors, -24381);
BEGIN
 FORALL indx IN name tab.FIRST..name tab.LAST
     SAVE EXCEPTIONS
     INSERT INTO authors (name) VALUES (name_tab(indx));
     -- authors has pk index on name
   EXCEPTION
     WHEN others THEN
      error_count := SQL%BULK EXCEPTIONS.COUNT;
      DBMS OUTPUT.PUT LINE('Number of errors is ' ||
             error count);
      FOR indx IN 1..error count LOOP
        DBMS_OUTPUT.PUT_LINE('Error ' || indx || '
              occurred during '||'iteration ' ||
              SOL%BULK EXCEPTIONS(indx).ERROR INDEX);
        DBMS_OUTPUT.PUT_LINE('Error is ' ||
          SOLERRM
               (-SQL%BULK_EXCEPTIONS(indx).ERROR_CODE));
       END LOOP;
END;
Number of errors is 2
Error 1 occurred during iteration 5
Error is ORA-00001: unique constraint (.) violated
Error 2 occurred during iteration 7
Error is ORA-00001: unique constraint (.) violated
```
The syntax for the BULK COLLECT INTO clause is:

BULK COLLECT INTO *collection\_name\_list*;

where *collection\_name\_list* is a comma-delimited list of collections, one for each column in the SELECT. Collections of records cannot be a target of a BULK COLLECT INTO clause. However, the database does support retrieving a set of typed objects and "bulk collecting" them into a collection of objects.

The BULK COLLECT INTO clause can be used in SELECT INTO, FETCH INTO, or RETURNING INTO statements. For example:

```
DECLARE
   TYPE vendor name tab IS TABLE OF
       vendors.name%TYPE;
   TYPE vendor term tab IS TABLE OF
      vendors.terms%TYPE;
   v names vendor name tab;
   v terms vendor term tab;
BEGIN
    SELECT name, terms
     BULK COLLECT INTO v names, v terms
      FROM vendors
     WHERE terms < 30;
    ...
END;
```
The next function deletes products in an input list of categories, and the SQL RETURNING clause returns a list of deleted products:

```
FUNCTION cascade category delete (categorylist clist t)
RETURN prodlist_t
IS
    prodlist prodlist_t;
BEGIN
    FORALL aprod IN categorylist.FIRST..categorylist.LAST
     DELETE FROM product WHERE product_id IN
          categorylist(aprod)
     RETURNING product id BULK COLLECT INTO prodlist:
    RETURN prodlist;
END;
```
You can use the SQL%BULK\_ROWCOUNT cursor attribute for bulk bind operations. It is like an associative array containing the number of rows affected by the executions of the bulk bound statements. The *n*th element of SQL%BULK\_ ROWCOUNT contains the number of rows affected by the *n*th execution of the SQL statement. For example:

```
FORALL i IN inactives FIRST, inactives LAST
    DELETE FROM ledger WHERE acct_no = inactives(i);
FOR counter IN inactives.FIRST..inactives.LAST
LOOP
   IF SOL%BULK ROWCOUNT(counter) = 0
   THEN
      DBMS OUTPUT.PUT LINE('No rows deleted for '||
          counter);
    END IF;
END LOOP;
```
You cannot pass SQL%BULK\_ROWCOUNT as a parameter to another program or use an aggregate assignment to another collection. %ROWCOUNT contains a summation of all %BULK\_ROWCOUNT elements. %FOUND and %NOTFOUND reflect only the last execution of the SQL statement.

# **Built-in Functions and Packages**

Oracle Corporation supplies many built-in functions and packages. The following sections describe those used most often by PL/SQL developers.

# **Built-in Functions**

The Oracle database provides dozens of built-in functions. Although most of these functions are available to both SQL and PLSQL, there are some notable exceptions. The DECODE function, for example, is not available to PL/SQL except within SQL statements included in your PL/SQL programs. The *Oracle Database SQL Reference* contains implementation details for the many functions defined to PL/SQL with the package STANDARD. You can view this package specification within the file *stdspec.sql* located in the *ORACLE\_HOME/rdbms/admin* directory on the database server.

#### **Conversion functions**

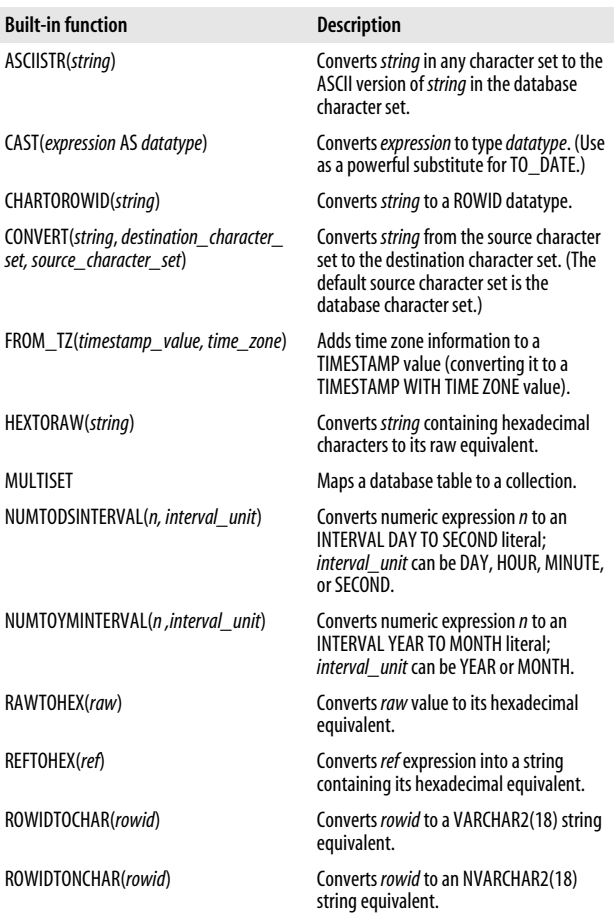

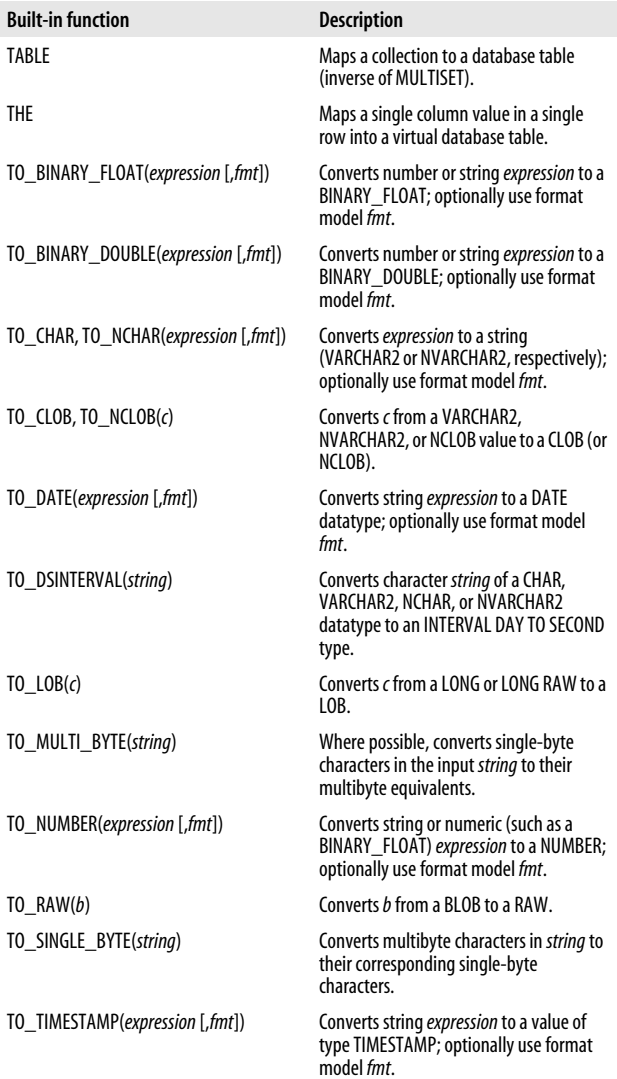

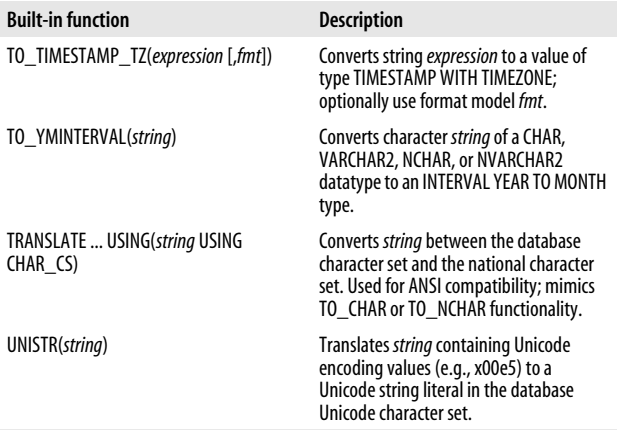

## **String functions**

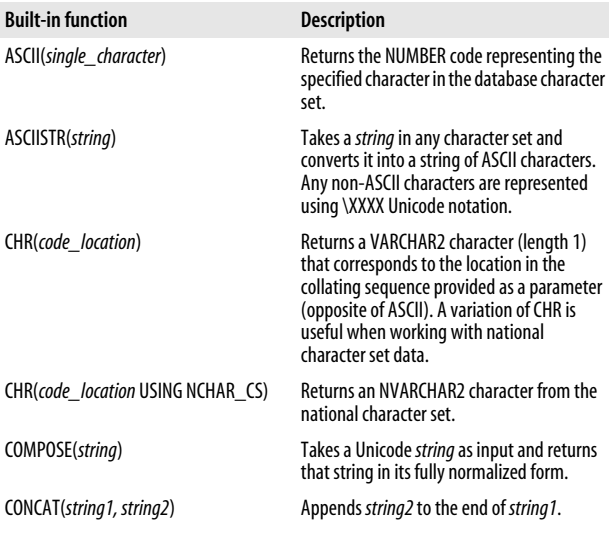

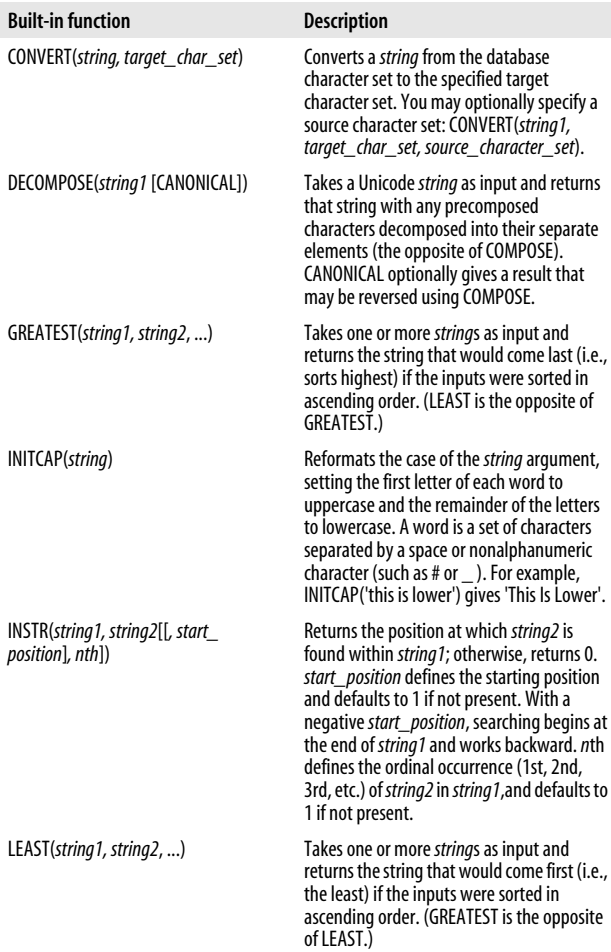

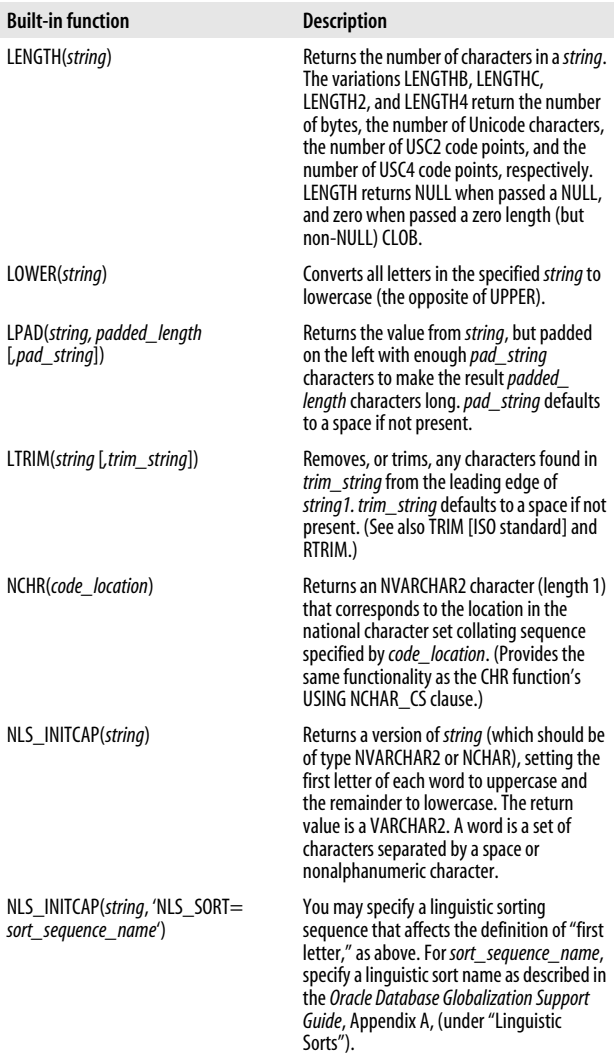

#### **Built-in function Description**

NLS\_LOWER(*string*) and NLS\_ LOWER(*string*, 'NLS\_SORT=*sort\_ sequence\_name*')

NLS\_UPPER(*string*) and NLS\_ UPPER(*string*, 'NLS\_SORT=*sort\_ sequence\_name*')

NLSSORT(*string*) and NLSSORT(*string*, 'NLS\_SORT= *sort\_sequence\_name*')

REGEXP\_INSTR, REGEXP\_LIKE, REGEXP\_REPLACE, REGEXP\_SUBSTR

REPLACE(*string, match\_string, replace\_string*)

RPAD(*string, padded\_length* [*,pad\_string*])

Lowercases a*string* in accordance with language-specific rules. (See NLS\_INITCAP for how NLS SORT can affect the results.)

Uppercases a*string* in accordance with language-specific rules. (See NLS\_INITCAP for how NLS SORT can affect the results.)

Returns a*string* of bytes that can be used to sort a string value in accordance with language-specific rules. The string returned is of the RAW datatype.

See the following section, "Built-in Regular Expression Functions," for descriptions.

Returns a*string* in which all occurrences of *match\_string* in *string* are replaced by *replace\_string*. Use REPLACE to search for a pattern of characters and then change all instances of that pattern in a single function call.

Returns *string* padded on the right with enough *pad\_string*occurrences to make the result*padded\_length* characters long.*pad\_ string* defaults to a space.

RTRIM(*string*[*,trim\_string*]) Removes, or trims, any*trim\_string* characters from the right, or trailing edge, of *string*. (See also TRIM [ISO standard] and LTRIM.) *trim\_string* defaults to a space.

SOUNDEX(*string*) Returns a character *string* that is the "phonetic representation" of the argument.

SUBSTR(*string, start,* [*length*]) Returns a substring from *string*, beginning with the character at position *start* and going for *length* characters. If *start* is negative, the beginning position is counted from the end of the string rather than the beginning. *length* defaults to the remainder of *string*.

TO\_CHAR(*national\_character\_data*) Converts data in the national character set to its equivalent representation in the database character set. (See also TO\_ NCHAR.) You can also use TO\_CHAR to convert date and time values, as well as numbers, into human-readable form.

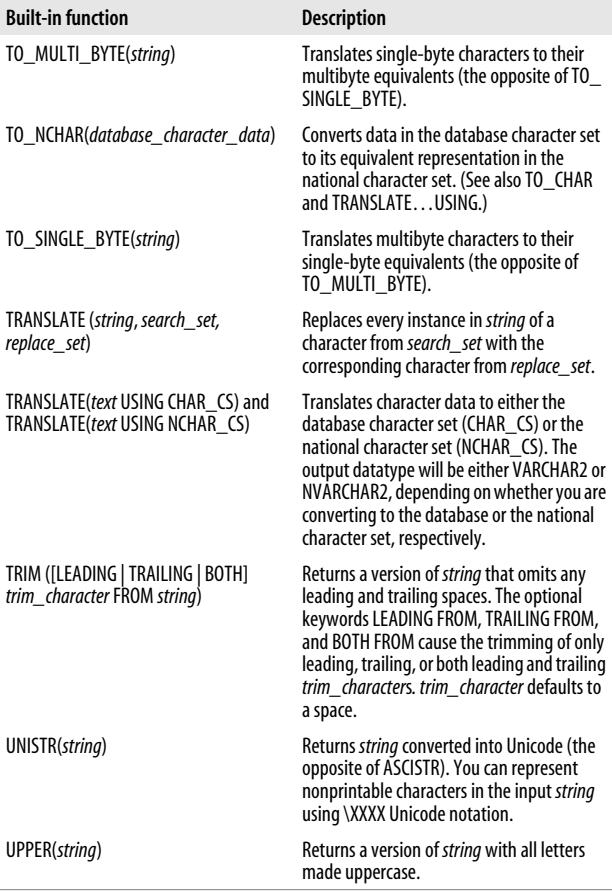

#### **Numeric functions**

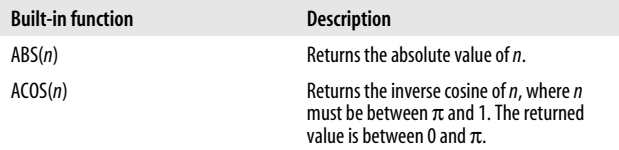

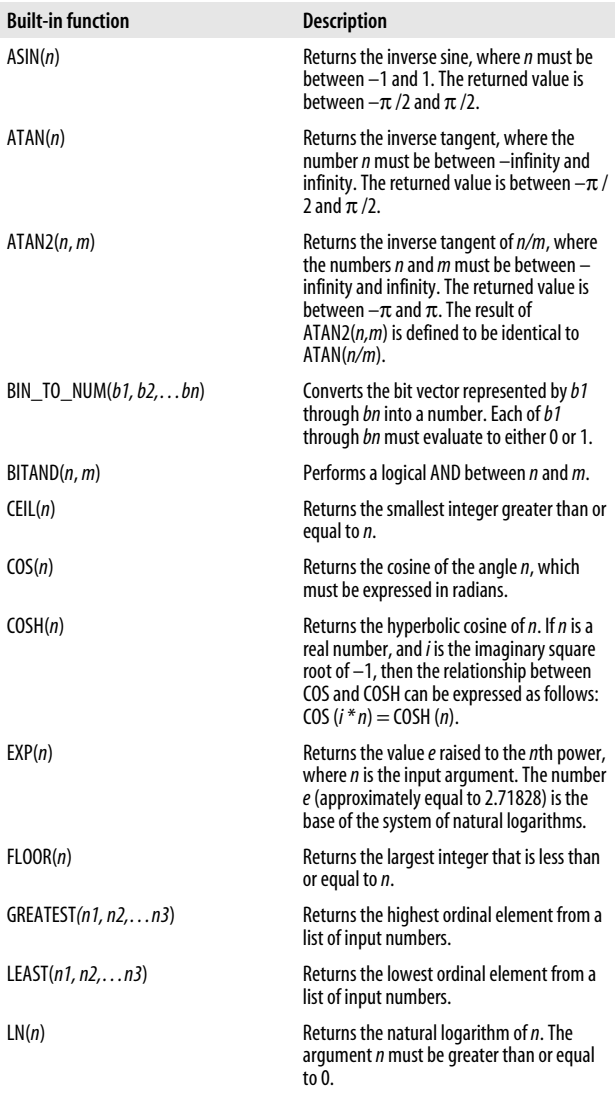

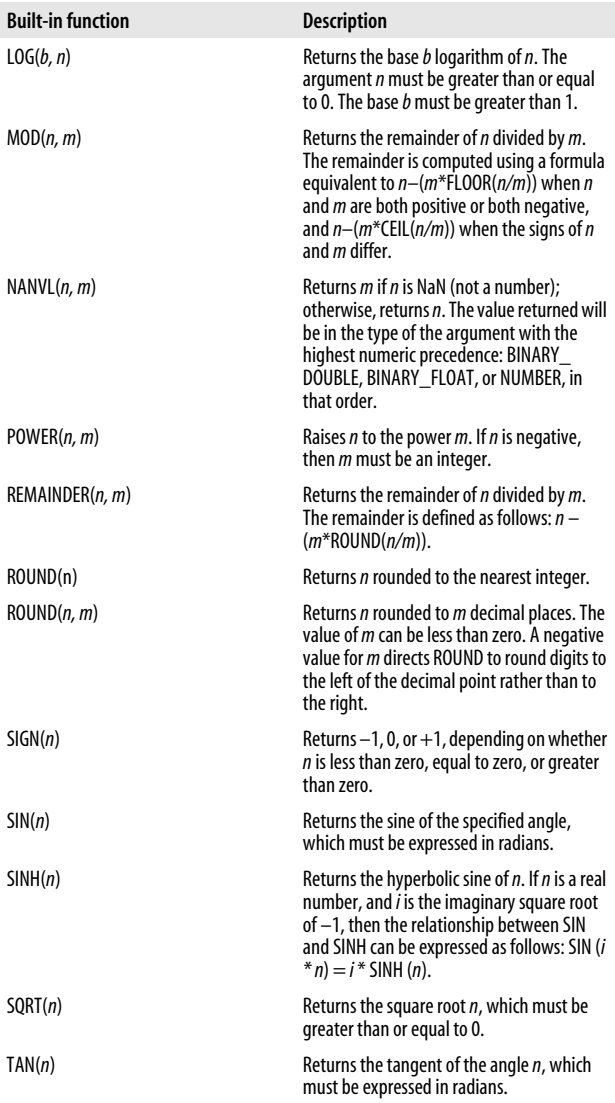

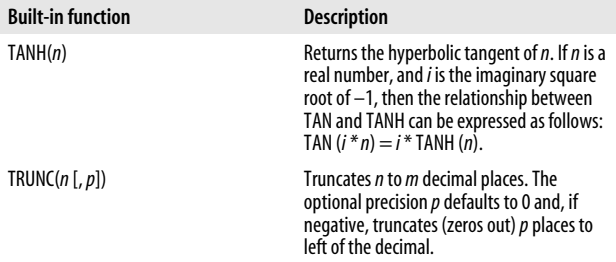

## **Datetime functions**

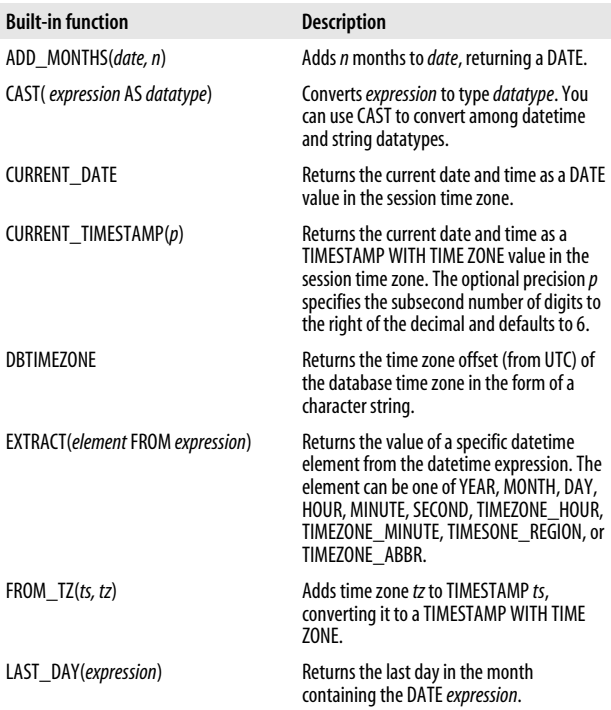

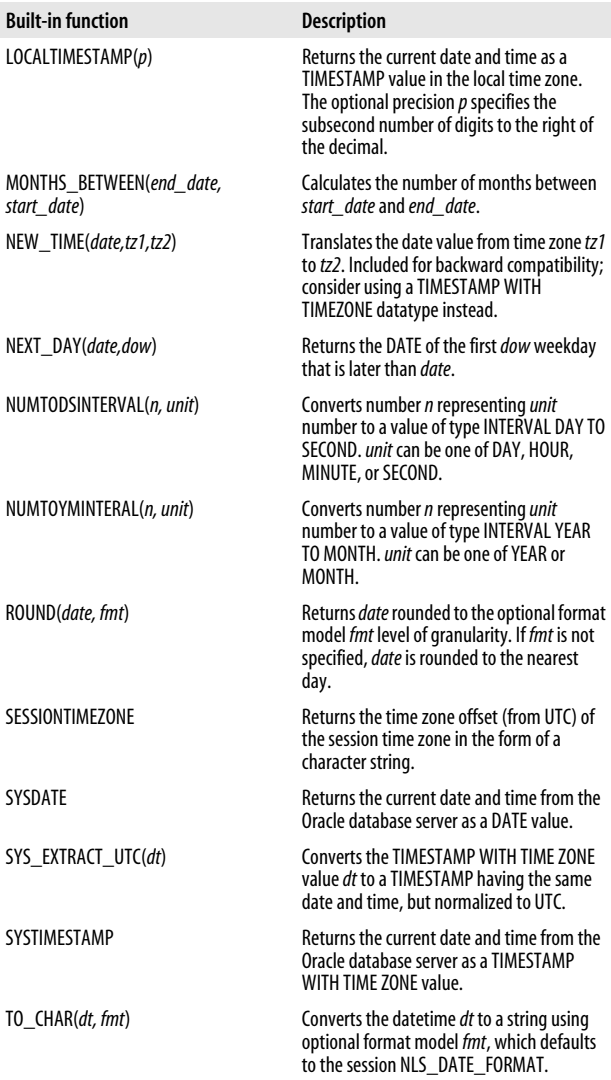

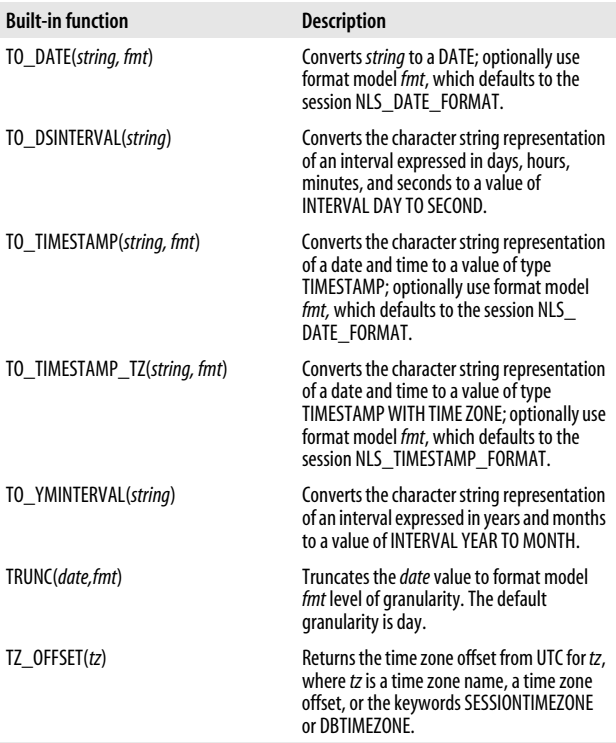

## **Built-in Regular Expression Functions**

The Oracle database supports the use of regular expressions via five built-in functions: REGEXP\_COUNT (new in Oracle Database 11*g*), REGEXP\_INSTR, REGEXP\_LIKE, REGEXP\_ REPLACE, and REGEXP\_SUBSTR. For more details, see the *Oracle Regular Expressions Pocket Reference*, by Jonathan Gennick and Peter Linsley (O'Reilly).

#### **Metacharacters**

Regular expressions are found in Unix utilities such as *grep*, *sed*, and the *ex* editor, in the Perl scripting language, and in many other tools. Regular expressions are a powerful and popular means of processing text, mainly because they use *metacharacters* to facilitate searching for strings. The metacharacters supported by the database are shown in the following table:

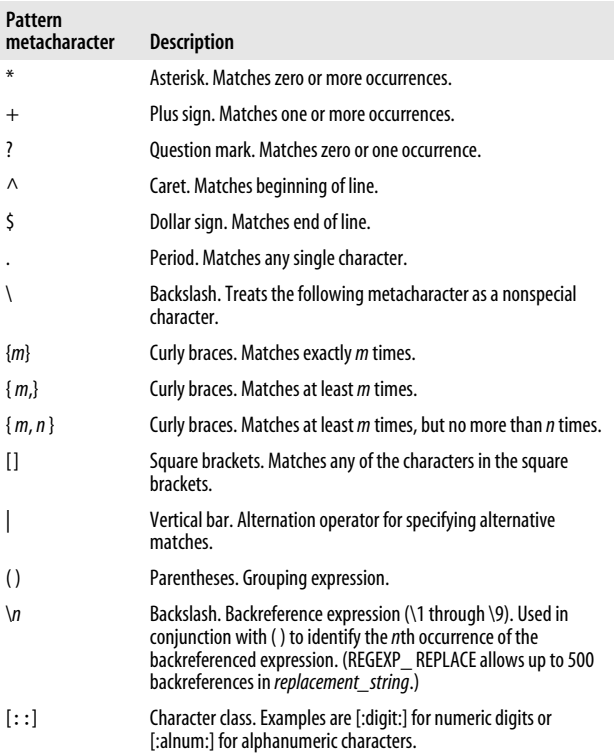

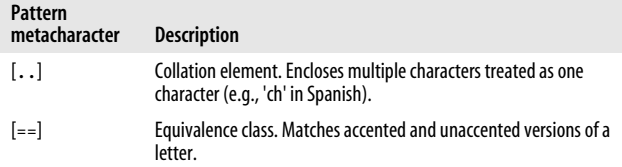

#### **REGEXP\_COUNT (Oracle Database 11g)**

The REGEXP\_COUNT function returns a number containing the tally of the occurences of a regular expression in a specific column, variable, or text literal. The syntax is:

```
REGEXP_COUNT (source_string, pattern [,postion
      [,match_modifier]])
```
where *source\_string* is the character string to be searched, *pattern* is the regular expression pattern to search for in the *source\_string*, and *match\_modifier* is one or more modifiers that apply to the search (see the upcoming section, "Match modifiers"). For example:

phone pattern := '\(?\d{3}\)?[\s.-]?\d{3}[\s-.]?\d{4}'; -- count the number of phone numbers in contact info phone count := regep count(contact clob, phone pattern);

#### **REGEXP\_LIKE**

The REGEXP\_LIKE function determines whether a specific column, variable, or text literal contains text matching a regular expression. It returns Boolean TRUE if the regular expression is found in the *source\_string* and FALSE if the regular expression is not found. The syntax is:

```
REGEXP_LIKE (source_string, pattern [,match_modifier])
```
where *source\_string* is the character string to be searched, *pattern* is the regular expression pattern to search for in *source\_string*, and *match\_modifier* is one or more modifiers that apply to the search. For example:

```
IF REGEXP_LIKE(phone_number,'^\(?212\)?'
THEN
    -- phone number begins with 212
```

```
 -- optionally enclosed by parentheses
   APPLY NYC SURCHARGE;
END IF;
```
### **REGEXP\_INSTR**

The REGEXP\_INSTR function locates, by character position, an occurrence of text matching a regular expression pattern. It returns the beginning or ending position of the regular expression within a string. The syntax is:

```
REGEXP_INSTR (source_string, pattern
[,beginning_position [,occurrence [,return_option
[,match_modifier [,subexp]]]]])
```
where *source\_string* is a character string to be searched, *pattern* is a regular expression pattern to search for in *source\_ string*, *beginning\_position* is the character position at which to begin the search, *occurrence* is the ordinal occurrence desired (1 = first, 2 = second, etc.), *return\_option* is either 0 for the beginning position or 1 for the ending position, and *match\_modifier* is one or more modifiers that apply to the search. For Oracle Database 11*g*, you can also specify *subexp*; if the pattern uses subexpressions, this parameter tells the database which subexpression to return the position of from the pattern found in the source string. Subexpressions are used to parse out the interesting pieces. You define a subexpression by enclosing it in parentheses. For example:

```
witty saying := 'Man fears time, but time fears the
    Pyramids';
-- Display the witty_saying
-- starting with the second occurence of the word 'time'
DBMS_OUTPUT.PUT_LINE(SUBSTR(witty_saying
                     ,REGEXP_INSTR
                         (witty\ saying, 'time',1,2)));
```
The output is:

time fears the Pyramids

## **REGEXP\_SUBSTR**

The REGEXP\_SUBSTR function extracts text matching a regular expression from a character column, variable, or text literal. It returns as many matching substrings as it finds (which might be zero). The syntax is:

```
REGEXP_SUBSTR (source_string, pattern [,position
[,occurrence [,match_modifier [.subexp]]]])
```
where *source\_string* is the character string to be searched, *pattern* is the regular expression pattern to search for in *source\_string*, *position* is the character position at which to begin the search, *occurrence* is the ordinal occurrence desired (1 = first, 2 = second, etc.), and *match\_modifier* is one or more modifiers that apply to the search. For Oracle Database 11*g*, you can also specify *subexp*; if the pattern uses subexpressions, this parameter tells the database which subexpression to return from the pattern found in the source string. For example:

```
-- get the leading number part of the address
-- (up to a whitespace character)
street number := REGEXP SUBSTR(address line1,
   '[[\cdot] \cdot \text{digit}:]] + [:\text{space}:]'
```
In the following example, we parse out the exchange (second group of three digits) from the first telephone number found in the variable c\_rec.c\_clob. The regular expression pattern is defined as three digits optionally enclosed by parentheses; followed by an optional dot, dash, or whitespace character; followed by three digits; followed by an optional dot, dash, or whitespace character; followed by four digits. The whole pattern must match for the substring to be recognized as a matching pattern (telephone number). We then parse out the interesting part—the middle three digits—and assign it to the variable exchange. Here is the example data:

```
SELECT * FROM contacts WHERE contact_id=26;
```
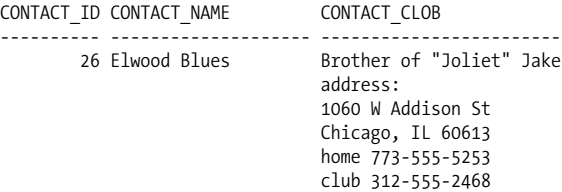

Next is the subexpression parsing example:

```
DECLARE
  ptrn VARCHAR2(45);
  exchange VARCHAR2(3);
  CURSOR c_cur IS
    SELECT contact clob c clob
    FROM contacts WHERE contact id=26;
BEGIN
 ptrn:= '\(?(\d{3})\)?[\s.-]?(\d{3})[\s.-]?(\d{4})';
   -- Get the second subexpression from the first
   -- occurrence of the pattern
 FOR c_rec in c cur LOOP
 exchange:=REGEXP_SUBSTR(c_rec.c_clob,ptrn,1,1,'i',2);
 DBMS_OUTPUT.PUT_LINE('exchange='||exchange);
   END LOOP;
END;
```
This displays:

exchange=555

#### **REGEXP\_REPLACE**

The REGEXP\_REPLACE function replaces a regular expression with new text that you specify. Your replacement text may include back references to values in the regular expression. The syntax is:

```
REGEXP_REPLACE (source_string, pattern
[,replacement_string [,position [,occurrence
[,match_modifier]]])
```
where *source\_string* is the character string to be searched, *pattern* is the regular expression pattern to search for in *source\_string*, *replacement\_string* is the replacement text for *pattern*, *position* is the character position at which to begin the search, *occurrence* is the ordinal occurrence desired  $(0 =$ all occurrences, 1 = first, 2 = second, etc.), and *match\_modifier* is one or more modifiers that apply to the search. For example:

```
-- Change the domain part of the email addresses
```
- -- Replace everything between the @ and the '.com' with
- -- the new domain name

```
DBMS_OUTPUT.PUT_LINE(REGEXP_REPLACE(email_address
                      ,'@.*\.com','@new_domain.com'));
```
#### **Match modifiers**

The *match\_modifiers* available to the regular expression condition and functions are shown in the following table:

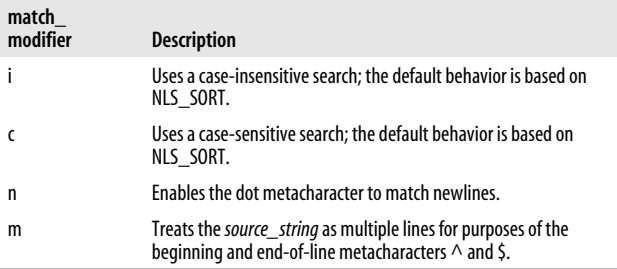

## **Built-in Packages**

Oracle complements the basic built-in functions of PL/SQL with hundreds of supplied, or built-in, packages, all accessible from within PL/SQL programs. These packages (whose names start with "DBMS\_" or "UTL\_") provide you with a robust toolkit for meeting user requirements. The following table lists a small subset of the most commonly used packages and their programs. Check out the *Oracle Database PL/SQL Packages and Types Reference* (the official documentation of these packages from Oracle Corporation) for much more complete coverage of all of the officially supported built-in packages.

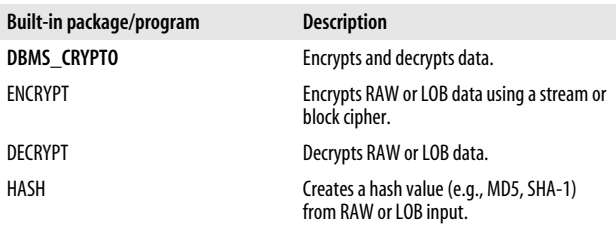

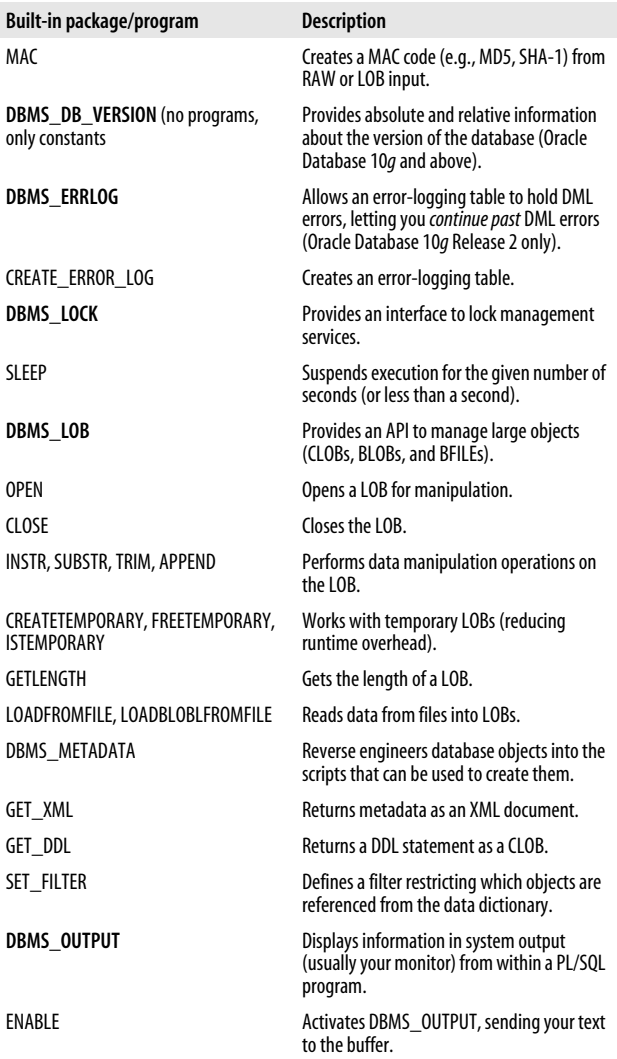

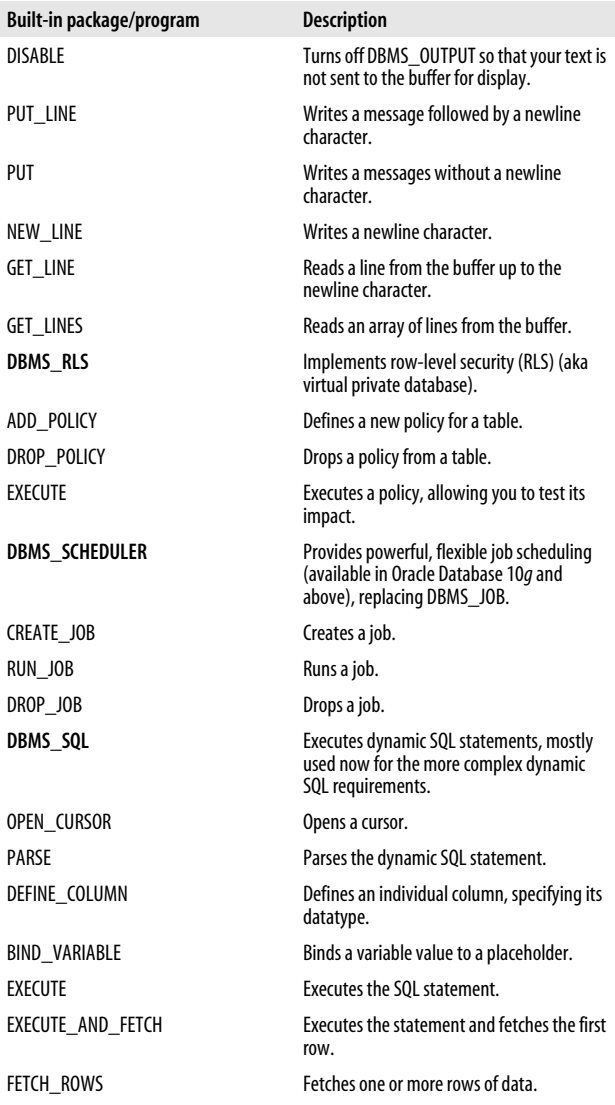

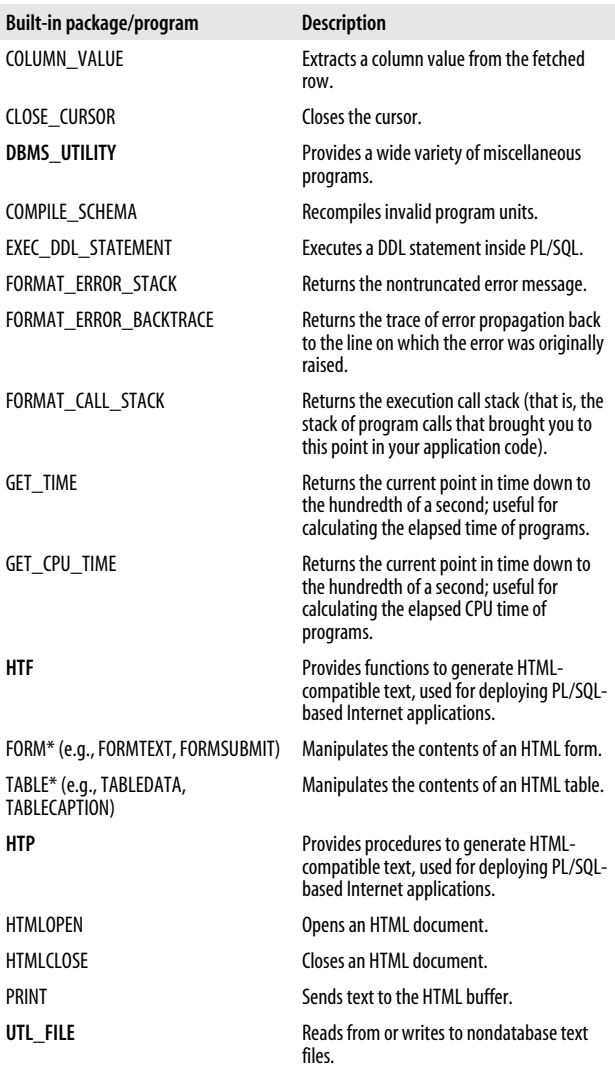

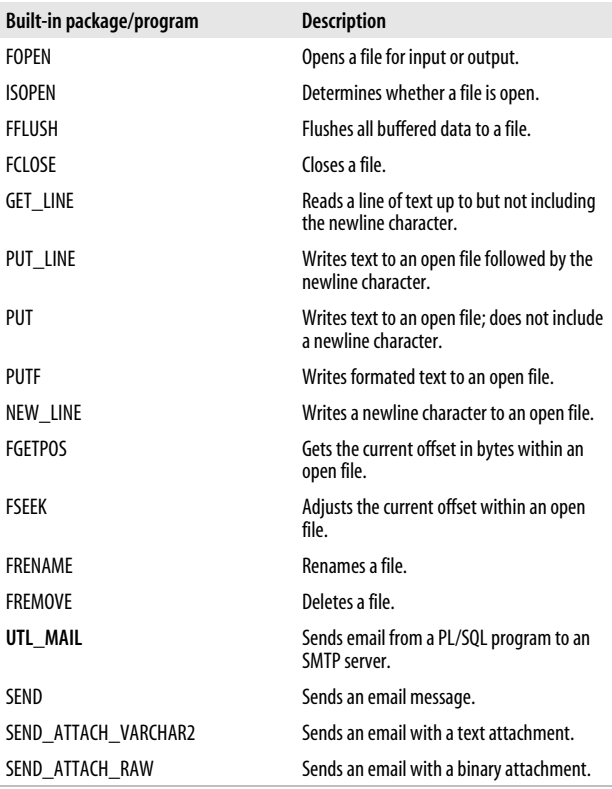

# **Stored Procedures and Functions**

PL/SQL allows you to create a variety of named program units, or containers, for your code. These include:

*Procedure*

A program that executes one or more statements

*Function*

A program that returns a value

*Trigger*

A program that executes in response to database changes

*Package*

A container for procedures, functions, and data structures

*Object type*

Oracle's version of an object-oriented class; object types can contain member procedures and functions

The following sections describe stored procedures and functions. Later sections describe triggers, packages, and object types.

# **Procedures**

Procedures are program units that execute one or more statements and can receive or return zero or more values through their parameter lists. The syntax of a procedure is:

```
CREATE [OR REPLACE] PROCEDURE name
    [ (parameter [,parameter]) ]
    [AUTHID { CURRENT_USER | DEFINER } ]
{ IS | AS }
  declaration_section
BEGIN
  executable_section
[EXCEPTION
   exception_section]
END [name];
```
Inside a PL/SQL executable section, a procedure is called as a standalone executable statement:

apply discount(new company  $id$ , 0.15);

Many execution environments, such as SQL\*Plus, also support ANSI SQL's CALL syntax:

```
CALL apply discount(new company id, 0.15);
```
However, SQL\*Plus programmers commonly invoke procedures with the SQL\*Plus EXECUTE command:

```
EXECUTE apply_discount(new_company_id, 0.15);
```
or the equivalent anonymous block:

```
BEGIN
    apply_discount(new_company_id, 0.15);
END;
```
# **Functions**

Functions are program units that execute zero or more statements and return a value through the RETURN clause. Functions also can receive or return zero or more values through their parameter lists. The syntax of a function is:

```
CREATE [OR REPLACE] FUNCTION name
    [ (parameter [,parameter]) ]
    RETURN return_datatype
   [AUTHID { CURRENT USER | DEFINER } ]
    [DETERMINISTIC]
    [PARALLEL_ENABLE [partition_clause]]
    [PIPELINED [USING implementation_type]]
    [RESULT_CACHE [RELIES_ON (table_list)]]
    [AGGREGATE USING implementation_type]
{ IS | AS }
    [declaration_section]
BEGIN
   executable_section
[EXCEPTION
  exception_section]
END [name];
```
Afunction must have at least one RETURN statement in the execution section. The RETURN clause in the function header specifies the datatype of the returned value.

See "Compiling Stored PL/SQL Programs" for information on the keywords OR REPLACE, AUTHID, DETERMINIS-TIC, PARALLEL\_ENABLE, PIPELINED, and AGGREGATE USING. See "Privileges and Stored PL/SQL" for AUTHID. See "Function Result Cache" for RESULT\_CACHE.

Afunction can be called anywhere that an expression of the same type can be used. You can call a function:

• In an assignment statement:

```
sales07 := tot sales(2007,'C');
```
• To set a default value:

```
DECLARE
   sales07 NUMBER DEFAULT tot sales(2007,'C');
BEGIN
```
• In a Boolean expression:

```
IF tot_sales(2007,'C') > 10000
THEN ...
```
• In a SQL statement:

```
SELECT first name, surname
    FROM sellers
WHERE tot sales(2007,'C') > 1000;
```
• As an argument in another program unit's parameter list.

Here, for example, max\_discount is a programmer-defined function, and SYSDATE is a built-in function:

```
apply_discount(company_id, max_discount(SYSDATE));
```
## **Parameters**

Procedures, functions, and cursors may have a parameter list. This list contains one or more parameters that allow you to pass information back and forth between the subprogram and the calling program. Each parameter is defined by its name, datatype, mode, and optional default value. The syntax for a parameter is:

```
parameter_name [mode] [NOCOPY] datatype
    [ { := | DEFAULT } value]
```
## **Datatype**

The datatype can be any PL/SQL or programmer-defined datatype, but cannot be constrained by a size (NUMBER is valid, NUMBER(10) is not valid). The actual size of the parameter is determined from the calling program

```
CREATE OR REPLACE PROCEDURE empid_to_name
(in_id emp.emp_id%TYPE -- Compiles OK
,out_last_name VARCHAR2 -- Compiles OK
,out_first_name VARCHAR2(10) -- Won't compile
) IS
...
```
The lengths of out last name and out first name are determined by the calling program:

```
DECLARE
  surname VARCHAR2(10);
  first name VARCHAR2(10);
BEGIN
  empid to name(10, surname, first name);
END;
```
#### **Mode**

The *mode* of a parameter specifies whether the parameter can be read from or written to, as shown in the following table:

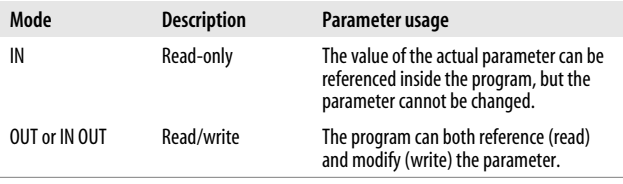

If the mode is not explicitly defined, it defaults to IN.

OUT parameters are not the same as IN OUT parameters. When running the called program, the runtime engine ignores (sets to NULL) any argument value you supply for an OUT parameter; it preserves the value provided for an IN OUT. If an exception is raised during execution of a procedure or function, assignments made to OUT or IN OUT parameters get rolled back unless the parameter includes the NOCOPY option.

NOCOPY is a request to the compiler to make the parameter a call by reference instead of a call by value. Normally, PL/SQL passes IN/OUT parameters by value—a copy of the parameter is created for the subprogram. When parameter items get large, as collections and objects do, the copy can eat memory and slow down processing. NOCOPY asks PL/SQL to pass the parameter by reference, using a pointer to the single copy of the parameter.

The main disadvantage of NOCOPY is that when an exception is raised during execution of a program that has modified an OUT or IN OUT parameter, the changes to the actual parameters are not "rolled back" because the parameters were passed by reference instead of being copied. Also, NOCOPY does not always apply; see *Oracle PL/SQL Programming* for a list of cases in which the compiler ignores the NOCOPY request.

#### **Default values**

IN parameters can be given default values. If an IN parameter has a default value, you do not need to supply an argument for that parameter when you call the program unit. It automatically uses the default value. For example:

```
CREATE OR REPLACE PROCEDURE hire_employee
    (emp_id IN VARCHAR2
    ,hire_date IN DATE := SYSDATE
         -- same as DEFAULT SYSDATE
   , company id    IN NUMBER DEFAULT 1 -- same as := 1
\rightarrowIS
    ...
```
Here are some example calls to the preceding procedure:

```
-- Use two default values.
hire employee(new empno);
-- Use one default value.
hire employee(new empno,'12-Jan-2007');
-- Use nontrailing default value, named notation.
hire employee(emp id=>new empno, comp id=>12);
```
#### **Parameter-passing notations**

*Formal parameters* are the names that are declared in the header of a procedure or function. *Actual parameters* (*arguments*) are the values or expressions placed in the parameter list when a procedure or function is called. In the empid\_to\_ name example shown earlier in the "Datatype" section, the formal parameters to the procedure are in\_id, out\_last\_name, and out first name. The actual parameters used in the call to this procedure are 10, surname, and first\_name.

PL/SQL lets you use either of two styles for passing arguments in parameter lists:

*Positional notation*

The default. Each value in the list of arguments supplied in the program call is associated with the parameter in the corresponding position.

*Named notation*

Explicitly associates the argument value with its parameter by name (not position). When you use named notation, you can supply the arguments in any order, and you can omit IN arguments that have default values.

The call to the empid to name procedure is shown here with both notations:

```
BEGIN
    -- Implicit positional notation.
   empid to name(10, surname, first name);
    -- Explicit named notation.
   empid to name(in id=>10
       ,out_last_name=>surname
       ,out_first_name=>first_name);
END;
```
You may combine positional and named notation, as long as positional arguments appear to the left of any named notation arguments; for example:

```
empid to name(10, surname, out first name => first name);
```
When calling stored functions from SQL, all versions of the Oracle database support positional notation; Oracle Database 11*g* introduced support for named and mixed notation as well.

# **Local Programs**

Alocal program is a procedure or function that is defined in the declaration section of a PL/SQL block. The declaration of a local program must appear at the end of the declaration

section, after the declarations of any types, records, cursors, variables, and exceptions. A program defined in a declaration section may be referenced only within that block's execution and exception sections. It is not defined outside that block.

The following program defines a local procedure and function:

```
PROCEDURE track_revenue
IS
    l_total NUMBER;
   PROCEDURE calc total (year in IN INTEGER) IS
    BEGIN
       calculations here ...
    END;
   FUNCTION below minimum (comp id IN INTEGER)
       RETURN BOOLEAN
   TS BEGIN
       ...
    END;
BEGIN
    ...main procedure logic here
END;
```
Local programs may be overloaded with the same restrictions as overloaded packaged programs.

# **Program Overloading**

PL/SQL allows you to define two or more programs with the same name within any declaration section, including a package specification or body. This is called *overloading*. If two or more programs have the same name, they must be different in some other way so that the compiler can determine which program should be used.

Here is an example of overloaded programs in a built-in package specification:

```
PACKAGE DBMS_OUTPUT
TS
```

```
PROCEDURE PUT LINE (a VARCHAR2);
   PROCEDURE PUT LINE (a NUMBER);
  PROCEDURE PUT LINE (a DATE);
END;
```
Each PUT\_LINE procedure is identical, except for the datatype of the parameter. That is enough difference for the compiler.

To overload programs successfully, one or more of the following conditions must be true:

- Parameters must differ by datatype family (number, character, datetime, or Boolean).
- The program type must be different (you can overload a function and a procedure of the same name and identical parameter list).
- The numbers of parameters must be different.

In general, you *cannot* overload programs if:

- Only the datatypes of the functions' RETURN clauses are different.
- Parameter datatypes are within the same family (CHAR and VARCHAR2, NUMBER and INTEGER, etc.).
- Only the modes of the parameters are different.

Starting with Oracle Database 10*g*, you can overload programs whose parameters differ only in numeric datatypes, as long as they are in different datatype "families." The runtime environment will search first for a matching program with a PLS\_INTEGER (or BINARY\_INTEGER) parameter; then it will try to match NUMBER, BINARY FLOAT, and finally BINARY\_DOUBLE, in that order. If you want to force the use of the faster IEEE 754 datatypes, you may need to use the TO\_BINARY\_FLOAT or TO\_BINARY\_DOUBLE functions on the input argument, or for literals, append with f or d, as discussed in the earlier "Numeric Literals" section.

# **Forward Declarations**

Programs must be declared before they can be used. PL/SQL supports *mutual recursion*, in which program A calls program B, whereupon program B calls program A. To implement this mutual recursion, you must use a *forward declaration* of the programs. This technique declares a program in advance of the program definition, thus making it available for other programs to use. The forward declaration is the program header up to the IS/AS keyword:

```
PROCEDURE perform calc(year in IN NUMBER)
IS
    /* Forward declaration for total_cost
       function. */
   FUNCTION total cost (...) RETURN NUMBER;
   /* The net profit function can now use
       total_cost. */
   FUNCTION net profit(...) RETURN NUMBER
   T<sub>S</sub>
    BEGIN
      RETURN total sales(...) - total cost(...); END;
   /* The total cost function calls net profit. */
   FUNCTION total cost (...) RETURN NUMBER
    IS
    BEGIN
      IF net profit(...) < 0 THEN
          RETURN 0;
          ELSE
         RETURN...;
       END IF;
    END;
BEGIN /* procedure perform_calc */
 ...
END perform_calc;
```
### **Table Functions**

Table functions are functions that can be called within the FROM clause of a query, as if they were relational tables. To act as a table function, a function must have a header that is SQL-compatible (no Boolean arguments, for example), and the function must return a nested table or VARRAY, whose type is declared at the schema level.

Pipelined table functions are special cases of table functions that allow you to "pipe" data out of the function back to the calling query while the function is still executing. Here is a very simple example of a pipelined table function:

```
CREATE OR REPLACE TYPE num_tab_typ AS TABLE OF NUMBER
/
CREATE OR REPLACE FUNCTION piped_func(factor IN NUMBER)
    RETURN num_tab_typ PIPELINED AS
BEGIN
  FOR counter IN 1 1000
    LOOP
      PIPE ROW (counter*factor);
    END LOOP;
END piped_func;
/
SELECT COLUMN_VALUE FROM TABLE (piped_func (2))
 WHERE rownum < 5
```
### **Function Result Cache**

With the PL/SQL function result cache, new in Oracle Database 11*g*, you can tell the database to retain the results of your function in a cache, located in the System Global Area (SGA), and available to all sessions that invoke the function. The RESULT CACHE feature is best suited for functions that are executed relatively often (think every few seconds or minutes) against data that changes relatively slowly (think hourly or daily). Use the RELIES ON clause to ensure that the function results are flushed whenever there is DML on any table or view used by the function. Each instance in a RAC environment has its own result cache, which may differ in which items are cached, but common items in different instances will never disagree with each other.

Whenever a result-cached function is called with new parameters, both the parameters and the return value are saved in the cache. When the result-cached function is called with cached parameters, whether from your session or from a different one, the results are returned from the cache instead of being calculated anew. These cached entries can be monitored with the V\$RESULT\_CACHE % series of data dictionary views. Tune the size and usage of the result cache with the RESULT\_CACHE\_SIZE and RESULT\_CACHE\_MODE initialization parameters and the DBMS\_RESULT\_CACHE built-in package.

To enable result caching for your function, it must not be:

- In an anonymous block
- Defined with invoker's rights
- A pipelined table function
- Defined with any OUT or IN OUT parameters
- Defined with any IN parameters of type BLOB, CLOB, NCLOB, REF CURSOR, object, or record
- Defined with a RETURN type of BLOB, CLOB, NCLOB, REF CURSOR, object, or compound datatype (record or collection) containing any of these unsupported types

Oracle reccommends but does not require that result-cached functions not modify the database state or external state. For example, result-cached functions should not call DBMS\_ OUTPUT or UTL\_FILE or send email because these external operations will not execute consistently between result cache hits and misses. Recursive fuctions are good candidates for result caching. The factorial function is an example:

```
CREATE OR REPLACE FUNCTION factorial(n NUMBER)
RETURN NUMBER RESULT_CACHE IS
BEGIN
 IF n \leq 1 THEN
     RETURN 1;
   ELSE
     RETURN n*factorial(n-1);
   END IF;
END;
```
For packaged functions, use the keyword RESULT\_CACHE in both the package specification and the package body, but put the RELIES\_ON clause in the package body:

```
CREATE OR REPLACE PACKAGE bi_sales IS
  FUNCTION avg sales(cust id IN NUMBER)
     RETURN NUMBER RESULT_CACHE;
END bi sales;
CREATE OR REPLACE PACKAGE BODY bi_sales IS
  FUNCTION avg sales(cust id IN NUMBER)
     RETURN NUMBER RESULT_CACHE
     -- Create dependency on two tables
    RELIES_ON (sales_fact,time_dim) IS
  BEGIN
     RETURN cust_id; -- simulation only
   END;
END bi sales;
```
### **Privileges and Stored PL/SQL**

Stored SQL supports two models for addressing privileges at runtime. The default is *definer rights*, which tells the database that the privileges of the owner or definer of the program should be used. With the definer rights model, the owner of the program must have the required privileges granted directly to him—he cannot inherit the privileges from a role.

With *invoker rights*, the user who executes the program does so using his own privileges. Anonymous PL/SQL blocks always execute with invoker rights. To create a program that uses the invoker rights model, include the keywords AUTHID CURRENT\_USER in your program's declaration.

# **Triggers**

Triggers are programs that execute in response to changes in table data or certain database events. A predefined set of events can be "hooked" with a trigger, enabling you to integrate your own processing with that of the database. A triggering event *fires* or executes the trigger.

There are three types of triggering events:

*DML events*

Fire when an INSERT, UPDATE, or DELETE statement executes

*DDL events*

Fire when a CREATE, ALTER, or DROP statement executes

*Database events*

Fire when one of the predefined database-level events occurs

Complete lists of these events are included in later sections.

### **Creating Triggers**

The syntax for creating a trigger on a DML event is:

```
CREATE [OR REPLACE] TRIGGER trigger_name
{ BEFORE | AFTER | INSTEAD OF | FOR } trigger_event
    ON {table_or_view_reference |
     NESTED TABLE nested_table_column OF view}
      [REFERENCING [OLD AS old] [NEW AS new]
        [PARENT AS parent]]
[FOR EACH ROW ]
[FOLLOWS other_trigger] [DISABLE]
[COMPOUND TRIGGER]
[WHEN trigger_condition]
trigger_body;
```
The syntax for creating a trigger on a DDL or database event is:

```
CREATE [OR REPLACE] TRIGGER trigger_name
{ BEFORE | AFTER } trigger_event
    ON [ DATABASE | schema ]
  [FOLLOWS other_trigger][DISABLE]
[WHEN trigger_condition]
trigger_body;
```
Trigger events are listed in the following table:

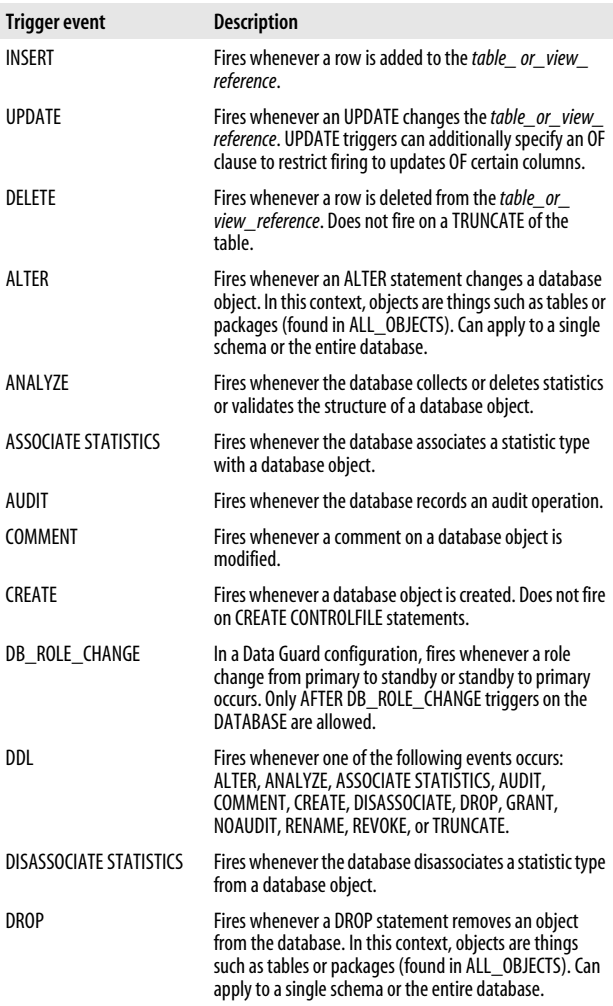

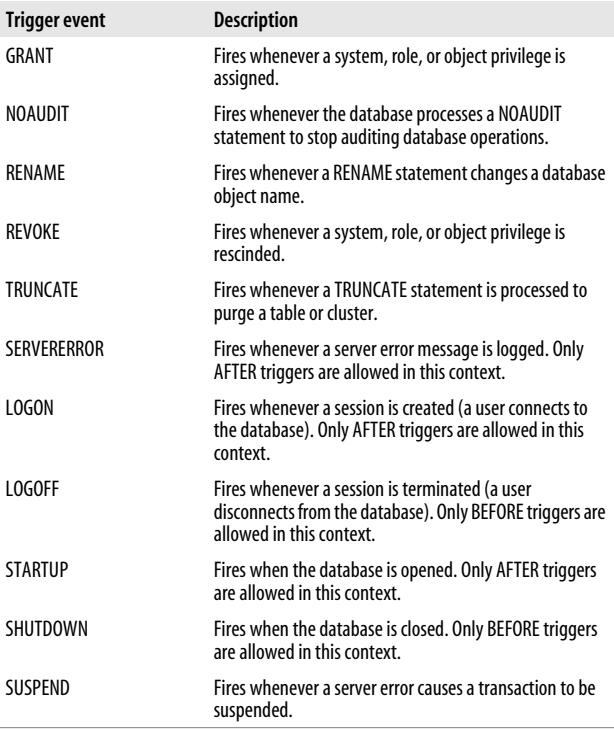

Triggers can fire BEFORE or AFTER the triggering event. AFTER DML triggers are slightly more efficient than BEFORE triggers.

The REFERENCING clause is allowed only for the data events INSERT, UPDATE, and DELETE. It lets you give a nondefault name to the old and new pseudo-records. These pseudo-records give the program visibility to the pre- and postchange values in row-level triggers. These records are defined like %ROWTYPE records, except that columns of type LONG or LONG RAW cannot be referenced. They are prefixed with a colon in the trigger body and referenced with

dot notation. Unlike other records, these fields can only be assigned individually—aggregate assignment is not allowed. All old fields are NULL within INSERT triggers, and all new fields are NULL within DELETE triggers. Parent fields are valid only in triggers on nested tables and refer to the current row in the parent table.

FOR EACH ROW defines the trigger to be a row-level trigger. Row-level triggers fire once for each row affected. The default is a statement-level trigger, which fires only once for each triggering statement.

Prior to Oracle Database 11*g*, you could not specify a firing order for multiple triggers on the same event. Starting with Oracle Database 11*g*, however, you can use the FOLLOWS keyword to define this firing order.

If you specify the DISABLE keyword in Oracle Database 11*g*, the database creates the trigger in a disabled state. You can then issue ALTER TRIGGER ENABLE or ALTER TABLE ENABLE ALL TRIGGERS to enable the trigger. Creating a trigger in a disabled state allows you to verify that it will compile and helps you avoid "ORA-04098: trigger NAME is invalid and failed re-validation" errors.

The WHEN *trigger\_condition* specifies the conditions that must be met for the trigger to fire. Stored functions and object methods are not allowed in the trigger condition.

The trigger body is a standard PL/SQL block. For example:

```
CREATE OR REPLACE TRIGGER add_tstamp
    BEFORE INSERT ON emp
    REFERENCING NEW as new_row
    FOR EACH ROW
    FOLLOWS audit_emp
   BEGIN
       -- Automatically timestamp the entry.
       SELECT CURRENT_TIMESTAMP
        INTO :new row.entry timestamp
         FROM dual;
END add_tstamp;
```
Triggers are enabled by default on creation and can be disabled (so that they do not fire) with an ALTER statement, issued with the following syntax:

```
ALTER TRIGGER trigger name { ENABLE | DISABLE };
```
ALTER TABLE *table\_name* { ENABLE | DISABLE } ALL TRIGGERS;

# **Trigger Predicates**

When using a single trigger for multiple events, use the trigger predicates INSERTING, UPDATING, and DELETING in the trigger condition to identify the triggering event, as shown in this example:

```
CREATE OR REPLACE TRIGGER emp_log_t
    AFTER INSERT OR UPDATE OR DELETE ON emp
    FOR EACH ROW
DECLARE
    dmltype CHAR(1);
BEGIN
    IF INSERTING THEN
      dmltype := 'I'; INSERT INTO emp_log (emp_no, who, operation)
          VALUES (:new.empno, USER, dmltype);
    ELSIF UPDATING THEN
       dmltype := 'U';
       INSERT INTO emp_log (emp_no, who, operation)
          VALUES (:new.empno, USER, dmltype);
    END IF;
END;
```
# **DML Events**

The DML events include INSERT, UPDATE, and DELETE statements on a table. An INSTEAD OF trigger is associated with a view and fires in lieu of DML to that view. Triggers on these events can be statement-level triggers (table only) or rowlevel triggers, and can fire BEFORE or AFTER the triggering event. BEFORE triggers can modify the data in affected rows, but perform an additional logical read. AFTER triggers do not perform this additional logical read and therefore perform slightly better, but are not able to change the :*new* values. AFTER triggers are thus better suited for data-validation functionality. Triggers cannot be created on SYS-owned objects. The order in which these triggers fire, if present, is as follows:

- 1. BEFORE statement-level trigger
- 2. For each row affected by the statement
- 3. BEFORE row-level trigger
- 4. The triggering statement
- 5. AFTER row-level trigger
- 6. AFTER statement-level trigger

# **Compound DML Triggers**

Compound triggers, new in Oracle Database 11*g*, allow you to combine up to four DML triggering events into a single coordinated program. These compound triggers let you share common elements (subprograms and state data) among the different triggering events; for example, you can use bulk binds in your DML trigger and achieve significantly better performance when several rows are affected by a statement.

Acompound trigger has as many as four sections: a BEFORE STATEMENT section, a BEFORE EACH ROW section, an AFTER EACH ROW section, and an AFTER STATEMENT section. The FOR and COMPOUND TRIGGER keywords tell the database that the trigger is a compound trigger. In the compound trigger's declaration section, you declare the structures that are to be shared by all sections. These structures include the collections needed for bulk binds, variables, local programs, etc. This trigger data is created when the trigger fires and is automatically destroyed (cleaned up) when the triggering statement completes.

Here is an example of using a compound trigger to record audit information on changes to the salary column in the employee table. The example shows how this is done with

the old FOR EACH ROW technique as well as the newer, more efficient bulk binds:

```
-- First row-by-row way
CREATE OR REPLACE TRIGGER old_trg
  AFTER UPDATE OF salary ON employees
   FOR EACH ROW
BEGIN
  INSERT INTO employee audit
     VALUES(:new.employee_id ,:old.salary
           ,:new.salary ,SYSTIMESTAMP);
END old_trg;
-- This next trigger is created disabled
-- and must be enabled for use
-- Here is the bulk binds way
CREATE OR REPLACE TRIGGER new_trg
   FOR UPDATE OF salary ON employees DISABLE
  COMPOUND TRIGGER
     -- General declarations here
    TYPE emp aud t IS TABLE OF employee audit%ROWTYPE
       INDEX BY BINARY_INTEGER;
     emps emp_aud_t;
    cntr PLS INTEGER := 0;
    batch size CONSTANT PLS INTEGER := 100;
     -- local procedure
     PROCEDURE bulk_flush IS
     BEGIN
       FORALL idx IN 1..emps.count
        INSERT INTO employee audit VALUES emps(idx);
       emps.delete;
      cntr := 0; END ;
   -- Each of the four possible sections is
   -- defined like this:
   AFTER EACH ROW IS
  BEGIN
    \text{cntr} := \text{cntr}+1;emps(cntr).employee id := :new.employee id;
    emps(cntr).old salary := :old.salary;
    emps(cntr).new salary := :new.salary;
    emps(cntr).change ts := systimestamp;
     IF cntr >= batch_size THEN
      bulk flush;
     END IF;
   END AFTER EACH ROW;
```

```
 -- Do the final flush in the
   -- after statement section
   AFTER STATEMENT IS
   BEGIN
    bulk flush;
   END AFTER STATEMENT;
END new_trg;
```
## **DDL Events**

The DDL events are ALTER, ANALYZE, ASSOCIATE STA-TISTICS, AUDIT, COMMENT, CREATE, DISASSOCIATE, DROP, GRANT, NOAUDIT, RENAME, REVOKE, and TRUNCATE. These triggers fire whenever the respective DDL statement is executed. DDL triggers can apply to either a single schema or the entire database.

### **Database Events**

The database events are SERVERERROR, LOGON, LOGOFF, STARTUP, SHUTDOWN, and SUSPEND. Only BEFORE triggers are allowed for LOGOFF and SHUT-DOWN events. Only AFTER triggers are allowed for LOGON, STARTUP, and SERVERERROR events. A SHUT-DOWN trigger will fire on a SHUTDOWN NORMAL and a SHUTDOWN IMMEDIATE, but not on a SHUTDOWN ABORT.

# **Packages**

Apackage is a collection of PL/SQL objects that are grouped together. There are several benefits to using packages, including information hiding, object-oriented design, topdown design, object persistence across transactions, and improved performance.

Elements that can be placed in a package include procedures, functions, constants, variables, cursors, exception names, and TYPE statements (for associative arrays, records, REF CURSORs, etc.).

## **Package Structure**

A package can have two parts: the specification and the body. The *package specification* is required and lists all the objects that are publicly available (i.e., may be referenced from outside the package) for use in applications. It also provides all the information a developer needs to use objects in the package; essentially, it is the package's API.

The *package body* contains all the code needed to implement procedures, functions, and cursors listed in the specification, as well as any private objects (accessible only to other elements defined in that package) and an optional initialization section.

If a package specification does not contain any procedures or functions, and no private code is needed, that package does not need to have a package body.

The syntax for the package specification is:

```
CREATE [OR REPLACE] PACKAGE package_name
[ AUTHID { CURRENT USER | DEFINER } ]
{ IS | AS }
    [definitions of public TYPEs
    ,declarations of public variables, types, and objects
    ,declarations of exceptions
    ,pragmas
    ,declarations of cursors, procedures, and functions
    ,headers of procedures and functions]
END [package_name];
```
The syntax for the package body is:

```
CREATE [OR REPLACE] PACKAGE BODY package_name
    { IS | AS }
    [definitions of private TYPEs
    ,declarations of private variables, types, and objects
    ,full definitions of cursors
    ,full definitions of procedures and functions]
[BEGIN
   executable_statements
FEXCEPTION
   exception_handlers]]
END [package_name];
```
Specify the optional OR REPLACE to rebuild an existing package, preserving any EXECUTE privileges previously granted to other accounts. The declarations in the specifications cannot be repeated in the body. Both the execution section and the exception section are optional in a package body. If the execution section is present, it is called the *initialization section* and executes only once—the first time any package element is referenced during a session.

You must compile the package specification before the body specification. When you grant EXECUTE authority on a package to another schema or to PUBLIC, you are giving access only to the specification; the body remains hidden.

Here's an example of a package:

```
CREATE OR REPLACE PACKAGE time_pkg IS
   FUNCTION GetTimestamp RETURN DATE;
   PRAGMA RESTRICT REFERENCES (GetTimestamp, WNDS);
    PROCEDURE ResetTimestamp(new_time DATE
        DEFAULT SYSDATE);
END time_pkg;
CREATE OR REPLACE PACKAGE BODY time_pkg IS
    StartTimeStamp DATE := SYSDATE;
    -- StartTimeStamp is package data.
    FUNCTION GetTimestamp RETURN DATE IS
    BEGIN
       RETURN StartTimeStamp;
    END GetTimestamp;
  PROCEDURE ResetTimestamp(new time DATE DEFAULT SYSDATE)
    IS
    BEGIN
      StartTimeStamp := new time;
    END ResetTimestamp;
END time_pkg;
```
### **Referencing Package Elements**

The elements declared in the specification are referenced from the calling application via dot notation:

```
package_name.package_element
```
For example, the built-in package DBMS\_OUTPUT has a procedure PUT\_LINE, so a call to this package would look like this:

```
DBMS OUTPUT.PUT LINE('This is parameter data');
```
# **Package Data**

Data structures declared within a package specification or body, but outside any procedure or function in the package, are *package data*. The default lifetime of package data is your entire session, spanning transaction boundaries and acting as globals for your programs.

Keep the following guidelines in mind as you work with package data:

- The state of your package variables is not affected by COMMITs and ROLLBACKs.
- Acursor declared in a package has global scope. It remains OPEN until you close it explicitly or until your session ends.
- Agood practice is to *hide* your data structures in the package body and provide "get and set" programs to read and write that data. This technique can help protect your data.

# **SERIALLY\_REUSABLE Pragma**

If you need package data to exist only during a call to the packaged functions or procedures and not between calls of the current session, you can potentially save runtime memory by using the pragma SERIALLY\_REUSABLE. After each call, PL/SQL closes the cursors and releases the memory used

in the package. This technique is applicable only to large user communities executing the same routine. Normally, the database server's memory requirements grow linearly with the number of users; with SERIALLY\_REUSABLE, this growth can be less than linear because work areas for package states are kept in a pool in the database's SGA and are shared among all users. This pragma must appear in both the specification and the body, as shown here:

```
CREATE OR REPLACE PACKAGE my_pkg IS
   PRAGMA SERIALLY REUSABLE;
    PROCEDURE foo;
END my_pkg;
CREATE OR REPLACE PACKAGE BODY my_pkg IS
   PRAGMA SERIALLY REUSABLE;
    PROCEDURE foo IS
    ...
END my_pkg;
```
### **Package Initialization**

The first time a user references a package element, the entire package is loaded into the SGAof the database instance to which the user is connected. That code is then shared by all sessions that have EXECUTE authority on the package.

Any package data is then instantiated into the session's User Global Area (UGA), a private area in either the SGA or the Process Global Area (PGA). If the package body contains an initialization section, that code will be executed. The initialization section is optional and appears at the end of the package body, beginning with a BEGIN statement and ending with the EXCEPTION section (if present) or the END of the package.

The following package initialization section runs a query to transfer the user's minimum balance into a global package variable. Programs can then reference the packaged variable (via the function) to retrieve the balance, rather than execute the query repeatedly.

```
CREATE OR REPLACE PACKAGE usrinfo
IS
    FUNCTION minbal RETURN VARCHAR2;
END usrinfo;
CREATE OR REPLACE PACKAGE BODY usrinfo
IS
   g minbal NUMBER; -- Package data
    FUNCTION minbal RETURN VARCHAR2
    IS
    BEGIN
       RETURN g minbal;
    END;
BEGIN -- Initialization section
    SELECT minimum_balance
      INTO g_minbal
      FROM user_configuration
    WHERE username = USER;
EXCEPTION
    WHEN NO_DATA_FOUND
   THEN g<sup>minbal</sup> := NULL;
END usrinfo;
```
# **Calling PL/SQL Functions in SQL**

Stored functions can be called from SQL statements in a manner similar to built-in functions such as DECODE, NVL, or RTRIM. This is a powerful technique for incorporating business rules into SQL in a simple and elegant way, but there are several caveats and restrictions.

The most notable caveat is that stored functions executed from SQL are not by default guaranteed to follow the statement-level read consistency model of the database. Unless the SQL statement and any stored functions in that statement are in the same read-consistent transaction (even if they are read-only), each execution of the stored function may look at a different time-consistent set of data. To avoid this potential problem, you need to ensure read consistency programmatically by issuing the SET TRANSACTION READ ONLY or SET TRANSACTION ISOLATION LEVEL SERIALIZABLE statement before executing your SQL

statement containing the stored function. ACOMMIT or ROLLBACK then needs to follow the SQL statement to end this read-consistent transaction.

# **Calling a Function**

The syntax for calling a stored function from SQL is the same as that used to reference it from PL/SQL:

```
[schema_name.][pkg_name.]func_name[@db_link]
    [parm_list]
```
*schema\_name* is optional and refers to the user/owner of the function or package. *pkg\_name* is optional and refers to the package containing the called function. *func\_name* is required and is the function name. *db\_link* is optional and refers to the database link name to the remote database containing the function. *parm\_list* is optional, as are the parameters passed to the function.

The following are example calls to the GetTimestamp function in the time pkg example seen earlier in the "Package Structure" section:

```
-- Capture system events.
INSERT INTO v sys event (timestamp, event, qty waits)
   SELECT time pkg.GetTimestamp, event, total waits
    FROM v$system_event
-- Capture system statistics.
INSERT INTO v_sys_stat (timestamp, stat#, value)
    SELECT time_pkg.GetTimestamp, statistic#, value
    FROM v$sysstat;
```
There are several requirements for calling stored functions in SQL:

- All parameters must be IN; no IN OUT or OUT parameters are allowed.
- The datatypes of the function's parameters and RETURN must be compatible with RDBMS datatypes. You cannot have arguments or RETURN types such as BOOLEAN, programmer-defined record, associative array, etc.
- When calling stored functions from SQL, all versions of Oracle support positional notation; Oracle Database 11*g* has introduced support for named and mixed notation as well.
- The function must be stored in the database, not in a local program, Forms PL/SQL library, or form.

### **Calling Packaged Functions in SQL**

Prior to Oracle8*i* Database, it was necessary to assert the purity level of a packaged procedure or function when using it directly or indirectly in a SQL statement. Beginning with Oracle8*i* Database, the PL/SQL runtime engine determines a program's purity level automatically if no assertion exists. The RESTRICT\_REFERENCES pragma is still supported for backward compatibility, but is usually unnecessary.

The RESTRICT\_REFERENCES pragma asserts a purity level. The syntax for the RESTRICT\_REFERENCES pragma is as follows:

```
PRAGMA RESTRICT_REFERENCES (program_name | DEFAULT,
   purity_level);
```
The keyword DEFAULT applies to all methods of an object type or all programs in a package.

From one to five purity levels, in any order, can be in a comma-delimited list. The *purity level* describes to what extent the program or method is free of *side effects*. Side effects are listed in the following table with the purity levels they address:

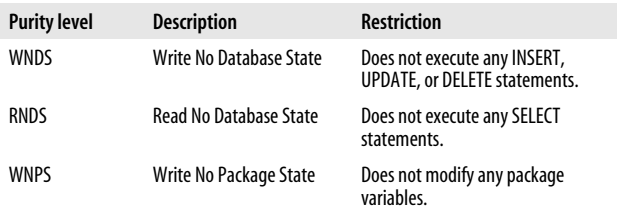

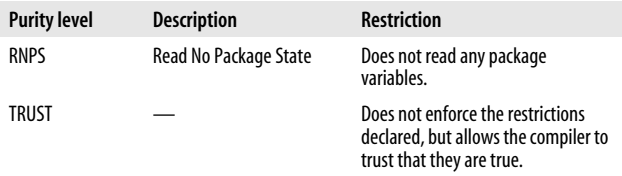

#### **Column/Function Name Precedence**

If your function has the same name as a table column in your SELECT statement, and the function has no parameter, the column takes precedence over the function. To force the Oracle database to resolve the name to your function, prepend the schema name to it:

```
CREATE TABLE emp(new_sal NUMBER ...);
CREATE FUNCTION new_sal RETURN NUMBER IS ...;
SELECT new sal FROM emp; -- Resolves to column.
SELECT scott.new sal FROM emp; -- Resolves to function.
```
# **Object-Oriented Features**

In the Oracle database, an *object type* combines attributes (data structures) and methods (functions and procedures) into a single programming construct. The object type construct allows programmers to define their own reusable datatypes for use in PL/SQL programs and table and column definitions. An object type must be created in a database before it can be used in a PL/SQL program.

An instance of an object type is an *object* in the same way that a variable is an instance of a scalar type. Objects are either *persistent* (stored in the database) or *transient* (stored only in PL/SQL variables). Objects can be stored in a database as a row in a table (a row object) or as a column in a table. A table of row objects can be created with syntax such as this:

```
CREATE TABLE table_name OF object_type;
```
When stored in such a table, the object (row) has a systemgenerated Object IDentifier (OID) that is unique throughout the database.

# **Object Types**

An object type has two parts: a specification and a body. The specification is required and contains the attributes and method specifications. The syntax for creating the object type specification is:

```
CREATE [OR REPLACE] TYPE obj_type_name
[ AUTHID { CURRENT_USER | DEFINER } ]
{ { IS | AS } OBJECT | UNDER parent_type_name }
(
   attribute_name datatype,...,
    [ [ [NOT] OVERRIDING ] [ [NOT] FINAL ] [ [NOT]
    INSTANTIABLE ] method_spec,...,]
    [PRAGMA RESTRICT_REFERENCES(program_name, purities)]
)
[ [NOT] FINAL ]
\overline{I} [NOT] INSTANTIABLE ]:
```
where *method\_spec* is one of the following:

MEMBER { PROCEDURE | FUNCTION } *program\_spec*

or:

STATIC { PROCEDURE | FUNCTION } *program\_spec*

or:

{ ORDER | MAP } MEMBER FUNCTION *comparison\_function\_spec*

or:

[ FINAL ] [ INSTANTIABLE ] CONSTRUCTOR FUNCTION RETURNING SELF AS RESULT *constructor\_function\_spec*

Attribute specifications must appear before method specifications. Object attributes, like table columns, are defined with a name and a datatype. The name can be any legal identifier, and the datatype can be almost any datatype known to SQL other than LONG, LONG RAW, ROWID, and UROWID. Attributes can be declared using other programmer-defined

object types or collection types, but not of the special types ANYTYPE, ANYDATA, or ANYDATASET. Attributes cannot be of datatypes unique to PL/SQL, such as BOOLEAN.

Method headers appear in the object type specification in a comma-delimited list. Unlike in a package specification, commas (not semicolons) terminate the object type program specifications. To support object comparisons and sorting, the type optionally can include one comparison method either ORDER or MAP. Member methods can be overloaded in object types following the same rules as function and procedure overloading in packages.

Method "specs" that appear earlier in the syntax actually can be call specs for Java classes in the database or for external procedures written in C.

The syntax for creating the object type body is:

```
CREATE [OR REPLACE] TYPE BODY obj type name
{ IS | AS }
(
   method_implementation; [ method_implementation ... ]
)
;
```
Where *method\_implementation* is one of:

```
MEMBER { PROCEDURE | FUNCTION } function_body
```
or:

```
STATIC { PROCEDURE | FUNCTION } function_body
```
or:

{ ORDER | MAP } MEMBER FUNCTION *comparison\_function\_body* or:

[ FINAL ] [ INSTANTIABLE ] CONSTRUCTOR FUNCTION RETURNING SELF AS RESULT *constructor\_function\_body*

Again, the program bodies can be call specs to Java or C programs.

## **Type Inheritance**

You can define subtypes of object types following a singleinheritance model. The database does not have a master root-level object; instead, each type is "standalone" unless declared otherwise.

The UNDER keyword specifies that the type exists as a subtype in a hierarchy. When you are using UNDER, the parent type must be marked NOT FINAL. By default, types are FINAL, meaning that you cannot declare a subtype of that type.

Asubtype contains all the attributes and methods of its parent (supertype), and may contain additional attributes and methods. Methods can override corresponding methods from the parent. Changes to the supertype—such as the addition of attributes or methods—are reflected in the subtypes automatically.

By default, object types are INSTANTIABLE—that is, an invoking program may create an object of that type. The phrase NOT INSTANTIABLE indicates that you don't want any objects of the type, in which case the database will not create a constructor for it. This variation generally makes sense only with types that will serve as parents of other types.

### **Methods**

There are four kinds of methods: *member*, *static*, *constructor*, and *comparison*.

#### **Member methods**

Amember method is a procedure or function designated with the keyword MEMBER. Calling programs may invoke such a method only on objects that have been instantiated.

#### **Static methods**

A static method has no access to a current (SELF) object. Such a method is declared using the keyword STATIC and can be invoked at any time using *type.method* syntax.

#### **Constructor methods**

Even if you don't declare any methods, every instantiable object has a default constructor method that allows a calling program to create new objects of that type. This built-in method:

- Has the same name as the object type
- Is a function that returns an object of that type
- Accepts attributes in named or positional notation
- Must be called with a value (or NULL) for every attribute—there is no DEFAULT clause for object attributes
- Cannot be modified

You can replace this default constructor with your own using the CONSTRUCTOR FUNCTION syntax. This method must have the same name as the object type, but there are no restrictions on its parameter list. The RETURN clause of the constructor's header must be RETURN SELF AS RESULT. The database supports overloading of programmer-defined constructors. All nonstatic methods have the implied parameter SELF, which refers to the current instance of the object. The default mode for the SELF parameter is IN for functions and IN OUT for procedures. A programmer can alter the mode by explicitly including SELF in the formal parameter list. An example of a programmer-defined default constructor follows:

```
CREATE OR REPLACE TYPE book_t AS OBJECT (
    isbn VARCHAR2(13),
    pages INTEGER,
```

```
 CONSTRUCTOR FUNCTION book_t
        (id IN INTEGER DEFAULT NULL,
       title IN VARCHAR2 DEFAULT NULL,
       isbn IN VARCHAR2 DEFAULT NULL,
       pages IN INTEGER DEFAULT NULL)
       RETURN SELF AS RESULT,
    OVERRIDING MEMBER FUNCTION ck_digit_okay
       RETURN BOOLEAN,
    OVERRIDING MEMBER FUNCTION print
       RETURN VARCHAR2
);
```
#### **Comparison methods**

The comparison methods, ORDER and MAP, establish ordinal positions of objects for comparisons such as "<" or "between" and for sorting (ORDER BY, GROUP BY, DIS-TINCT). The database invokes a comparison method automatically whenever it needs to perform such an operation.

MAP and ORDER methods are actually special types of member methods—that is, they execute only in the context of an existing object. An ORDER function accepts two parameters: SELF and another object of the same type. It must return an INTEGER value as explained in the following table:

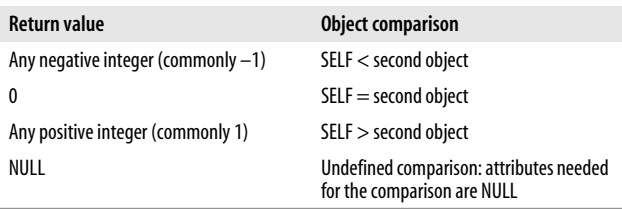

For example, the Senate ranks majority party members higher than nonmajority party members and within the majority (or nonmajority) by years of service. Here is an example ORDER function incorporating these rules:

```
CREATE TYPE senator_t AS OBJECT (
    majority boolean_t,
   yrs service NUMBER,
    ORDER MEMBER FUNCTION ranking (other IN
      senator t)
       RETURN INTEGER);
CREATE OR REPLACE TYPE BODY senator_t AS
    ORDER MEMBER FUNCTION ranking (other IN
      senator t)
       RETURN INTEGER IS
    BEGIN
       IF SELF.majority.istrue( )
          AND other.majority.istrue( )
       THEN RETURN SIGN(SELF.yrs_service -
             other.yrs_service);
       ELSIF SELF.majority.istrue( )
          AND other.majority.isfalse( )
       THEN RETURN 1;
       ELSIF SELF.majority.isfalse( )
          AND other.majority.istrue( )
      THEN RETURN -1;
       ELSIF SELF.majority.isfalse( )
          AND other.majority.isfalse( )
       THEN RETURN SIGN(SELF.yrs_service -
             other.yrs_service);
       END IF;
    END ranking;
END;
```
AMAP function accepts no parameters and returns a scalar datatype such as DATE, NUMBER, or VARCHAR2 for which the database already knows a collating sequence. The MAP function translates, or *maps*, each object into this scalar datatype space.

If no ORDER or MAP function exists for an object type, then SQL, but not PL/SQL, supports only limited equality comparisons of objects. Objects are equal if they are of the same object type and if each attribute is equal.

Use MAP if possible when frequently sorting or comparing a large number of objects, as in a SQL statement; an internal optimization reduces the number of function calls. With ORDER, the function must run once for every comparison.

## **Methods in Subtypes**

When defining methods in a subtype, you have two options: you can *inherit* a supertype's method, or you can *override* a supertype's method by defining your own subtype method of the same name and parameter list. If you choose to inherit, you do not need to write any code in the subtype.

To override a supertype, you must use the OVERRIDING keyword in the header of the program, as shown here:

```
CREATE TYPE food_t AS OBJECT (
  name VARCHAR2(100),
    food_group VARCHAR2 (100),
    MEMBER FUNCTION price RETURN NUMBER
    )
    NOT FINAL
    ;
CREATE TYPE dessert_t UNDER food_t (
   contains chocolate CHAR(1),
    OVERRIDING MEMBER FUNCTION price RETURN NUMBER
    )
\cdot;
```
This example also shows that if you want to allow a method to be overridden, you must specify that this method be NOT FINAL. By default, methods are FINAL and cannot be overridden.

You also can define a method to be NOT INSTANTIABLE, which means that you specify only the header of the method, but you do not need to provide an implementation in the OBJECT TYPE body for that method. For example:

```
CREATE TYPE food_t AS OBJECT (
   name VARCHAR2(100),
    food_group VARCHAR2 (100),
    NOT INSTANTIABLE MEMBER FUNCTION price RETURN NUMBER
   \lambda NOT FINAL
    NOT INSTANTIABLE
    ;
```
The consequences of a NOT INSTANTIABLE method are as follows:

- The entire object type must be defined as NOT INSTAN-TIABLE, which means that you cannot instantiate an instance from this type. You can use it only as a supertype in an object type hierarchy.
- Any subtype of food t must provide an implementation of the price function or in turn also be defined as a NOT INSTANTIABLE object type.

The database supports *dynamic method dispatch*, also known as *dynamic polymorphism*, to determine which overridden method to invoke at runtime. That is, it will choose the method in the most specific subtype associated with the currently instantiated object. However, using the "generalized invocation" syntax introduced in Oracle Database 11*g*, it is possible to directly invoke a parent type's method. For example, you can invoke the food\_t version of a dessert's price method using the following syntax:

```
DECLARE
  my dessert dessert t := dessert t('tres leches',
       'sugar', 'N');
BEGIN
   DBMS_OUTPUT.PUT_LINE( (my_dessert AS food_t).price );
END;
```
This is also possible inside the implementation sections of subtype methods using SELF:

(SELF AS *parent\_type*).*method\_invocation*;

# **Manipulating Objects in PL/SQL and SQL**

Variables declared as objects begin their life *atomically null*, meaning that the expression:

*object* IS NULL

evaluates to TRUE. Attempting to assign values to the attributes of an atomically null object will return an ACCESS\_ INTO\_NULL exception. Instead, you must initialize the object, in one of these ways:

- Use either the default constructor method or a userdefined constructor.
- Assign to it the value of an existing object.
- Use SELECT INTO or FETCH INTO.

Here is an example using each initialization technique:

```
DECLARE
   project boiler plate project t;
   build web site project t;
    -- Initialize via constructor.
   new web mgr proj mgr t :=proj mgr t('Ruth', 'Home Office');
    -- Initialize via user-defined constructor
    -- that provides defaults
   new web mgr proj mgr t := NEW proj mgr t( );
    CURSOR template_cur IS
       SELECT VALUE(proj)
         FROM projects
       WHERE project type = 'TEMPLATE'
        AND sub type = 'WEB SITE';
    BEGIN
       OPEN template_cur;
       -- Initialize via FETCH INTO.
      FETCH template cur
         INTO project boiler plate;
       -- Initialize via assignment.
      build web site := project boiler plate;
       ...
```
After an object is initialized, it can be stored in the database, and you can then locate and use that object with the REF, VALUE, and DEREF operators.

# **Upcasting and Downcasting**

The Oracle database supports implicit *upcasting* (widening) of a subtype and provides the TREAT operator to *downcast* (narrow) a supertype. TREAT also can explicitly upcast a subtype.

The following example returns to the food-dessert hierarchy to demonstrate upcasting and downcasting:

```
CREATE TYPE food_t AS OBJECT (
    name VARCHAR2(100),
    food_group VARCHAR2 (100)
   \lambda NOT FINAL
    ;
/
CREATE TYPE dessert_t UNDER food_t (
    contains_chocolate CHAR(1)
    )
    ;
DECLARE
   marzipan dessert t :=NEW dessert t\bar{<sup>'</sup> marzipan', 'sweets', 'N');
   ice cream sundae dessert t;
   tasty treat food t;
BEGIN
    /* An implied upcast */
   tasty treat := marzipan;
    /* An explicit downcast */
   ice cream sundae := TREAT(tasty treat AS dessert t);
END;
```
The syntax of TREAT is:

TREAT (*object\_instance* AS [REF] *type*)

where *object\_instance* is a value that is of a particular supertype in an object hierarchy, and *type* is the name of the subtype (or supertype) in the same hierarchy. The TREAT expression won't compile if you attempt to cast a type to another from a different type hierarchy. If you supply an object from the correct type hierarchy, TREAT will return either the casted object or NULL—but not an error.

You also can use dot notation to obtain access to the casted object's attributes and methods:

TREAT (*object\_instance* AS *type*).{ *attribute* | *method*(*args*...) } ]

SQL also supports TREAT and implied upcasting.

#### **REF operator**

REF, short for REFerence, designates a datatype modifier or an operator to retrieve a logical pointer to an object. This pointer encapsulates the OID and can simplify navigation among related database objects. The syntax for a REF operator is:

REF(*table\_alias\_name*)

For example:

```
SELECT REF(p) FROM pets p WHERE ...
```
APL/SQL variable can hold a reference to a particular object type:

```
DECLARE
    petref REF Pet_t;
BEGIN
    SELECT REF(p) INTO petref FROM pets p WHERE ...
```
Through deletions, REFs can reference a nonexistent object, called a *dangling REF*, resulting in a state that can be detected with the IS DANGLING predicate. For example:

UPDATE pets SET owner\_ref = NULL WHERE owner ref IS DANGLING;

The built-in package UTL\_REF provides programmatic access to stored objects via their REF.
# **VALUE operator**

Use the VALUE operator to retrieve a row object as a single object rather than as multiple columns. The syntax for the VALUE operator is:

VALUE(*table\_alias\_name*)

For example:

SELECT VALUE(p) FROM pets p WHERE ...

## **DEREF operator**

Use the DEREF operator to retrieve the value of an object for which you have a REF. The syntax for DEREF is:

```
DEREF(table_alias_name)
```
For example:

```
DECLARE
   person ref REF person t;
   author person t;
BEGIN
    -- Get the ref.
   SELECT REF(p) INTO person ref
     FROM persons WHERE p.last name ='Pribyl';
    -- Dereference the pointer back to the value.
   SELECT DEREF(person ref) INTO author FROM dual;
```
In addition, the database uses an OID internally as a unique identifier for each object. As with a ROWID, you don't typically use an OID directly. The following table shows ways of referencing persistent objects:

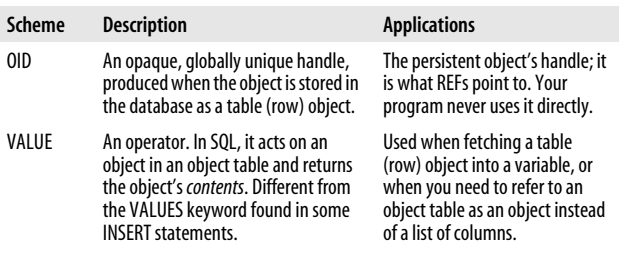

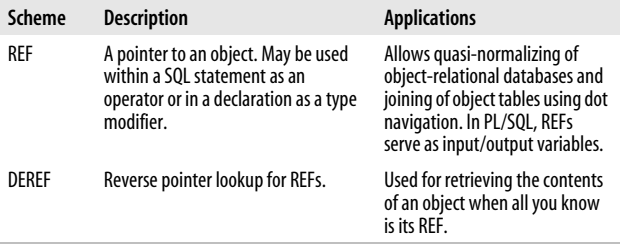

# **Changing Object Types**

You can add methods, but not attributes, to an object type stored in the database using the ALTER TYPE statement. There are several forms of this statement:

```
ALTER TYPE typename
    { ADD | MODIFY | DROP } ATTRIBUTE attribute_spec
    { INVALIDATE | CASCADE
    { [ NOT ] INCLUDING TABLE DATA |
        CONVERT TO SUBSTITUTABLE }
   [ FORCE ] \};
ALTER TYPE typename
    [ NOT ] { INSTANTIABLE | FINAL }
    { INVALIDATE | CASCADE
       { [ NOT ] INCLUDING TABLE DATA |
           CONVERT TO SUBSTITUTABLE }
      [ FORCE ] \};
ALTER TYPE typename
    COMPILE [ DEBUG ] [ SPECIFICATION | BODY ]
             [ REUSE SETTINGS ];
```
Because altering the structure of a type can have quite a few repercussions for database objects, the database requires that you either INVALIDATE the dependent objects or CAS-CADE the change.

When making a change from FINAL to NOT FINAL and cascading the change, you can cause existing table objects to be either NOT SUBSTITUTABLE (the default) or SUBSTITUT-ABLE. The following is an example of adding an attribute:

ALTER TYPE catalog item t ADD ATTRIBUTE publication date VARCHAR2(400) CASCADE INCLUDING TABLE DATA;

The next example shows adding a method:

ALTER TYPE catalog item t ADD MEMBER PROCEDURE save, CASCADE;

After adding a method to a spec, you would use CREATE OR REPLACE TYPE BODY to implement it in the body (include all the other methods as well).

There are a variety of restrictions on modifying types; for example, you cannot change a type from INSTANTIABLE to NOT INSTANTIABLE if you have created tables that depend on the type.

The syntax for dropping an object type is:

```
DROP TYPE typename [FORCE];
```
You can drop only an object type that has not been implemented in a table (or you can drop the tables first). The FORCE option will drop object types even if they have dependencies, but FORCE will irreversibly invalidate any dependent objects such as tables. FORCE does not do a DROP CASCADE.

If you are dropping a type whose parent type has table dependents, this form of the statement:

```
DROP TYPE subtype_name VALIDATE;
```
will "validate" the safety of dropping the subtype before performing it. That is, the database will perform the drop only if there are no objects of the subtype in any substitutable columns of the parent type.

# **Compilation**

PL/SQL compilation is an area that has seen several improvements in recent database versions. These capabilities include conditional compilation, informational warnings, optimization, and compilation to native code.

# **Compiling Stored PL/SQL Programs**

The following keywords are available when creating stored programs:

#### *OR REPLACE*

Used to rebuild an existing program unit, preserving privileges granted on it.

#### *AUTHID*

Defines whether the program will execute with the privileges of, and resolve names like, the object owner (DEFINER), or as the user executing the function (CURRENT\_USER). The default AUTHID is DEFINER. See the section "Privileges and Stored PL/SQL" for additional information.

#### *DETERMINISTIC*

Required for function-based indexes. A function is DETERMINISTIC if it always returns the same value when called with the same parameters. Deterministic functions do not meaningfully reference package variables or the database. The built-in INITCAP is deterministic, but SYSDATE is not.

#### *PARALLEL\_ENABLED [(PARTITION in\_parm BY {ANY HASH | RANGE}) ]*

Tells the optimizer that a function is safe for parallel execution. The PARTITION BY clause is available only to functions that have a REF CURSOR IN parameter. This clause is used with table functions and tells the optimizer how the input can be partitioned.

#### *PIPELINED*

Used with table functions. Specifies that the results of this table function should be returned iteratively via the PIPE ROW statement. A pipelined function can start to return data as it is generated instead of all at once after processing is complete.

## *AGGREGATE USING*

Required for aggregate functions. Tells the database that the function evaluates a group of rows and returns a single result. For example, the built-in function AVG is an aggregate function.

The following compiler settings are established at program creation time based on the database or session configuration and can be changed or retained during recompilation. The database stores these compiler settings on a program-byprogram basis, so you can recompile your program later using the REUSE SETTINGS option. If you do not reuse the stored settings, or if you explicitly define one or more settings, your current session settings are used.

#### *PLSQL\_CCFLAGS*

Contains a comma-delimited list of name:value pairs controlling conditional compilation. See the upcoming "Conditional Compilation" section for more information.

## *PLSQL\_CODE\_TYPE*

Controls whether interpreted or native code is created during compilation. Valid values are INTERPRETED or NATIVE. See the "Performing Native Compilation of PL/SQL" section for more information.

### *PLSQL\_DEBUG*

Controls whether or not the program will be instrumented for debugging during compilation. Valid values are TRUE or FALSE. When compiled for debugging, a program will always be INTERPRETED and never **NATIVE.** 

### *PLSQL\_OPTIMIZE\_LEVEL*

Controls the level of optimization employed by the compiler. Valid values are 0, 1, 2, or 3. See the "Optimizing Compiler" section for more information.

### *PLSQL\_WARNINGS*

Controls the level of warnings that the compiler will report. See the "Compiler Warnings" section for more information.

*NLS\_LENGTH\_SEMANTICS*

Controls whether VARCHAR2 and CHAR datatypes are defined with BYTE (default) or CHAR semantics. NVARCHAR2, NCHAR, CLOB, and NCLOB datatypes are always defined with CHAR semantics.

To recompile the procedure my\_proc, explicitly setting the optimization level to 3, run the following:

ALTER PROCEDURE my proc COMPILE PLSQL OPTIMIZE LEVEL = 3;

Then to recompile it later with the saved settings, run the following:

ALTER PROCEDURE my\_proc COMPILE REUSE SETTINGS;

To view all of the stored compiler settings for your programs, query the view USER\_PLSQL\_OBJECT\_SETTINGS.

# **Conditional Compilation**

Conditional compilation, introduced with Oracle Database 10*g* (patch level 10.1.0.4), allows your programs to decide at compile time which blocks of code will be implemented. You can conditionally include code in the compiled program based on the database version, environment, or other configurable settings. There are three types of compiler directives available for you to use:

*Selection directives*

Use the \$IF directive to evaluate an expression and determine which code should be included. For example:

```
CREATE OR REPLACE PROCEDURE new_emp IS
BEGIN
$IF DBMS DB_VERSION.VER LE_10_2 $THEN
   -- Legacy code
  SELECT employees seq.NEXTVAL
   INTO emp rec.empno FROM dual;
$ELSIF DBMS DB VERSION.VER LE 11 $THEN
   -- Oracle Database 11g code
  emp_rec.empno := employees_seq.NEXTVAL;
$ELSE
   -- Later releases than Oracle Database 11g
```

```
emp_rec.empno := employees_seq.NEXTVAL;
$END
   INSERT INTO emp VALUES (emp_rec);
END;
```
*Inquiry directives*

Use the \$\$identifier directive to refer to conditional compilation flags (PLSQL\_CCFLAGS). These inquiry directives can be referenced in an \$IF directive or independently. For example:

```
ALTER SESSION SET PLSOL CCFLAGS =
  'pl debug:false, pl trace level:2';
CREATE OR REPLACE PROCEDURE extract_client_data
T<sub>S</sub>
BEGTN
$IF $$pl_debug OR $$pl_trace_level >= 2 $THEN
  DBMS SUPPORT.START TRACE(waits=>TRUE, binds=>TRUE);
$ELSIF $D1 trace level > = 1 $THENDBMS_SUPPORT.START_TRACE(waits=>TRUE, binds=>FALSE);
$END
   NULL; -- code goes here
END extract client data;
```
*Error directives*

Use the \$ERROR directive to force compilation errors if your prerequisite conditions are not met. For example:

```
CREATE OR REPLACE PROCEDURE long_compilation IS
BEGIN
$IF $$plsql_optimize_level <> 1
$THEN
    $error 'Program must be compiled with optimization
level = 1' $end
$END
    NULL;
END long_compilation;
```
The settings that are available for use in these directives include:

*Compiler settings*

```
PLSQL_CCFLAGS, PLSQL_DEBUG, PLSQL_WARN-
INGS, PLSQL_OPTIMIZE_LEVEL, PLSQL_CODE_
TYPE, and NLS_LENGTH_SEMANTICS.
```
*PLSQL\_LINE (PLS\_INTEGER literal)*

The line number within the program or can be explicitly defined with the PLSQL\_CCFLAGS parameter.

```
PLSQL_UNIT (VARCHAR2 literal)
```
The name of the program being compiled. For anonymous blocks, it is null. PLSQL\_UNIT can also be explicitly defined with the PLSQL\_CCFLAGS parameter.

*Static expressions defined in package specifications*

These expressions cannot change when a package is recompiled.

The PL/SQL compiler reads and interprets these directives, generating the code to be implemented. To identify what has actually been deployed in the compiled program, use the DBMS\_PREPROCESSOR package, as in the following example:

```
-- Create a conditionally compiled program
CREATE OR REPLACE PROCEDURE my_cc_proc IS
BEGIN
  DBMS_OUTPUT.PUT_LINE('DB Version is:'
     ||DBMS_DB_VERSION.VERSION||'r'
     ||DBMS_DB_VERSION.RELEASE);
$IF DBMS DB_VERSION.VER LE_10_2 $THEN
 DBMS OUTPUT.PUT LINE('Version 10r2 code here');
$ELSIF DBMS DB VERSION.VER LE 11 $THEN
 DBMS OUTPUT.PUT LINE('Version 11 code here');
$ELSE
 DBMS OUTPUT.PUT LINE('Later than 11 code here');
$END
END;
-- Display the deployed code
BEGIN
DBMS_PREPROCESSOR.PRINT_POST_PROCESSED_SOURCE
   ('PROCEDURE', USER, 'MY_CC_PROC');
END;
```
This displays the deployed code:

PROCEDURE my cc proc IS BEGIN

```
 DBMS_OUTPUT.PUT_LINE('DB Version is:'
       ||DBMS_DB_VERSION.VERSION
     ||'r'|| DBMS_DB_VERSION.VERSION);
 DBMS OUTPUT.PUT LINE('Version 10r2 code here');
END;
```
# **Compiler Warnings**

*Compile-time warnings* can help make your programs more robust. These warnings highlight potential problems that are not severe enough to raise an exception, but may result in runtime errors or poor performance. You can configure the compiler to reject as an error any of these warnings. Warnings result in the program compiling to a VALID status, but errors result in an INVALID status.

To enable these warnings, you need to set the database initialization parameter PLSQL\_WARNINGS. This parameter can be set globally in the *SPFILE* initialization file, in your session via the ALTER SESSION statement, or with the builtin package DBMS\_WARNING.

The PLSQL\_WARNINGS parameter is a comma-delimited list of values, each of which has the syntax:

```
[ENABLE | DISABLE | ERROR] : [ALL | SEVERE | INFORMATIONAL
| PERFORMANCE | warning_number]
```
For example, to enable all warnings in your session, execute:

ALTER SESSION SET plsql\_warnings = 'enable:all'

If you want to configure Oracle Database 11*g* warning message number 06009 ("OTHERS handler does not end in RAISE or RAISE\_APPLICATION\_ERROR") as an error and enable all warnings in the performance category except warning number 07202 ("Parameter may benefit from use of the NOCOPY compiler hint"), execute:

```
ALTER SESSION SET plsql_warnings = 'error:06009'
                                    ,'enable:performance'
                                    ,'disable:07203';
```
To see what your current setting is, you can execute:

```
DBMS_OUTPUT.PUT_LINE (
   DBMS WARNING.get warning setting string( ));
```
Some examples of warnings follow:

```
SQL>ALTER SESSION SET plsql_warnings ='ENABLE:ALL',
      'ERROR:6009';
Session altered.
SQL>CREATE OR REPLACE PROCEDURE bad_practice IS
 2 test string VARCHAR2(32);
  3 BEGIN
 4 test string := 'My demo program';
   5 EXCEPTION
  6 WHEN OTHERS THEN NULL;
  7 END;
  8 /
Warning: Procedure created with compilation errors.
SQL>SHOW ERRORS
Errors for PROCEDURE BAD_PRACTICE:
LINE/COL ERROR
-------- -------------------------------------------------
6/8 PLS-06009: procedure "BAD_PRACTICE" OTHERS
handler does not end in RAISE or RAISE APPLICATION ERROR
SQL> ALTER SESSION SET plsql_warnings = 'enable:all';
Session altered.
SQL> CREATE OR REPLACE PACKAGE create_policy IS
2 PROCEDURE process dec page ( dec page IN OUT CLOB );
3 END create_policy;
4 /
SP2-0808: Package created with compilation warnings
SQL> SHOW ERRORS
Errors for PACKAGE CREATE_POLICY:
LINE/COL ERROR
-------- -------------------------------------------------
2/32 PLW-07203: parameter 'DEC_PAGE' may benefit from use
of the NOCOPY compiler hint
```

```
SQL> CREATE OR REPLACE PACKAGE BODY create_policy IS
2 PROCEDURE process dec page (
3 dec_page IN OUT NOCOPY CLOB ) IS
4 BEGIN
5 default dec(dec page);
6 END process_dec_page;
7 END create policy;
8 /
SP2-0810: Package Body created with compilation warnings
SQL> SHOW ERRORS
Errors for PACKAGE BODY CREATE_POLICY:
LINE/COL ERROR
-------- -------------------------------------------------
3/6 PLW-05000: mismatch in NOCOPY qualification between
specification and body
SQL> CREATE OR REPLACE PROCEDURE dead_code IS
2 x NUMBER := 10;
3 BEGIN
4 IF x = 10 THEN
5 \times := 20;
6 ELSE
7 x := 100; -- dead code
8 END IF;
9 END dead_code;
10 /
SP2-0804: Procedure created with compilation warnings
SQL> SHOW ERRORS
Errors for PROCEDURE DEAD_CODE:
LINE/COL ERROR
-------- -------------------------------------------------
7/7 PLW-06002: Unreachable code
```
# **Optimizing Compiler**

PL/SQL's optimizing compiler can improve runtime performance dramatically while imposing only a relatively slight overhead at compile time. Fortunately, the benefits of optimization apply to both interpreted and natively compiled PL/SQL because optimizations are applied by analyzing patterns in source code.

The optimizing compiler is enabled by default. However, you may want to alter its behavior, by either lowering its aggressiveness or disabling it entirely. For example, if, in the course of normal operations, your system must perform recompilation of many lines of code, or if an application generates many lines of dynamically executed PL/SQL, the overhead of optimization may be unacceptable. Note, however, that Oracle's tests show that the optimizer doubles the runtime performance of computationally intensive PL/SQL.

In some cases, the optimizer may even alter program behavior. One such case might occur in code written for Oracle9*i* Database, which depends on the relative timing of initialization sections in multiple packages. If your testing demonstrates such a problem, yet you want to enjoy the performance benefits of the optimizer, you may want to rewrite the offending code or introduce an initialization routine that ensures the desired order of execution.

New to Oracle Database 11*g* is program *intra-unit inline optimization*. This optimization technique replaces a call to a subprogram with a copy of the program, at compile time. The performance improvement occurs because the subprogram does not have to be loaded separately at runtime. This technique is especially useful for short utility helper programs.

To change the optimizer settings, set the initialization parameter PLSQL\_OPTIMIZE\_LEVEL, either for your session with an ALTER SESSION statement or for the database with an ALTER SYSTEM statement. Valid settings are:

- *0* No optimization
- *1* Moderate optimization, such as eliminating superfluous code or exceptions

*2 (default)*

Aggressive optimization beyond level 1, including rearranging source code

*3 (Oracle Database 11g)*

Include inline subprogram optimization

You can also modify these settings for the current session; for example:

```
ALTER SESSION SET PLSQL OPTIMIZE LEVEL = 0;
```
With optimization level 2, you can control inline optimization with the INLINE pragma (see the earlier "Pragmas" section). The syntax of the INLINE pragma is:

```
PRAGMA INLINE (program_name,'YES | NO');
```
YES requests the compiler to use inline optimization for calls to *program\_name*, while NO explicitly requests the compiler to not use inline optimization for such calls. In the following example, compiled with the default optimization level 2, calls to the procedure P are requested to be inlined:

```
CREATE OR REPLACE PACKAGE BODY bi_util IS
  FUNCTION avg sales(cust id IN NUMBER)
     RETURN NUMBER
   IS
   BEGIN
     PRAGMA INLINE (P,'YES'); -- inline calls to program P
     p('Inside simulation');
    RETURN cust id; -- simulation only
   END;
END bi_util;
```
# **Performing Native Compilation of PL/SQL**

Starting with Oracle9*i* Database, you can speed up many of your PL/SQL programs by compiling the stored programs natively. The database will translate your PL/SQL program into C code and compile it into a shared library (DLL on Microsoft Windows platforms). Prior to Oracle Database 11*g*, you had to have a supported C compiler on your database server machine to use native compilation. Using native compilation, you will realize the greatest performance gains with computer-intensive applications and the least from programs that contain only declarations, such as types and package specifications. Programs compiled for debug will never be compiled natively.

When a natively compiled program is first executed on some platforms and database releases, it is copied from a shared library in the system tablespace to the PLSQL\_NATIVE\_ LIBRARY\_DIR, where it is cached. On other platforms and database releases, this copy is not necessary.

# **Oracle9i Database**

With Oracle9*i* Database, follow these steps to compile natively:

- 1. Edit the makefile, *spnc\_makefile.mk*, which you should find in the *\$ORACLE\_HOME/plsql* subdirectory.
- 2. Set the initialization parameter PLSQL\_COMPILER\_FLAGS to 'NATIVE'. Individual developers may alter the value of PLSQL\_COMPILER\_FLAGS using the ALTER SES-SION statement.
- 3. The following parameters may also need to be set: PLSQL\_NATIVE\_C\_COMPILER, PLSQL\_NATIVE\_ LINKER, PLSQL\_NATIVE\_LIBRARY\_DIR, PLSQL\_ NATIVE\_MAKE\_UTILITY, and PLSQL\_NATIVE\_ MAKE\_FILE\_NAME. The DBA can set these parameters in the database initialization file or use an ALTER SYSTEM statement.
- 4. If your system has more than 15,000 PL/SQL objects, it may take a long time to scan these in a single directory, so set PLSQL\_NATIVE\_DIR\_SUBDIR\_COUNT as shown previously and create the directories named *d0, d1, d2*, etc.
- 5. Create or replace your stored programs.
- 6. Verify the native compilation by querying the data dictionary view USER\_STORED\_SETTINGS and also by locating the shared library or DLL in the database server's filesystem.

# **Oracle Database 10g**

With Oracle Database 10*g*, native compilation became much simpler to configure, in part because Oracle started using

database tables rather than files for permanent storage of the generated shared libraries. Oracle also limits support to the C compiler supplied by the platform vendor. Follow these steps to compile natively:

- 1. Inspect the file *\$ORACLE\_HOME/plsql/spnc\_commands* and, if necessary, revise the path to the supported C compiler.
- 2. Set the parameter PLSQL\_NATIVE\_LIBRARY\_DIR as shown previously and create this directory if it does not exist. This is the location in the filesystem that the database will use for an on-demand cache of the shared library files. The OFA standard locates this directory under one of the data file directories. For security reasons, only the ORACLE user should have write privileges on this and any PLSQL\_NATIVE\_DIR\_SUBDIR directories.
- 3. If your system has more than 15,000 PL/SQL objects, it may take a long time to scan these in a single directory, so set PLSQL\_NATIVE\_DIR\_SUBDIR\_COUNT as shown previously and create the directories named *d0, d1, d2*, etc.
- 4. Either make a global change so that the database parameter PLSQL\_CODE\_TYPE is set to NATIVE, or issue a session-level statement:

```
ALTER SESSION SET PLSQL_CODE_TYPE = 'NATIVE';
```
5. Create or replace your stored programs.

# **Oracle Database 11g**

With Oracle Database 11*g*, a separate C compiler is no longer needed, nor is the *spnc\_commands* file. The database compiles directly to shared libraries. Follow these steps:

1. On some platforms, you need to set the parameter PLSQL\_NATIVE\_LIBRARY\_DIR as shown previously. Linux and Windows do not use this directory.

2. Either make a global change so that the database parameter PLSQL\_CODE\_TYPE is set to NATIVE, or issue a session-level statement:

```
ALTER SESSION SET PLSQL_CODE_TYPE = 'NATIVE';
```
3. Recompile your stored programs.

# **Java Language Integration**

Java programmers can write server-side classes that invoke SQL and PL/SQL using standard JDBC or SQLJ calls. PL/SQL programmers can call server-side Java methods by writing a PL/SQL cover or *call spec* for Java using Oracle database DDL.

Server-side Java in the database may be faster than PL/SQL for computer-intensive programs, but not as nimble for database access. PL/SQL is much more efficient for databaseintensive routines because, unlike Java, it doesn't have to pay the overhead for converting SQL datatypes for use inside the stored program. Database programmers will want to continue to use PL/SQL for programs that perform a lot of database I/O and use Java for the best raw computation performance. Follow these steps to create a Java stored procedure (JSP):

1. Write or otherwise obtain functional Java code. Having source code is not necessary, though, so you can use class libraries from third parties. The classes must, however, meet two requirements. Methods published to SQL and PL/SQL must be declared static; PL/SQL has no mechanism for instantiating nonstatic Java classes. In addition, the classes must not issue any GUI calls (for example, to AWT) at runtime.

If you write your own JSP and it needs to connect to the database for access to tables or stored procedures, use standard JDBC and/or SQLJ calls in your code. Many JDBC and SQLJ reference materials are available to provide assistance in calling SQL or PL/SQL from Java, but be sure to review the product-specific documentation that ships with your tool.

- 2. Once you have the Java class in hand, either in source or *.class* file format, load it into the database. The database's *loadjava* command-line utility is a convenient way to accomplish the load. Refer to the *Oracle Java Developer's Guide* for further assistance with *loadjava*.
- 3. Create a call spec for the Java method, specifying the AS LANGUAGE JAVA clause of the CREATE statement (described in the "Publishing Java to PL/SQL" section). You may create a function or procedure cover as appropriate.
- 4. Grant EXECUTE privileges on the new JSP using GRANT EXECUTE; PL/SQL routines can now call the JSP as if it were another PL/SQL module.

# **Example**

Let's write a simple "Hello, World" JSP that will accept an argument:

```
package oreilly.plsquick.demos;
public class Hello {
    public static String sayIt (String toWhom) {
      return "Hello, " + towhom + "!";
    }
}
```
Saved in a file called *Hello.java*, the source code can be loaded directly into the database. Doing so will compile the code automatically. Here is a simple form of the *loadjava* command:

```
loadjava -user scott/tiger -oci8 oreilly/plsquick/
    demos/Hello.java
```
The *Hello.java* file follows the Java file placement convention for packages, and thus exists in a subdirectory named *oreilly/plsquick/demos*.

We can fire up our favorite SQL interpreter, connect as SCOTT/TIGER, and create the call spec for the Hello.sayIt() method:

```
CREATE FUNCTION hello_there (to_whom IN VARCHAR2)
    RETURN VARCHAR2
    AS LANGUAGE JAVA
    NAME 'oreilly.plsquick.demos.Hello.sayIt
      (java.lang.String) return java.lang.String';
```
Now we can call our function very easily:

```
BEGIN
   DBMS OUTPUT.PUT LINE(hello there('world'));
END;
```
And we get the following as the expected output:

Hello, world!

# **Publishing Java to PL/SQL**

To write a call spec, use the AS LANGUAGE JAVA clause in a CREATE statement. The syntax for this clause is:

```
{ IS | AS } LANGUAGE JAVA
    NAME 'method_fullname [ (type_fullname,... ]
       [ RETURN type_fullname ]'
```
*method\_fullname* is the package-qualified name of the Java class and method. It is case-sensitive and uses dots to separate parts of the package's full name. *type\_fullname* is the package-qualified name of the Java datatype. Notice that a simple string, not a SQL name, follows the NAME keyword.

Type mapping follows most JDBC rules regarding the legal mapping of SQL types to Java types. JDBC extensions exist for Oracle-specific datatypes. Most datatype mappings are relatively straightforward, but passing database objects of a user-defined type is harder than one would think. Oracle provides a JPublisher tool that generates the Java required to encapsulate a database object and its corresponding REF. Refer to Oracle's JPublisher documentation for guidelines on usage.

The AS LANGUAGE JAVA clause is the same regardless of whether you are using Java as a standalone JSP, the implementation of a packaged program, or the body of an object type method. For example, here is the complete syntax for creating JSPs as PL/SQL-callable functions or procedures:

```
CREATE [OR REPLACE]
  { PROCEDURE procedure_name [(param[, param]...)]
    | FUNCTION function_name [(param[, param]...)]
       RETURN sql_type
}
[AUTHID {DEFINER | CURRENT_USER}]
[PARALLEL_ENABLE]
[DETERMINISTIC]
{ IS | AS } LANGUAGE JAVA
    NAME 'method_fullname [ (type_fullname,... ]
       [ RETURN type_fullname ]'
```
When using Java as the implementation of a packaged procedure or function, the database allows you to place the Java call spec either in the package specification (where the call spec substitutes for the subprogram specification) or in the package body (where the call spec substitutes for the subprogram body). Similarly, when using JSPs in object type methods, the Java call spec can substitute for either the object type method specification or its body.

Note that Java functions typically map to PL/SQL functions, but Java functions declared void map to PL/SQL procedures. Also, you will quickly learn that mistakes in mapping PL/SQL parameters to Java parameters become evident only at runtime.

# **Data Dictionary**

To learn what Java library units are available in your schema, look in the USER\_OBJECTS data dictionary view where the *object\_type* is like "JAVA%". If you see a Java class with INVALID status, it has not yet been resolved successfully. Note that the names of the Java source library units need not match the names of the classes they produce.

# **Index**

#### **Symbols**

-- (double hyphen), specifying single-line comments, 8 != (exclamation point-equals sign) inequality operator, 7 # (pound sign), in identifier, 3 \$ (dollar sign) in identifiers, 3 metacharacter, 88 ( ) (parentheses) expression or list delimiter, 7 metacharacter, 88 special literal delimiter, 4 \* (asterisk) metacharacter, 88 multiplication operator, 7 + (plus sign) addition operator, 6 metacharacter, 88 . (period) component separator, 7, 58 in collection methods, 68 in Java names, 154 in package element names, 120 in TREAT expressions, 136 in triggers, 113 metacharacter, 88 / (slash), 8

/\* and \*/, specifying multiline comments, 8 : = assignment operator, 59 ; (semicolon), in statements, 45 < > (angle brackets) collection inequality function, 66 inequality operator, 7 special literal delimiter, 4 = (equals sign) collection equality function, 66 equality operator, 7 ? (question mark), metacharacter, 88 [ ] (square brackets) in conventions, 2 metacharacter, 88 [..] (collation element), metacharacter, 89 [::] (character class), metacharacter, 88 [==] (equivalence class), metacharacter, 89 \ (backslash), 4, 67, 88, 89 metacharacter, 88 ^ (caret), metacharacter, 88 \_ (underscore), in identifier, 3 { } (curly braces) metacharacter, 88 special literal delimiter, 4

We'd like to hear your suggestions for improving our indexes. Send email to *index@oreilly.com*.

| (vertical bar), metacharacter, 88 | | (vertical bars) string concatenation operator, 7 " (double quote) optional identifier delimiter, 4 ' (single quote) literal delimiter, 4, 5, 7 programmer-defined delimiter suffix, 4, 5

## **A**

ABS built-in function, 82 ACCESS\_INTO\_NULL exception, 134 ACOS built-in function, 82 actual parameters, 102 ADD\_MONTH built-in function, 85 AFTER triggers, 114 AGGREGATE USING keyword, 141 ALTER event, 111, 117 ALTER SESSION statement changing value of PLSQL\_ COMPILER\_FLAGS parameter, 150 setting PLSQL\_WARNINGS parameter, 145 ALTER TYPE statement, 138 ANALYZE event, 111, 117 anchored declarations, 22 AND operation and Boolean datatype, 17 arguments, passing in parameter lists, 102 AS LANGUAGE JAVA clause, 153, 155 ASCII built-in function, 78 ASCIISTR built-in function, 76, 78 ASIN built-in function, 83

assigning records, 58 ASSOCIATE STATISTICS event, 111, 117 associative arrays, 61, 62 adding/removing elements, 65 collection methods used with, 69 initializing, 64 syntax for declaring, 63 ATAN built-in function, 83 ATAN2 built-in function, 83 atomically null collections COLLECTION\_IS\_NULL exception, 69 VARRAYs, 63 atomically null objects, 133 attribute specifications of object types, 126 AUDIT event, 111, 117 AUTHID CURRENT\_USER keywords, 109 AUTHID keyword, 140 AUTONOMOUS\_ TRANSACTION pragma, 8, 37

## **B**

BEFORE triggers, 114 BFILE datatype, 18 BIN\_TO\_NUM built-in function, 83 BINARY\_DOUBLE datatype, 13 BINARY\_FLOAT datatype, 13 BINARY\_INTEGER datatype, 12 bind variables, 47 BITAND built-in function, 83 BLOB datatype, 18 block structure in PL/SQL, 9, 11 BOOLEAN datatype, 17 Boolean literals, 4 built-in functions, 75–87, 89 built-in packages, 93–97

bulk binds and collections, 71, 75 BULK COLLECT INTO clause, 74 %BULK\_EXCEPTIONS attribute, 73

#### **C**

cache, function result, Oracle Database 11g, 107 call specs to Java, 152 creating, 153, 154 object types and, 127, 155 CALL syntax (ANSI SQL), 98 CARDINALITY function, 66 CASCADE keyword, 138 CASE expression, 26, 27 CASE statement, 25 CAST built-in function, 76, 85 CAST function, 66 CEIL built-in function, 83 CHAR datatype, 14 character datatypes, 14 character set in PL/SQL, 2 CHARTOROWID built-in function, 76 CHR built-in function, 78 CLOB datatype, 18 closing cursor variables, 48 dynamic cursors, 46 explicit cursors, 40 COLLECT function, 66 COLLECTION\_IS\_NULL exception, 69 collections adding/removing elements, 65 bulk binds and, 71, 75 declaration syntax for, 63 initializing, 64 methods for, 68, 71 nested collections, 71 nested table functions, 65, 68 types of, 61, 62

column/function name precedence, 125 COMMENT event, 111, 117 comments in PL/SQL, 8 COMMIT statement, 35 executing stored functions, 123 comparison methods for object types, 130 compilation conditional, 142 native, 149, 151 settings, 141, 143 compiler warnings, 145, 147 compiler, optimizing, 147 COMPOSE built-in function, 78 compound triggers, 115 CONCAT built-in function, 78 conditional compilation, 142 conditional control statements, 23, 27 CONSTANT keyword, 21 constrained declarations, 21 constrained subtypes, 23 CONSTRUCTOR FUNCTION syntax, 129 constructor methods, 129 CONTINUE statement, 31 loops, 28 control statements conditional, 23, 27 sequential, 27 conversion functions, 76 CONVERT built-in function, 76, 79 Coordinated Universal Time (UTC), 16 COS built-in function, 83 COSH built-in function, 83 COUNT function, 68 CREATE event, 111, 117 CREATE OR REPLACE TYPE BODY, changing object types using, 139

CURRENT\_DATE built-in function, 85 CURRENT\_TIMESTAMP builtin function, 85 cursor expressions, 49 cursor FOR loops, 30 cursor variables, 48 opening, 48 cursors in PL/SQL, 38, 50 dynamic, 45 explicit, 38, 42 implicit, 42, 45 static, 38

#### **D**

d BINARY\_DOUBLE literal suffix, 5 dangling REFs and IS DANGLING predicate, 136 data dictionary views RESULT\_CACHE, 109 USER\_OBJECTS, 155 USER\_STORED\_ SETTINGS, 150 V\$RESULT\_CACHE, 109 V\$TIMEZONE\_NAMES, 17 data structures in packages, 120 Database 11g native compilation, 151 database events and triggers, 110, 117 database interaction, 34, 38 datatype conversions implicit, 19 datatypes mapping, 154 of parameters, 100 DATE datatype, 15 datetime datatypes, 15, 17 datetime functions, 85 datetime interval literals, 6 DB\_ROLE\_CHANGE event, 111

DBMS\_CRYPTO package, 93 DBMS\_DB\_VERSION package, 94 DBMS\_ERRLOG package, 94 DBMS\_LOB package, 94 DBMS\_LOCK package, 94 DBMS\_OUTPUT package, 94 DBMS\_SCHEDULER package, 95 DBMS\_SQL package, 46, 95 TO\_CURSOR\_NUMBER function, 47 TO\_REFCURSOR function, 47 DBMS\_UTILITY package, 96 FORMAT\_CALL\_STACK function, 55 FORMAT\_ERROR\_ BACKTRACE function, 53 DBTIMEZONE built-in function, 85 DDL events and triggers, 110, 111, 114, 117 DEC datatype, 12 DECIMAL datatype, 12 decimal numeric datatypes, 12 declaring collections, 63 exceptions, 51, 52 explicit cursors, 39 local programs, 103 programs, 106 records, 57 variables, 19, 22 DECOMPOSE built-in function, 79 DEFAULT keyword, 124 default values for parameters, 102 for variables, 21 definer rights model for stored PL/SQL, 109 DELETE procedure for collections, 65, 68

DELETE trigger event, 111 DELETING trigger predicate, 114 delimiters in PL/SQL, 6 Oracle Database 10g, 4 DEREF operator, 137 DETERMINISTIC keyword, 140 DISABLE keyword, 113 DISASSOCIATE STATISTICS event, 111, 117 DLLs native compilation of PL/SQL and, 149 DML events and triggers, 110, 114 exceptions and, 56 records and, 59 dot notation (see entries under . (period)), 58 DOUBLE PRECISION datatype, 12 downcasting supertypes, 135 DROP event, 111, 117 dynamic cursors, 45 dynamic method dispatch (dynamic polymorphism), 133

#### **E**

error handling (see exception handling) exception handling, 50, 56 built-in exceptions, list of, 51 bulk binds and collections, 73 declaring exceptions, 51, 52 propagating exceptions, 54, 56 raising exceptions, 53 scope of, 54 EXCEPTION\_CODE field, 73 EXCEPTION\_INDEX field, 73 EXCEPTION\_INIT pragma, 9 declaring exceptions, 52

EXECUTE command (SQL\*Plus), 98 EXECUTE IMMEDIATE statement, 45 EXECUTE privileges for collections, 71 for packages, 119 EXISTS function, 68 EXIT statement, 31 EXP built-in function, 83 explicit cursors, 38, 42 attributes of, 41 closing, 40 cursor expressions and, 49 declaring, 39 fetching from, 40 opening, 39 expressions, cursor, 49 EXTEND procedure, 69 EXTRACT built-in function, 85

## **F**

f BINARY\_FLOAT literal suffix, 5 FALSE value, 17 FETCH INTO statement assigning records, 59 BULK COLLECT INTO clause and, 74 manipulating objects, 134 FETCH statement, 40 fields of records, 56 DML and records, 59 referencing, 58 FINAL keyword, 126, 128 changing to NOT FINAL, 138 FIRST function, 69 FLOAT datatype, 12 FLOOR built-in function, 83 FOR EACH ROW statement, 113 FOR loops, 29 FORALL statement, 72

FORCE option, dropping object types using, 139 formal parameters, 102 forward declarations of programs, 106 %FOUND attribute, 41, 75 FROM built-in function, 76 FROM TZ built-in function, 85 function result cache, Oracle Database 11g, 107 functions built-in, 75–87 calling packaged functions in SQL, 124 column/function name precedence, 125 conversion functions, 76 datetime functions, 85 numeric functions, 82 stored functions, 122 string functions, 78 table functions, 106 (see also stored functions)

#### **G**

generalized invocation syntax, Oracle Database 11g, 133 Gennick, Jonathan, 87 GOTO statement, 27 GRANT event, 112, 117 GRANT EXECUTE statement, 153 GREATEST built-in function, 79, 83

#### **H**

handling exceptions (see exception handling) HEXTODRAW built-in function, 76

HTF package, 96 HTP package, 96

# **I**

identifiers in PL/SQL, 3 IEEE 754-compliant floatingpoint datatypes, 13, 105 IF-THEN-ELSE statements, 23 implicit cursors, 42, 45 implicit datatype conversions, 19 IN function, 66 IN OUT parameters, 101 IN parameters, 101 INITCAP built-in function, 79 initializing collections, 64 objects, 133 packages, 121 INLINE pragma, 9 INSERT event, 111 INSERTING trigger predicate, 114 INSTANTIABLE keyword, 126, 128 restrictions on modifying types, 139 INSTR built-in function, 79 INT datatype, 12 INTEGER datatype, 12 INTERVAL DAY TO SECOND datatype, 15 INTERVAL keyword, 6 INTERVAL YEAR TO MONTH datatype, 15 intra-unit inline optimization, Oracle Database 11g, 148 INVALIDATE keyword, 138 invoker rights model for stored PL/SQL, 109 IS DANGLING predicate, 136

IS NULL/IS NOT NULL syntax, 19 ISOLATION LEVEL SERIALIZABLE transaction control function, 36 executing stored functions, 122 %ISOPEN attribute, 41

## **J**

Java language integration, 152, 155 data dictionary views, 155 publishing Java to PL/SQL, 154 Java stored procedures (JSPs), creating, 152, 154 JPublisher tool, 154

#### **K**

keywords DISABLE, 113 RESULT\_CACHE, 109

#### **L**

labels for loops, 33 language fundamentals of PL/SQL, 2, 11 large object (LOB) datatypes, 18 LAST function, 69 LAST\_DAY built-in function, 85 LEAST built-in function, 79, 83 LENGTH built-in function, 80 LIMIT function, 69 Linsley, Peter, 87 literals, 4 LN built-in function, 83 loadjava command-line utility, 153 LOB (large object) datatypes, 18 local programs, declaring, 103

LOCALTIMESTAMP built-in function, 86 LOCK TABLE statement, 36 locking rows in result sets, 43 LOG built-in function, 84 LOGOFF event, 112 LOGON/LOGOFF events, 112, 117 LONG datatype, 14 LONG RAW datatype, 15 loop labels, 33 loops CONTINUE statement, 28, 31 in PL/SQL, 28, 33 LOWER built-in function, 80 LPAD built-in function, 80 LTRIM built-in function, 80

#### **M**

MAP method, 127, 130 mapping datatypes, 154 match modifiers for regular expressions, 93 MEMBER keyword, 128 metacharacters supported by Oracle, 88 methods comparison, 130 constructor, 129 types of, 128 mixed notation Oracle Database 11g, 103, 124 MOD built-in function, 84 modes of parameters, 101 MONTHS\_BETWEEN built-in function, 86 MULTISET built-in function, 76 MULTISET EXCEPT, 66 MULTISET function, 66, 68 MULTISET INTERSECT, 66

MULTISET UNION, 66 mutual recursion supported by PL/SQL, 106

#### **N**

NAME keyword, 154 named notation, 103 Oracle Database 11g, 103, 124 named program units, 97, 109 NANY built-in function, 84 native compilation of PL/SQL, 149, 151 NATURAL datatype, 12 NATURALN datatype, 12 NCHAR datatype, 15 NCHAR delimiter, 4 NCHR built-in function, 80 NCLOB datatype, 18 nested collections, 71 nested cursors, 49 nested records, 60 nested tables, 61, 62 adding/removing elements, 65 collection methods, 70 functions for, 65, 68 initializing, 64 syntax for declaring, 63 NEW\_TIME built-in function, 86 NEXT function, 69 NEXT\_DAY built-in function, 86 NLS (national character set) datatypes, 15 NLS\_INITCAP built-in function, 80 NLS\_LENGTH\_SEMANTICS keyword, 142 NLS\_LOWER built-in function, 81 NLS\_UPPER built-in function, 81 NLSSORT built-in function, 81

NOAUDIT event, 112, 117 NOCOPY option, 101 NOT FINAL changing FINAL to, 138 marking parent object type as, 128 specifying methods as, 132 NOT INSTANTIABLE defining methods as, 132 restrictions on modifying types, 139 type inheritance and, 128 NOT NULL constraint, 22, 63 NOT operation and Boolean data, 17 NOT SUBSTITUTABLE, changing table objects to, 138 notations, parameterpassing, 103 %NOTFOUND attribute, 41 NOWAIT keyword LOCK TABLE statement and, 37 SELECT FOR UPDATE clause and, 44 NULL statement, 28 NULLs in PL/SQL, 17, 19 atomically null collections, 63, 69 atomically null objects, 133 NUMBER datatype, 12 NUMERIC datatype, 12 numeric datatypes, 12, 14 numeric FOR loops, 29 numeric functions, 82 numeric literals, 4, 5 NUMTODSINTERVAL built-in function, 76, 86 NUMTOYMINTERVAL built-in function, 76, 86 NVARCHAR delimiter, 4 NVARCHAR2 datatype, 15

### **O**

Object IDentifiers (OIDs), 126 encapsulated by REF operator, 136 referencing persistent objects using, 137 object types, 125 attribute specifications, 126 changing, 138, 139 comparison methods for, 130 initializing objects, 133 syntax for creating body, 127 syntax for creating specification, 126 OIDs (Object IDentifiers), 126 encapsulated by REF operator, 136 referencing persistent objects using, 137 OPEN FOR statement, 45 cursor variables and, 48 optimization intra-unit inline optimization (Oracle Database 11g), 148 optimizing compiler (Oracle Database 10g), 147 OR operation and Boolean datatype, 17 OR REPLACE keywords creating stored programs, 140 rebuilding existing collection types, 63 rebuilding existing packages, 119 ORA-00054 exception, 37 ORA-06511 exception, 40 ORA-1456 error, 36 Oracle Database 10g compiler warnings, 147 defining quoting mechanism for string literals, 4 native compilation, 149–152

nested table functions, 65, 68 optimizing compiler, 147 overloading programs, 105 regular expressions, 93 special named constants, 5 Oracle Database 11g compound triggers, 115 conditional compilation, 142 CONTINUE statement, 28, 31 DBMS\_SQL functions, 47 DBMS\_UTILITY FORMAT\_ ERROR\_ BACKTRACE, 53 DISABLE (trigger), 113 firing order for triggers, 113 function result cache, 107 generalized invocation syntax, 133 intra-unit inline optimization, 148 mixed notation, 103, 124 named notation, 103, 124 native compilation, 149–152 REGEXP\_COUNT, 87, 89 reserved words, 3 sequences, 34 SIMPLE\_INTEGER datatype, 13 subexp, 90, 91 Oracle object-oriented features and PL/SQL, 125, 139 Oracle PL/SQL Programming, 102 Oracle Regular Expressions Pocket Reference, 87 Oracle8i, determining purity levels of programs in, 124 Oracle9i CASE expression, 26, 27 datetime interval datatypes, 6, 17 native compilation, 149–152

ORA-nnnnn (list of built-in exceptions), 51 ORDER method, 127, 130 OUT parameters, 101 overloading member methods, 127 programmer-defined constructors, 129 programs, 104, 105 OVERRIDING keyword, 132

#### **P**

package body, 118, 119 placing Java call specs in, 155 syntax for, 118 package data, 120 package specification, 118, 119 placing Java call specs in, 155 syntax for, 118 packaged functions, calling, 124 packages, 117, 122 built-in, 93–97 initializing, 121 referencing elements of, 120 structure of, 118, 119 PARALLEL\_ENABLED keyword, 140 parameters, 100, 105 default values for, 102 local programs and, 103 modes of, 101 passing arguments, 102 program overloading, 104, 105 PARTITION BY clause, 140 passing arguments in parameter lists, 102 persistent objects, 125 referencing, 137 PGA (Process Global Area), 121 PIPELINED keyword, 140 PL/SQL vs. server-side Java, 152 PLS\_INTEGER datatype, 12 PLSQL\_CCFLAGS, 141

PLSQL\_CODE\_TYPE, 141, 151, 152 PLSQL\_COMPILER\_ FLAGS, 150 PLSQL\_DEBUG, 141 PLSQL\_NATIVE\_C\_ COMPILER, 150 PLSQL\_NATIVE\_LIBRARY\_ DIR, 150 PLSQL\_NATIVE\_LINKER, 150 PLSQL\_OPTIMIZE\_ LEVEL, 141, 148 PLSQL\_WARNINGS, 141, 145 positional notation, 103 POSITIVE datatype, 12 POSITIVEN datatype, 12 POWER built-in function, 84 PRAGMA AUTONOMOUS\_ TRANSACTION, 8, 37 PRAGMA EXCEPTION\_ INIT, 9 declaring exceptions, 52 PRAGMA INLINE, 9 PRAGMA keyword, 8 PRAGMA RESTRICT\_ REFERENCES, 9, 124 PRAGMA SERIALLY\_ REUSABLE, 9, 120 precedence, column/function name, 125 predicates, trigger, 114 PRIOR function, 69 privileges and stored PL/SQL, 109 procedures in PL/SQL, 98 Process Global Area (PGA), 121 program data, types of, 11 program overloading, 104, 105 propagating exceptions, 54, 56 publishing Java to PL/SQL, 154 purity levels of programs, determining, 124 PUT\_LINE procedure, 105

# **Q**

q' programmer-defined delimiter suffix, 4, 5 queries, single-row and multirow, 45

#### **R**

RAISE\_APPLICATION\_ERROR function, 53 raising exceptions, 53 RAW datatype, 15 RAWTOHEX built-in function, 76 READ ONLY transaction control function, 36 executing stored functions, 122 REAL datatype, 12 records in PL/SQL, 56, 60 assigning, 58 declaring, 57 DML and, 59 nested, 60 referencing fields, 58 recursion, mutual, 106 REF CURSOR IN parameter, 140 REF CURSORs syntax for, 48 REF operator, 136 referencing fields of records, 58 package elements, 120 persistent objects, 137 REFERENCING clause, 112 REFTOHEX function, 76 REGEXP, 89 REGEXP\_COUNT function, 89 REGEXP\_INSTR function, 81, 90 REGEXP\_LIKE function, 81, 89

REGEXP\_REPLACE function, 81, 92 REGEXP\_SUBSTR function, 81, 90 regular expressions, 93 RELIES\_ON clause, 107 REMAINDER built-in function, 84 RENAME event, 112, 117 REPEAT UNTIL loop emulation, 31 REPLACE built-in function, 81 reserved words, 3 RESTRICT\_REFERENCES pragma, 9, 124 RESULT\_CACHE, 107 keyword, 109 RETURN clause in functions, 99 RETURNING clause, 43, 74 RETURNING INTO statement and BULK COLLECT INTO clause, 74 REUSE SETTINGS statement, 141 REVOKE event, 112, 117 RNDS (Read No Database State) purity level, 124 RNPS (Read No Package State) purity level, 125 ROLLBACK statement, 35 exceptions and DML, 56 executing stored functions, 123 ROUND built-in function, 84, 86 row objects, retrieving, 137 %ROWCOUNT attribute, 41 ROWDTOCHAR built-in function, 76 ROWDTONCHAR built-in function, 76 ROWID datatype, 15 row-level triggers, 113

rows, locking, 43 %ROWTYPE attribute, 22 declaring records, 57 DML and, 59 RPAD built-in function, 81 RTRIM built-in function, 81

#### **S**

SAVE EXCEPTIONS keywords, 73 SAVEPOINT statement, 35 scalar datatypes, 12, 18 scope of exceptions, 54 searched CASE expression, 26 searched CASE statement, 25 SELECT FOR UPDATE clause, 43 SELECT INTO statement assigning records, 59 BULK COLLECT INTO clause and, 74 implicit cursors and, 42 manipulating objects, 134 read-only transactions and, 36 SELF parameter, 129 sequences, 34 sequential control statements, 27 SERIALLY\_REUSABLE pragma, 9, 120 SERVERERROR event, 112, 117 SESSIONTIMEZONE built-in function, 86 SET function, 66 SET ROW keywords, updating database tables using, 60 SET TRANSACTION statement, 36 executing stored functions, 122 SGA (System Global Area), 107, 121

shared libraries native compilation of PL/SQL and, 149 SHUTDOWN event, 112, 117 side effects and purity levels, 124 SIGN built-in function, 84 SIGNTYPE datatype, 12 simple CASE expression, 26 simple CASE statement, 25 SIMPLE\_INTEGER datatype, 13 SIN built-in function, 84 SINH built-in function, 84 SMALLINT datatype, 12 SOUNDEX built-in function, 81 SQL injection, 47 SQL statements, calling stored functions from, 122, 125 SQL%BULK\_ EXCEPTIONS.COUNT method, 73 SQL%BULK\_ROWCOUNT attribute, 43, 75 SQL%FOUND attribute, 43 SQL%ISOPEN attribute, 43 SQL%NOTFOUND attribute, 43 SQL%ROWCOUNT attribute, 43 SQLCODE function, 55 SQLERRM function, 55 SQRT built-in function, 84 STARTUP event, 112, 117 statements in PL/SQL, 9 static cursors, 38 STATIC keyword, 129 stored functions, 122 calling from SQL statements, 122, 125 named notation and, 103 requirements for calling in SQL, 123

syntax for calling from SQL, 123 (see also functions) stored PL/SQL and privileges, 109 stored programs, compiling, 140 natively, 149, 151 string functions, 78 string literals, 4 SUBSTITUTABLE keyword, changing table objects to, 138 SUBSTR built-in function, 81 subtypes (object) single-inheritance model, 128 upcasting, 135 subtypes (scalar) built-in, 12, 14 programmer-defined, 23 supertypes, 128 downcasting, 135 overriding, 132 SUSPEND event, 112, 117 SYS\_EXTRACT\_UTC built-in function, 86 SYSDATE built-in function, 86 System Global Area (SGA), 121 SYSTIMESTAMP built-in function, 86

### **T**

TABLE built-in function, 77 table functions, 106 TAN built-in function, 84 TANH built-in function, 85 THE built-in function, 77 TIMESTAMP datatype, 15 TIMESTAMP WITH LOCAL TIME ZONE datatype, 15 TIMESTAMP WITH TIME ZONE datatype, 15 TO\_BINARY\_DOUBLE built-in function, 77

TO\_BINARY\_FLOAT built-in function, 77 TO\_CHAR built-in function, 81, 86 TO\_CHAR\_TO\_NCHAR builtin function, 77 TO\_CLOB\_TO\_NCLOB built-in function, 77 TO\_DATE built-in function, 77, 87 TO\_DSINTERVAL built-in function, 77, 87 TO\_LOB built-in function, 77 TO\_MULTI\_BYTE built-in function, 77, 82 TO\_NCHAR built-in function, 82 TO\_NUMBER built-in function, 77 TO\_RAW built-in function, 77 TO\_SINGLE\_BYTE built-in function, 77, 82 TO\_TIMESTAMP built-in function, 77, 78, 87 TO\_TIMESTAMP\_T2 built-in function, 87 TO\_YMINTERVAL built-in function, 78, 87 transaction management, 34, 37 autonomous transactions, 8, 37 transient objects, 125 TRANSLATE built-in function, 82 TRANSLATE\_USING built-in function, 78 TREAT operator, 135 triggers, 109, 117 compound, 115 disabling/enabling, 114 predicates, 114 TRIM built-in function, 82 TRIM procedure, 65, 69 TRUE value, 17

TRUNC built-in function, 85, 87 TRUNCATE event, 112 TRUST purity level, 125 truth tables, 17 %TYPE attribute, 22 TZ\_OFFSET built-in function, 87

#### **U**

UGA (User Global Area), 121 unconstrained subtypes, 23 UNDER keyword, 128 Unicode character datatypes, 15 UNINSTR built-in function, 78 UNISTR built-in function, 82 upcasting subtypes, 135 UPDATE event, 111 UPDATING trigger predicate, 114 UPPER built-in function, 82 UROWID datatype, 15 USE ROLLBACK SEGMENT transaction control function, 36 User Global Area (UGA), 121 USER\_OBJECTS view, 155 USER\_STORED\_SETTINGS view, 150 UTC (Coordinated Universal Time), 16 UTL MAIL package, 97 UTL\_FILE package, 96 UTL\_REF, 136

#### **V**

V\$RESULT\_CACHE, 109 V\$TIMEZONE\_NAMES view, 17 VALUE operator, 137 VALUES keyword, inserting into database tables using, 59 VARCHAR2 datatype, 14 variables, 11, 23 bind variables, 47 declaring, 19, 22 default values of, 21 VARRAYs, 61, 62 adding/removing elements, 65 initializing, 64 syntax for declaring, 63

## **W**

warnings, compiler, 147 WHEN OTHERS clause, 55 WHERE CURRENT OF clause, 44 WHILE loops, 31 WNDS (Write No Database State) purity level, 124 WNPS (Write No Package State) purity level, 124 WORK keyword, 35

### **X**

x, 67

### **Y**

y, 67